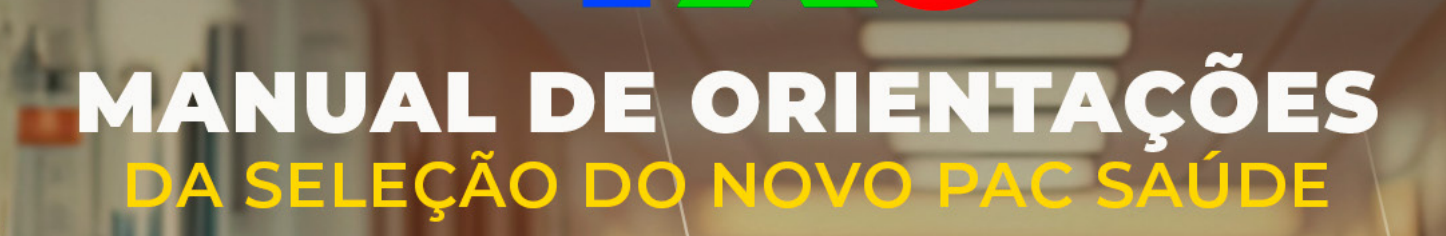

C SAÚDE

NOVO DA

**[VERSÃ](#page-1-0)O ATUALIZADA EM 11 DE OUTUBRO DE 2023 PORTARIA Nº 1.517 DE 9 DE OUTUBRO DE 2023**

# SUMÁRIO PRINCIPAL

<span id="page-1-0"></span>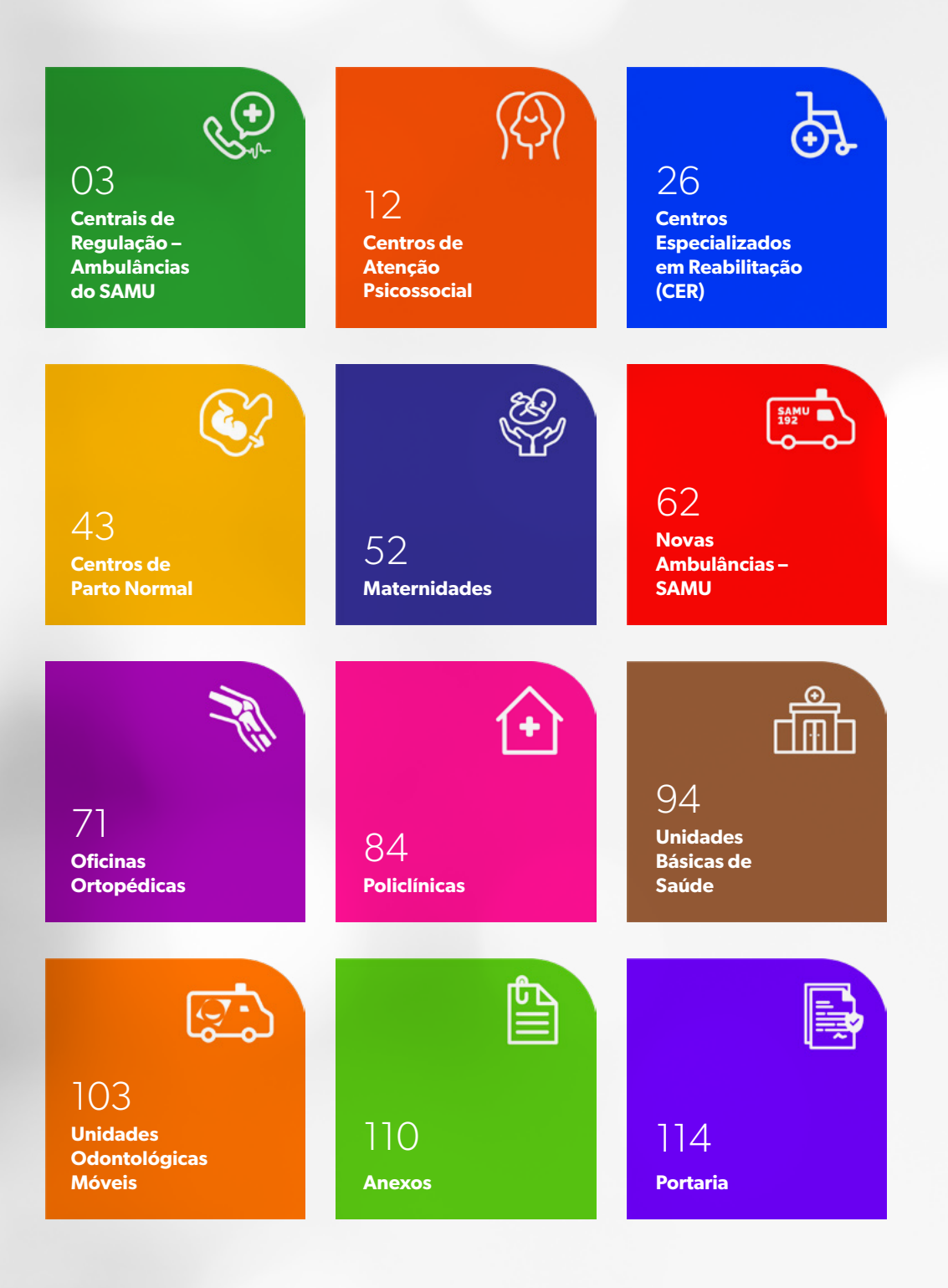

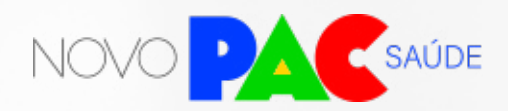

<span id="page-2-0"></span>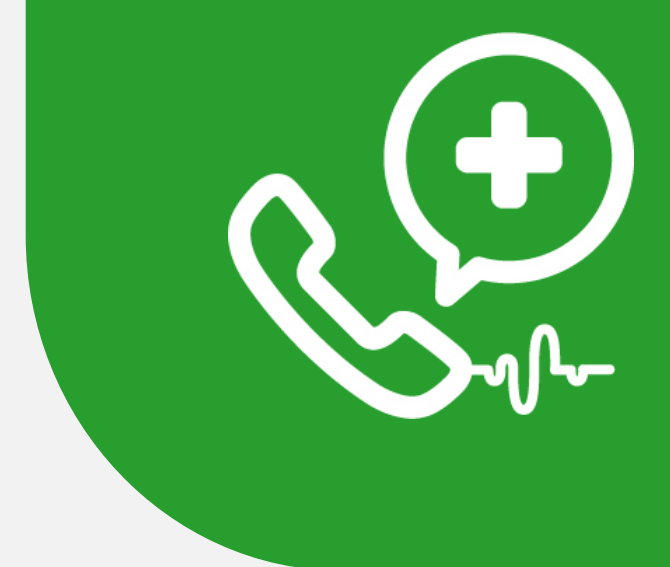

# CENTRAIS DE REGULAÇÃO AMBULÂNCIAS DO SAMU

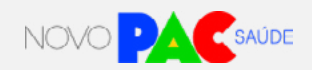

 $\Omega_{\Omega}$ 

#### **1. Apresentação**

O Ministério da Saúde anunciou para os próximos quatro anos um investimento de R\$ 2.800.000,00 para construir 08 (oito) Centrais de Regulação das Urgências SAMU 192, assim expandindo o atual percentual de 87% para 100%, com foco nos vazios assistenciais do país.

O Novo Programa de Aceleração do Crescimento (Novo PAC), que visa promover investimentos em políticas públicas e infraestrutura, tem como uma de suas metas dentro da Atenção Especializada à Saúde a Universalização da cobertura do SAMU 192 para todo o Brasil.

#### 1.1 O que são as Centrais de Regulação das Urgências SAMU 192?

As Centrais de Regulação das Urgências SAMU 192 são estruturas físicas constituídas por profissionais (médicos, telefonistas auxiliares de regulação médica e rádio-operadores) capacitados em regulação dos chamados telefônicos que demandam orientação e/ou atendimento de urgência, por meio de uma classificação e priorização das necessidades de assistência em urgência, além de ordenar o fluxo efetivo das referências e contrarreferências dentro de uma Rede de Atenção. O porte de cada CRU dependerá da cobertura populacional abrangida, e desta forma, serão adequados os postos de trabalho.

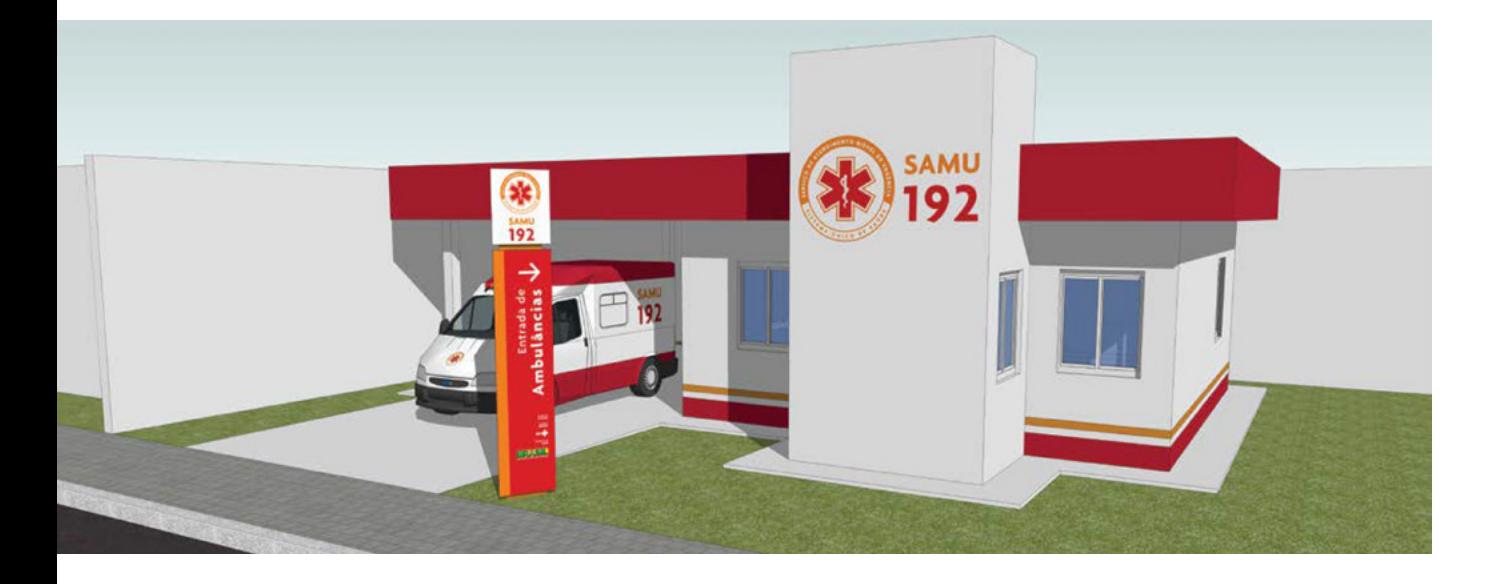

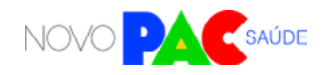

# **2. Objetivo da seleção**

Selecionar manifestações de municípios e estados com interesse de construção de CRU SAMU 192, destinada às áreas do país que se encontram em vazio assistencial. Assim, sendo elegíveis, estados/municípios em cujo território haja Macrorregiões de Saúde com vazio assistencial absoluto ou parcial de cobertura do SAMU 192.

#### **3. Diretrizes Gerais**

Para participação em projetos específicos do eixo da Saúde do Novo PAC, os entes federados deverão inscrever proposta através do portal TRANSFEREGOV, manifestando interesse de construção de CRU conforme prazos estabelecidos na Portaria GM/MS nº 1.517, de 9 de outubro de 2023.

As análises e seleção das propostas serão realizadas pela Secretária de Atenção Especializada à Saúde – SAES/MS, no âmbito de suas competências, seguindo os critérios estabelecidos na Portaria GM/MS nº 1.517, de 9 de outubro de 2023, observando os requisitos previstos na Portaria de Consolidação GM/ MS nº 6, de 28 de setembro de 2017.

## **4. Quem pode se inscrever (elegibilidade)?**

# **O QUE É O TRANSFEREGOV**

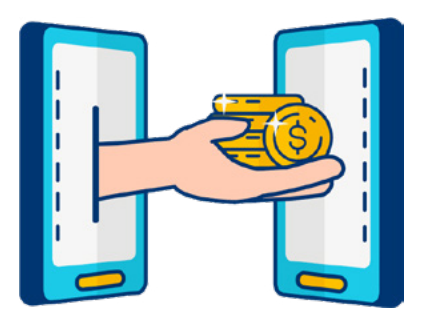

O TRANSFEREGOV constitui ferramenta integrada e centralizada, com dados abertos, destinada à informatização e à operacionalização das transferências de recursos oriundos do Orçamento Fiscal e da Seguridade Social da União a órgão ou entidade da administração pública estadual, distrital, municipal, direta ou indireta, consórcios públicos e entidades privadas sem fins lucrativos.

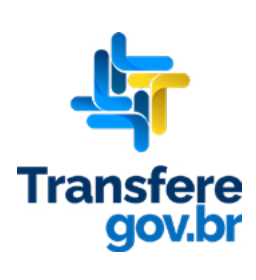

رچ

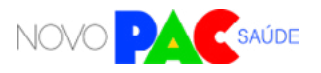

RE

Nessa etapa, Estados, Distrito Federal e os Municípios podem manifestar interesse em construção de CRU, desde que possuam:

**a) Vazio assistencial na região de saúde** – baixo percentual de cobertura do SAMU 192 na Macrorregião de Saúde objeto da proposta.

**b) Recorte regional –** baixo percentual do território coberto por SAMU 192 na Macrorregião de Saúde objeto da proposta/projeto de expansão.

**c) Proporcionalidade regional** a fim de assegurar atendimento ao maior número de estados.

#### **5. Onde poderão estar localizados as CRU solicitados/inscritos pelo ente elegível?**

As CRU solicitadas deverão estar localizadas em áreas estratégicas para melhor atender a população e garantir uma resposta rápida em casos de emergência.

#### **6. Diretrizes para a inscrição**

6.1 Qual pessoa física está autorizada a fazer a inscrição no sistema como "gestor responsável"?

A inscrição no sistema (Carta-consulta) é de responsabilidade exclusiva do gestor. Gestor é a autoridade máxima do Poder Executivo ou o (a) secretários(a) de saúde do ente federado. Ou seja, governador (no caso de estados e DF) ou prefeito (no caso de municípios), bem como os secretários de saúde de cada ente.

Os gestores são responsáveis pelas informações inseridas no cadastramento e deverão atualizá-las sempre que houver modificação ou solicitação do próprio sistema.

6.2 Como preencher o sistema? O que é Carta-consulta?

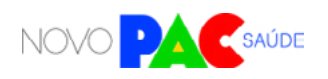

O gestor do ente federado realizará sua inscrição pelo sistema TRANSFEREGOV, no qual deverá apresentar ou anexar informações e documentos. Preencher a Carta-consulta eletrônica nada mais é que responder às perguntas disponíveis nos campos do sistema online e anexar documentos.

O Ministério da Gestão e da Inovação em Serviços Públicos (MGI) disponibilizará tutoriais online [\(https://www.gov.br/transferegov/pt-br/manuais/](https://www.gov.br/transferegov/pt-br/manuais/transferegov/selecao-novo-pac) [transferegov/selecao-novo-pac\)](https://www.gov.br/transferegov/pt-br/manuais/transferegov/selecao-novo-pac) para auxiliar os gestores, enquanto o Ministério da Saúde estará disponível para responder dúvidas e orientações adicionais, no seguinte telefone 0800 644 8001, e disponibilizará vídeos explicativos, no seguinte endereço eletrônico [https://saibaafundo.saude.gov.br/novo\\_pac/](https://saibaafundo.saude.gov.br/novo_pac/).

#### **No TRANSFEREGOV, para inscrever a proposta de CRU SAMU 192, o gestor deverá inserir as seguintes informações:**

#### **i. Ofício que demonstre os objetivos e justificativas do pleito, e que contenha:**

informações sobre a construção da central, com dados sobre as regiões de Saúde e/ou municípios que o serviço atenderá (área de abrangência); dados populacionais; e manifestação sobre interesse em aderir ao Programa Arquitetônico Mínimo Central de Regulação das Urgências SAMU 192 pelo Ministério da Saúde; outras informações descritivas que o gestor julgue necessárias para subsidiar o projeto;

**Informações a serem inseridas no campo da justificativa:**

a) Quais os objetivos que se pretende atingir com o objeto solicitado;

b) Regiões de Saúde e/ou municípios que o serviço atenderá (área de abrangência);

c) Dados populacionais epidemiológicos (apresentação do percentual de mortalidade específico por Capítulos do CID-10 e percentual de morbidade por caráter de atendimento (urgência) e dos agravos relacionados às linhas de cuidados prioritárias (cardiologia, neurologia e traumatologia/ortopedia) conforme Capítulos do CID-10 por região de saúde) na área de abrangência do serviço;

d) Estratégias que serão adotadas pela gestão local para aquisição de equi-

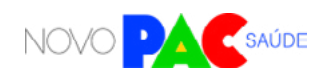

pamentos/materiais, contratação de profissionais e custeio para o funcionamento da CRU;

e) Cronograma físico e financeiro de obra

**ii. Estratégias que serão adotadas pela gestão local** para articulação com demais pontos de atenção da RAU (Rede de Atenção às Urgências) e atividades já existentes que serão potencializadas com a construção do serviço;

**iii. Concordância na adesão ao Projeto Arquitetônico Padrão** disponibilizado pelo Ministério da Saúde.

*Atenção: no campo "valor total", basta inserir o valor R\$ 0,00.* 

# **6.3 Quais documentos o gestor deve anexar no sistema?**

Diversos documentos são exigidos e precisam ser anexados. Alguns dos documentos abaixo possuem modelos específicos, que estão disponíveis ao fim deste manual e no próprio sistema TRANSFEREGOV, na aba anexos, referente aos programas do Novo PAC.

Basta fazer o download do modelo no sistema do TRANSFEREGOV, assinar e, então, fazer o upload do documento assinado. A assinatura pode ser à mão (tinta) ou de forma eletrônica. No caso de assinatura à mão, o documento deve ser escaneado para realizar o upload. Todos os modelos também estão disponíveis nos anexos deste Manual de Orientações, a partir do qual é possível imprimir para assinar.

O ente federado proponente deverá apresentar ou anexar as seguintes informações e documentos obrigatórios no sistema do PAC:

**Preenchimento da Carta-consulta eletrônica com informações sobre:**

i) A construção da central, com dados sobre as regiões de Saúde e/ou municípios que o serviço atenderá (área de abrangência);

ii) Dados populacionais;

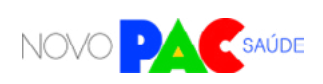

iii) Manifestação de interesse em aderir ao Projeto Arquitetônico Padrão disponibilizado pelo Ministério da Saúde;

iv) Outras informações descritivas que o gestor julgue necessárias para subsidiar o projeto;

**a) DPT - Declaração de Posse ou Titularidade do Terreno** que receberá a obra, assinada pelo gestor, conforme modelo disponível no sistema TRANS-FEREGOV e neste manual.

**b) Detalhes do terreno:** 3 fotos atuais, endereço completo e localização em mapa (incluindo latitude e longitude).

**c) TC – Termo de Ciência:** comprovação de ciência da proposta, emitida pela Comissão Intergestores Regional – CIR (no caso de proposta oriunda do município); ou Comissão Intergestores Bipartite – CIB (no caso de proposta oriunda do governo estadual); ou, no caso do DF, do Colegiado de Gestão da Secretaria de Saúde do Distrito Federal.

**d) DCCS -Declaração de Compromisso com Cofinanciamento do Custeio dos Serviços,** assinada pelo gestor, em que o ente federado se compromete com o cofinanciamento do custeio dos serviços, conforme modelo disponível no sistema TRANSFEREGOV e neste manual.

#### **7. Critérios para a seleção**

Para a seleção de propostas cadastradas, o Ministério da Saúde considerará os seguintes critérios objetivos, não necessariamente nessa ordem de relevância:

- **Vazio assistencial na região de saúde** Percentual de cobertura do SAMU 192 na Macrorregião de Saúde objeto da proposta.
- **Recorte regional -** Percentual do território coberto por SAMU 192 na Macrorregião de Saúde objeto da proposta/projeto de expansão.
- **Proporcionalidade regional** a fim de assegurar atendimento ao maior número de estados.

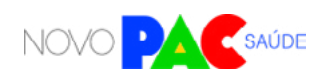

#### **Entes Federados Elegíveis para Inscrever Propostas**

- Todos os municípios que se encontrem em Macrorregiões de Saúde com vazio assistencial absoluto ou parcial de cobertura do SAMU 192.
- Todos os Estados em cujo território haja Macrorregiões de Saúde com vazio assistencial absoluto ou parcial de cobertura do SAMU 192.

A lista de entes federados elegíveis para inscrever propostas, bem como suas Macrorregiões de Saúde, se encontra disponível no sítio eletrônico do PAC.

Após análise dos documentos juntados no ato da manifestação de interesse e aplicação dos critérios de seleção mencionados acima, a SAES/MS disponibilizará a relação dos entes federativos selecionados.

Após a publicação do resultado das seleções, serão iniciadas outras etapas de implementação do Novo PAC e os entes federados responsáveis pelas propostas selecionadas serão convocados para realizar o cadastramento completo das propostas no InvestSUS (portalfns.saude.gov.br), a fim de verificar outros requisitos técnico-operacionais e viabilizar sua execução física e financeira.

#### **8. Próximas etapas após a divulgação dos resultados**

Para a celebração e execução dos recursos financeiros referentes ao Novo PAC para construção de CRU, deverão ser cumpridas outras etapas, que serão oportunamente detalhadas pelo Ministério da Saúde. Novos documentos e diligências poderão ser necessárias.

#### **9. A proposta selecionada significa direito ao recebimento dos recursos?**

Não. A intenção do Governo Federal é atender ao maior número de propostas selecionadas possível. Contudo, o recebimento de recursos está condicionado à apresentação de novos documentos e cumprimento de outras etapas e, além disso, depende também da disponibilidade orçamentária e financeira para a ação.

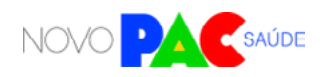

RĘ

## **10. Como fica o custeio futuro dos serviços, após conclusão da obra?**

O apoio financeiro federal para custeio dos serviços de saúde vinculados aos equipamentos entregues ou obras construídas observará os requisitos, critérios e condições para custeio previstos nas normas sobre financiamento das políticas e programas a eles associados, observada a disponibilidade orçamentária e financeira do Ministério da Saúde. Importante lembrar que as despesas de custeio no âmbito do SUS são de responsabilidade compartilhada, de forma tripartite, entre a União, os Estados, o Distrito Federal e os Municípios.

#### **11. Documento Complementares:**

• PROGRAMA ARQUITETÔNICO MÍNIMO CENTRAL DE REGULAÇÃO DAS UR-GÊNCIAS SAMU 192 (em anexo)

#### **12. Legislação aplicável**

- **Portaria de Consolidação GM/MS nº 03/2017,** do Ministério da Saúde, que consolida as normas sobre as redes do Sistema Único de Saúde;
- **Portaria de Consolidação GM/MS nº 06/2017,** do Ministério da Saúde, que consolida as normas sobre o financiamento e a transferência dos recursos federais para as ações e os serviços de saúde do Sistema Único de Saúde;
- **Portaria GM/MS nº 958, de 17 de julho de 2023,** que altera a Portaria de Consolidação GM/MS nº 6, de 28 de setembro de 2017, para dispor sobre os valores do incentivo financeiro de custeio para manutenção das unidades móveis e Centrais de Regulação das Urgências efetivamente implantadas do SAMU 192;

# **CONTATO DA ÁREA RESPONSÁVEL:**

Coordenação-Geral de Urgência (CGURG/DAHU/SAES/MS) Telefones: (61) 3315-9210 / 8980 E-mail: cgurg@saude.gov.br

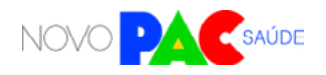

<span id="page-11-0"></span>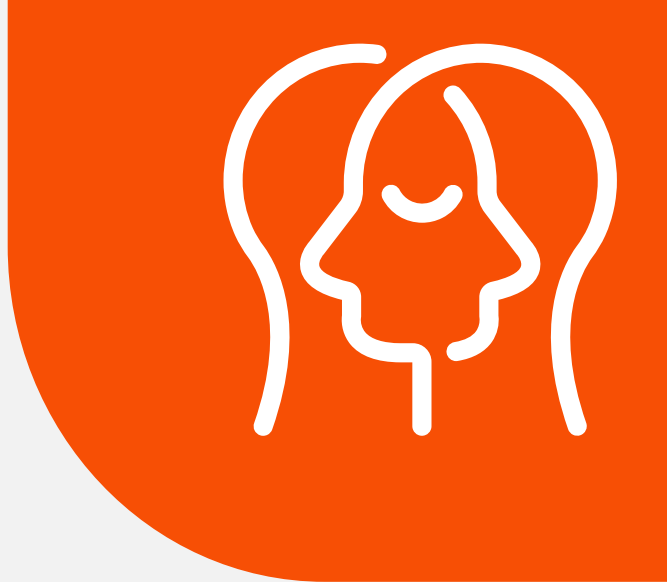

# CENTROS DE ATENÇÃO PSICOSOCIAL SOLICITAÇÃO DE OBRAS

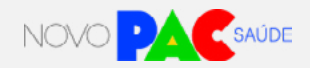

#### **1. Apresentação**

O Ministério da Saúde anunciou um investimento de R\$ 409 milhões para a construção de Centros de Atenção Psicossocial (CAPS) no País ao longo de 4 anos. A construção de novos Centros de Atenção Psicossocial permitirá a ampliação da oferta de cuidados em saúde mental nos territórios com vazios assistenciais, ou que apresentam baixa cobertura de CAPS, contribuindo de forma significativa para a sustentabilidade da Rede de Centros de Atenção Psicossocial no país. Neste momento, serão destinados por volta de R\$ 154,4 milhões a propostas de CAPS oriundas de estados e municípios.

#### 1.1 O que são os CAPS e quais são suas modalidades?

Os Centros de Atenção Psicossocial (CAPS) são serviços de saúde de caráter aberto e comunitário que realizam atendimento às pessoas de todas as faixas etárias, com sofrimento ou transtornos mentais graves e persistentes, incluindo aquelas com necessidades decorrentes do uso de álcool e outras drogas, em sua área territorial, seja em situações de crise ou nos processos de reabilitação psicossocial. Buscam promover abordagem mais humanizada e inclusiva, constituindo-se como local de referência e de cuidado de saúde mental na comunidade.

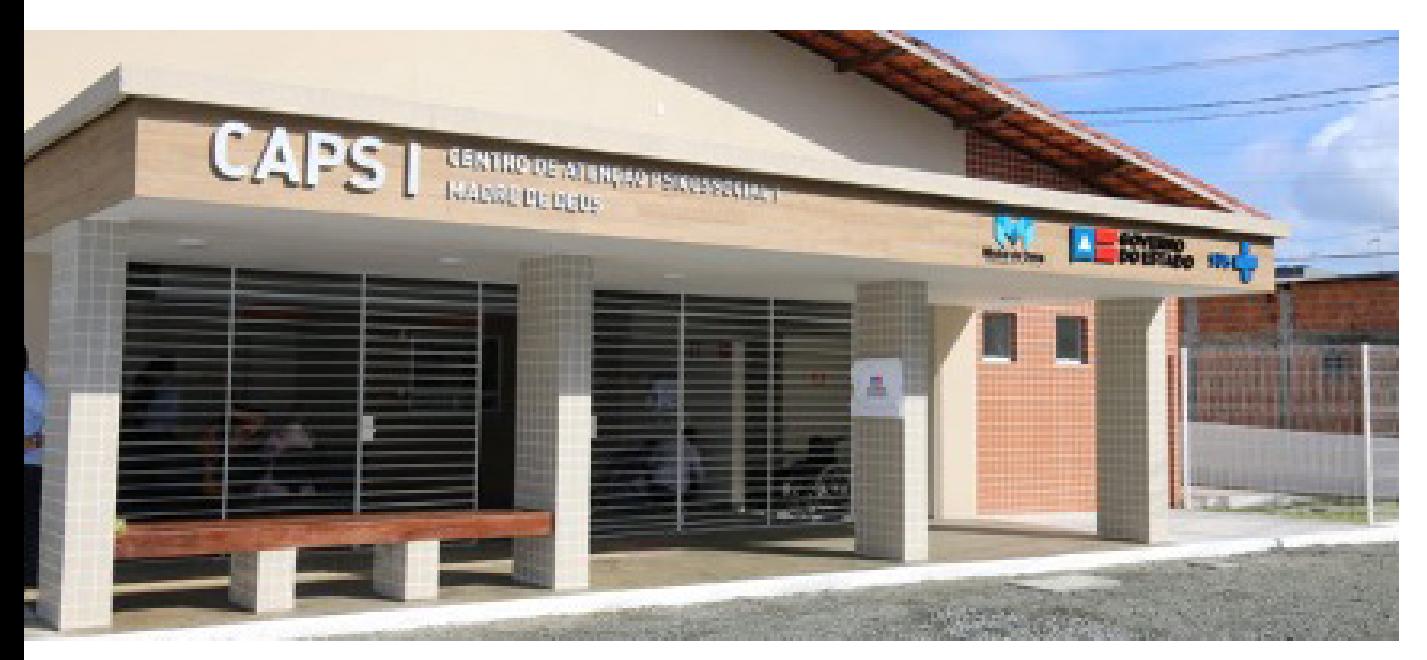

**Fonte: Prefeitura municipal de Madre de Deus - BA. Imagem meramente ilustrativa.**

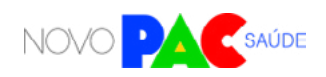

Seus objetivos envolvem oferecer assistência integral e multiprofissional, prevenir internações desnecessárias em hospitais psiquiátricos e desenvolver ações de promoção de vida comunitária e da autonomia, além de garantir possibilidades de ampliação da participação social e o exercício da cidadania, das pessoas acompanhadas, e de seus familiares.

As 6 (seis) modalidades de CAPS existentes se direcionam de maneira estratégica às características de cada localidade, a fim de que a proposta se adeque ao porte populacional do Município e a suas necessidades assistenciais**<sup>1</sup>** . A seleção envolverá 75 (setenta e cinco) propostas de obras, sem um limite prévio por tipologia:

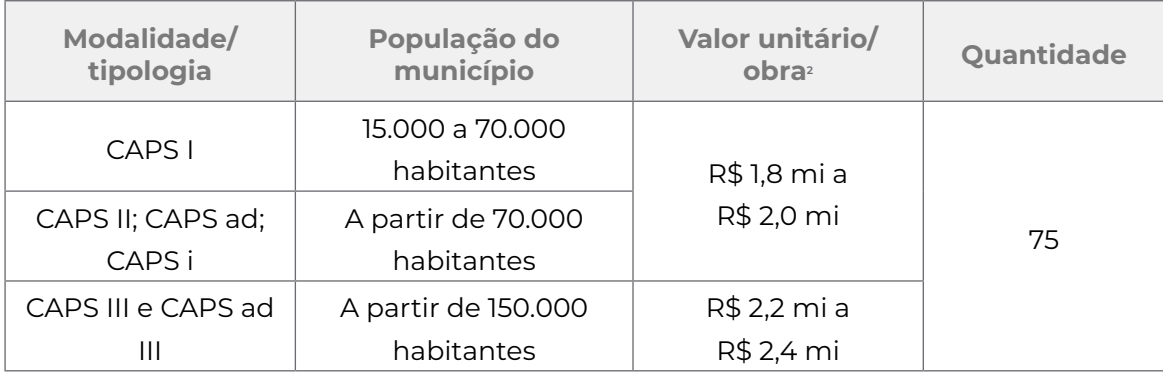

**Fonte: PRC nº 3/2017, inciso II do art. 5º, e § 4º do art. 7º, no Anexo V.**

#### **Os Centros de Atenção Psicossocial estão organizados nas seguintes modalidades:**

#### $I - C\Delta PS$   $I$ .

atende pessoas com transtornos mentais graves e persistentes e também com necessidades decorrentes do uso de álcool e outras drogas de todas as faixas etárias; indicado para Municípios com população acima de quinze mil habitantes;

1 — Manuais de estrutura física, modelos de esquadrias, portarias de regulação e demais documentos de<br>orientação podem ser acessados no portal do SISMOB. https://portalfns.saude.gov.br/sismob-2-0/.<br>2 — Os valores unitários

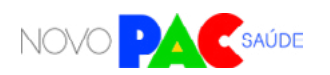

#### II - CAPS II:

atende pessoas com transtornos mentais graves e persistentes, podendo também atender pessoas com necessidades decorrentes do uso de álcool e outras drogas, conforme a organização da rede de saúde local, indicado para Municípios com população acima de setenta mil habitantes;

#### III - CAPS III:

atende pessoas com transtornos mentais graves e persistentes. Proporciona serviços de atenção contínua, com funcionamento vinte e quatro horas, incluindo feriados e finais de semana, ofertando retaguarda clínica e acolhimento noturno a outros serviços de saúde mental, inclusive CAPS Ad, indicado para Municípios ou regiões com população acima de cento e cinquenta mil habitantes;

#### IV - CAPS AD:

atende adultos ou crianças e adolescentes, considerando as normativas do Estatuto da Criança e do Adolescente, com necessidades decorrentes do uso de álcool e outras drogas. Serviço de saúde mental aberto e de caráter comunitário, indicado para Municípios ou regiões com população acima de setenta mil habitantes;

#### V - CAPS AD III:

atende adultos ou crianças e adolescentes, considerando as normativas do Estatuto da Criança e do Adolescente, com necessidades de cuidados clínicos contínuos. Serviço com no máximo doze leitos para observação e monitoramento, de funcionamento 24 horas, incluindo feriados e finais de semana; indicado para Municípios ou regiões com população acima de cento e cinquenta mil habitantes; e

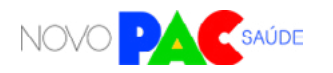

#### VI - CAPS Infantil:

atende crianças e adolescentes com transtornos mentais graves e persistentes e os que fazem uso de álcool e outras drogas. Serviço aberto e de caráter comunitário indicado para municípios ou regiões com população acima de cento e cinquenta mil habitantes.

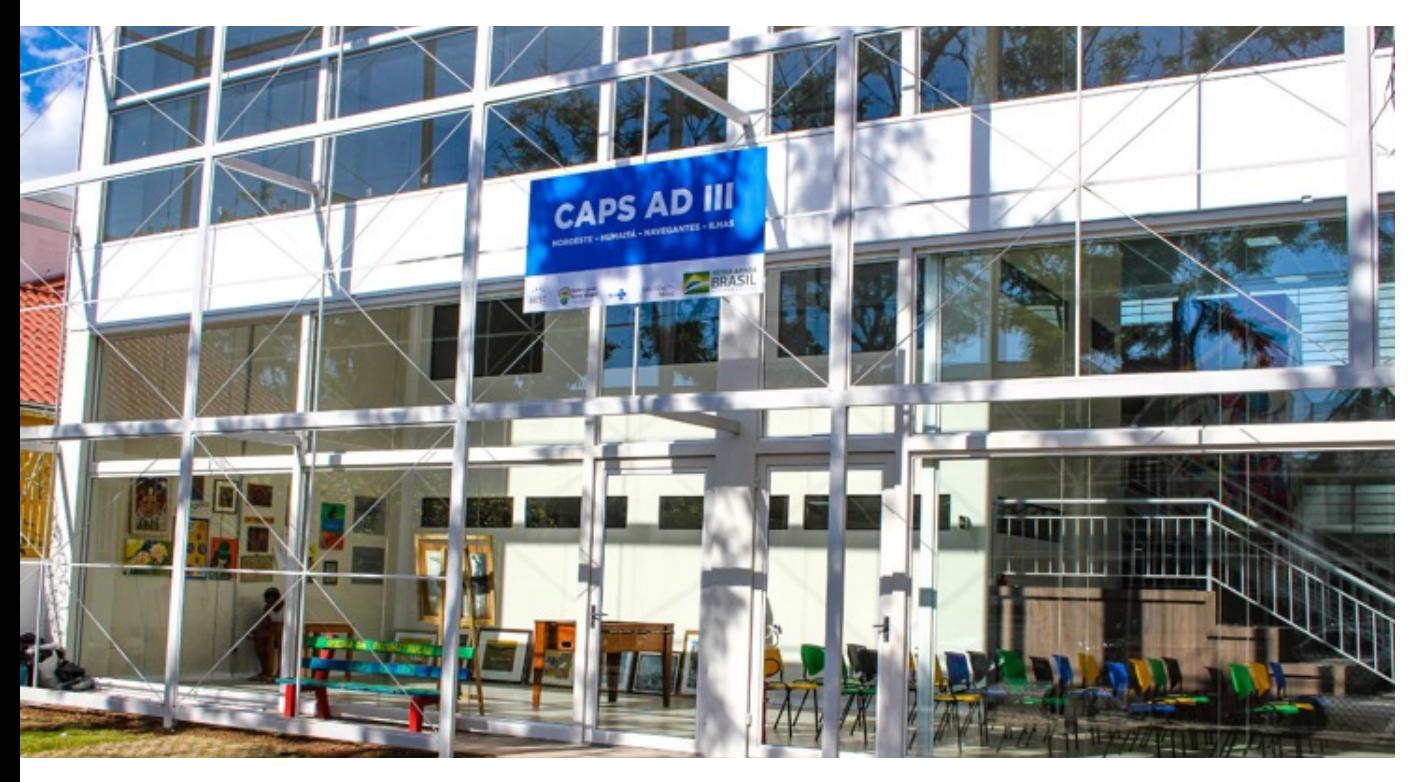

**Fonte: Prefeitura municipal de Porto Alegre - RS. Imagem meramente ilustrativa.**

#### **2. Objetivo da seleção**

Selecionar, com critérios objetivos, manifestações de interesse de construção de Centros de Atenção Psicossocial em municípios localizados nas regiões de saúde com vazio assistencial ou com baixa cobertura de CAPS.

#### **3. Diretrizes Gerais**

Para participação em projetos específicos do eixo da Saúde do Novo PAC, os entes federados deverão inscrever proposta através do portal TRANSFEREGOV, manifestando interesse de construção de CAPS conforme prazos estabelecidos na Portaria GM/MS nº 1.517, de 9 de outubro de 2023.

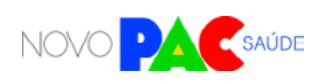

As análises e seleção das propostas serão realizadas pela Secretária de Atenção Especializada à Saúde – SAES/MS, no âmbito de suas competências, seguindo os critérios estabelecidos na Portaria GM/MS nº 1.517, de 9 de outubro de 2023, observando os requisitos previstos na Portaria de Consolidação GM/ MS nº 6, de 28 de setembro de 2017.

# **4. Quem pode se inscrever (elegibilidade)?**

Nessa etapa, Estados, Distrito Federal e os Municípios com mais de 15 mil habitantes podem manifestar interesse em construção de CAPS, desde que possuam:

**a) vazio assistencial:** quando o município elegível não possui nenhuma modalidade de CAPS implantada; ou **b) baixa cobertura:** quando o município elegível possui ao menos um CAPS implantado, mas é elegível para implantação de outras modalidades do serviço em seu território

Para saber se seu município ou estado pode se inscrever, verifique a lista de entes federados elegíveis, que se encontra disponível no sítio eletrônico do PAC.

# **O QUE É O TRANSFEREGOV**

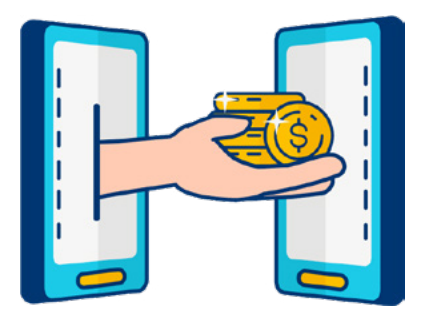

O TRANSFEREGOV constitui ferramenta integrada e centralizada, com dados abertos, destinada à informatização e à operacionalização das transferências de recursos oriundos do Orçamento Fiscal e da Seguridade Social da União a órgão ou entidade da administração pública estadual, distrital, municipal, direta ou indireta, consórcios públicos e entidades privadas sem fins lucrativos.

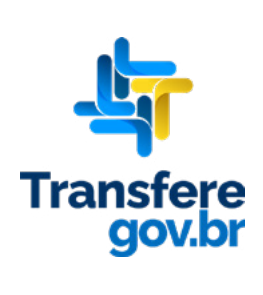

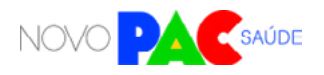

# **5. Onde poderão estar localizados os CAPS solicitados/ inscritos pelo ente elegível?**

Os CAPS solicitados deverão ser localizados em municípios com mais de 15 mil habitantes que apresentem vazio assistencial ou baixa cobertura. A lista deles se coincide com os municípios que podem se inscrever, mencionada no item anterior.

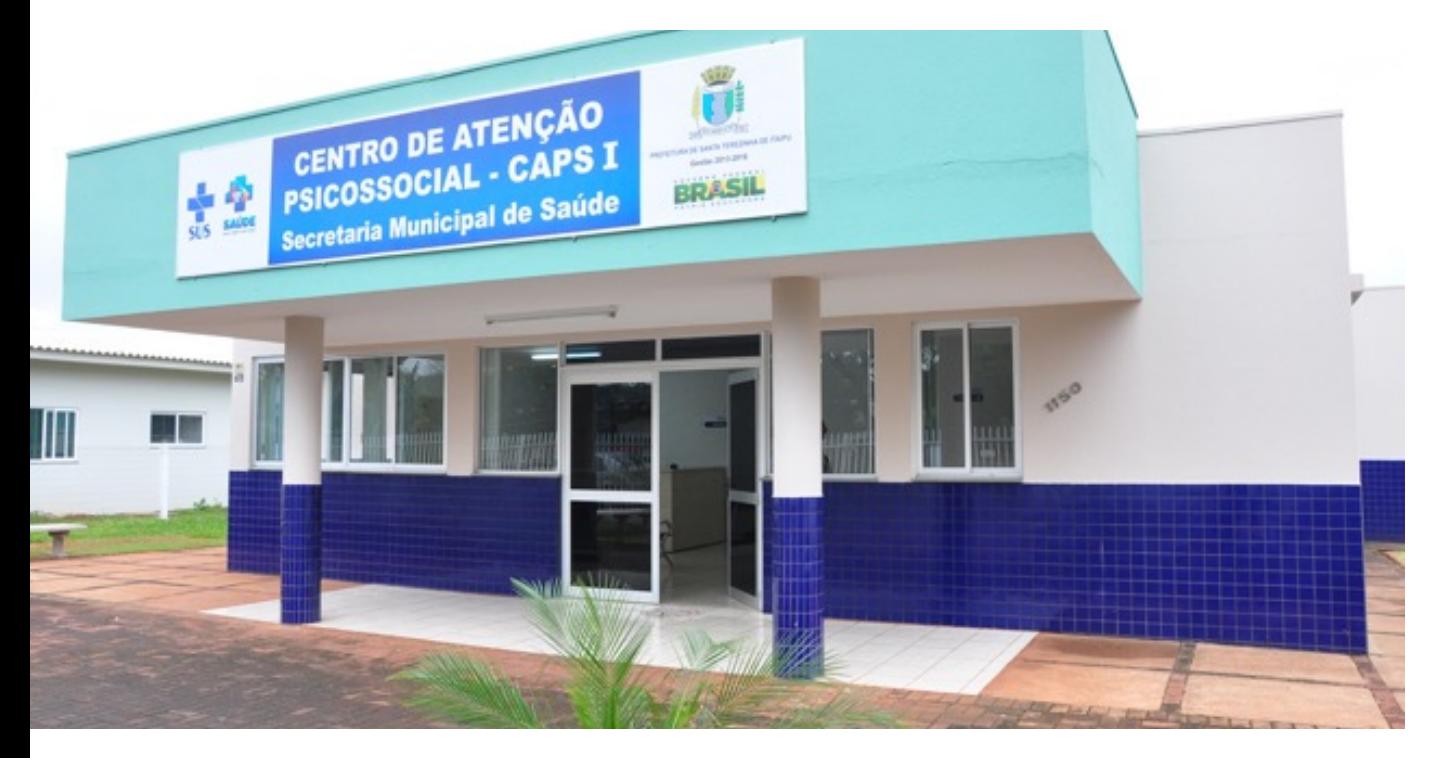

**Fonte: Prefeitura municipal de Santa Terezinha de Itaipu - PR. Imagem meramente ilustrativa.**

#### **6. Diretrizes para a inscrição**

6.1 Qual pessoa física está autorizada a fazer a inscrição no sistema como "gestor responsável"?

A inscrição no sistema (Carta-consulta) é de responsabilidade exclusiva do gestor. Gestor é a autoridade máxima do Poder Executivo ou o (a) secretários(a) de saúde do ente federado. Ou seja, governador (no caso de estados e DF) ou prefeito (no caso de municípios), bem como os secretários de saúde de cada ente.

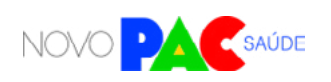

Os gestores são responsáveis pelas informações inseridas no cadastramento e deverão atualizá-las sempre que houver modificação ou solicitação do próprio sistema.

#### 6.2. Como preencher o sistema? O que é Carta-consulta?

O gestor do ente federado realizará sua inscrição pelo sistema TRANSFEREGOV, no qual deverá apresentar ou anexar informações e documentos. Preencher a Carta-consulta eletrônica nada mais é que responder às perguntas disponíveis nos campos do sistema online e anexar documentos.

O Ministério da Gestão e da Inovação em Serviços Públicos (MGI) disponibilizará tutoriais online [\(https://www.gov.br/transferegov/pt-br/manuais/](https://www.gov.br/transferegov/pt-br/manuais/transferegov/selecao-novo-pac) [transferegov/selecao-novo-pac\)](https://www.gov.br/transferegov/pt-br/manuais/transferegov/selecao-novo-pac) para auxiliar os gestores, enquanto o Ministério da Saúde estará disponível para responder dúvidas e orientações adicionais, no seguinte telefone 0800 644 8001, e disponibilizará vídeos explicativos, no seguinte endereço eletrônico [https://saibaafundo.saude.gov.br/novo\\_pac/](https://saibaafundo.saude.gov.br/novo_pac/).

#### **No TRANSFEREGOV, para inscrever a proposta de CAPS, o gestor deverá inserir as seguintes informações:**

- i. objetivos e justificativas da proposta;
- ii. justificativa para construção de Centro de Atenção Psicossocial (CAPS), com informações sobre a relevância do serviços para o cuidado em saúde mental no município e/ou região de saúde;
- iii. tipologia do CAPS que será construído;
- iv. estratégias que serão adotadas pela gestão local para articulação com demais pontos de atenção da RAPS e atividades já existentes que serão potencializadas com a construção do serviço;
- v. concordância na adesão ao Projeto Arquitetônico Padrão disponibilizado pelo Ministério da Saúde.

*Atenção: no campo "valor total", basta inserir o valor R\$ 0,00.* 

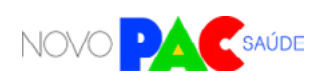

#### 6.3. Quais documentos o gestor deve anexar no sistema?

Diversos documentos são exigidos e precisam ser anexados. Alguns dos documentos abaixo possuem modelos específicos, que estão disponíveis ao fim deste manual e no próprio sistema **TRANSFEREGOV, na aba anexos, referente aos programas do Novo PAC.**

Basta fazer o download do modelo no sistema do TRANSFEREGOV, assinar e, então, fazer o upload do documento assinado. A assinatura pode ser à mão (tinta) ou de forma eletrônica. No caso de assinatura à mão, o documento deve ser escaneado para realizar o upload. Todos os modelos também estão disponíveis nos anexos deste Manual de Orientações, a partir do qual é possível imprimir para assinar.

**Os documentos são os seguintes:**

**a. DPT - Declaração de Posse ou Titularidade do Terreno** que receberá a obra, assinada pelo gestor, conforme modelo disponível no sistema TRANS-FEREGOV e neste manual.

**b. Detalhes do terreno:** 3 fotos atuais, endereço completo e localização em mapa (incluindo latitude e longitude).

**c. TC – Termo de Ciência:** comprovação de ciência da proposta, emitida pela Comissão Intergestores Regional – CIR (no caso de proposta oriunda do município); ou Comissão Intergestores Bipartite – CIB (no caso de proposta oriunda do governo estadual); ou, no caso do DF, do Colegiado de Gestão da Secretaria de Saúde do Distrito Federal.

**d. D3CS -Declaração de Compromisso com Cofinanciamento do Custeio dos Serviços,** assinada pelo gestor, em que o ente federado se compromete com o cofinanciamento do custeio dos serviços, conforme modelo disponível no sistema TRANSFEREGOV e neste manual

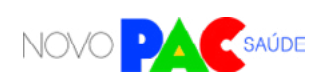

#### **7. Critérios para a seleção**

Para a seleção de propostas cadastradas, o Ministério da Saúde considerará os seguintes critérios objetivos, não necessariamente nessa ordem de relevância:

a. menor taxa de cobertura de CAPS no município e na Região de Saúde.

b. proporcionalidade regional, a fim de evitar concentração regional acentuada dos entes federados selecionados.

c. propostas de construção de CAPS com funcionamento 24h (CAPS III e/ou CAPS ad III).

d. propostas de construção de CAPS destinados ao público infanto-juvenil ou para pessoas com necessidades decorrentes do uso de álcool e outras drogas. e. adesão a Projeto Arquitetônico disponibilizado pelo Ministério da Saúde.

Os critérios estabelecidos para a construção de CAPS têm por objetivo aplicar os recursos financeiros do Novo PAC nos municípios que mais precisam, ou seja, com vazios assistenciais ou baixa cobertura de CAPS, que apresentam maior número de fatores de vulnerabilização socioeconômica da população. Propostas que manifestem interesse em adesão a Projeto Arquitetônico Padrão do Ministério da Saúde e que beneficiem maior população demandante de cuidados em saúde mental também terão prioridade.

Após análise dos documentos juntados no ato da manifestação de interesse e aplicação dos critérios de seleção mencionados acima, a SAES/MS disponibilizará a relação dos entes federativos selecionados.

#### **8. Próximas etapas após a divulgação dos resultados**

Para a celebração e execução dos recursos financeiros referentes ao Novo PAC para construção de CAPS, deverão ser cumpridas outras etapas, que serão oportunamente detalhadas pelo Ministério da Saúde. Novos documentos poderão e diligências poderão ser necessárias.

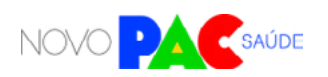

## **9. A proposta selecionada significa direito ao recebimento dos recursos?**

Não. A intenção do Governo Federal é atender ao maior número de propostas selecionadas possível. Contudo, o recebimento de recursos está condicionado à apresentação de novos documentos e cumprimento de outras etapas e, além disso, depende também da disponibilidade orçamentária e financeira para a ação.

#### **10. Como fica o custeio futuro dos serviços, após conclusão da obra?**

O apoio financeiro federal para custeio dos serviços de saúde vinculados aos equipamentos entregues ou obras construídas observará os requisitos, critérios e condições para custeio previstos nas normas sobre financiamento das políticas e programas a eles associados, observada a disponibilidade orçamentária e financeira do Ministério da Saúde. Importante lembrar que as despesas de custeio no âmbito do SUS são de responsabilidade compartilhada, de forma tripartite, entre a União, os Estados, o Distrito Federal e os Municípios.

#### **11. Referência de valores para a construção de CAPS por Regiões.**

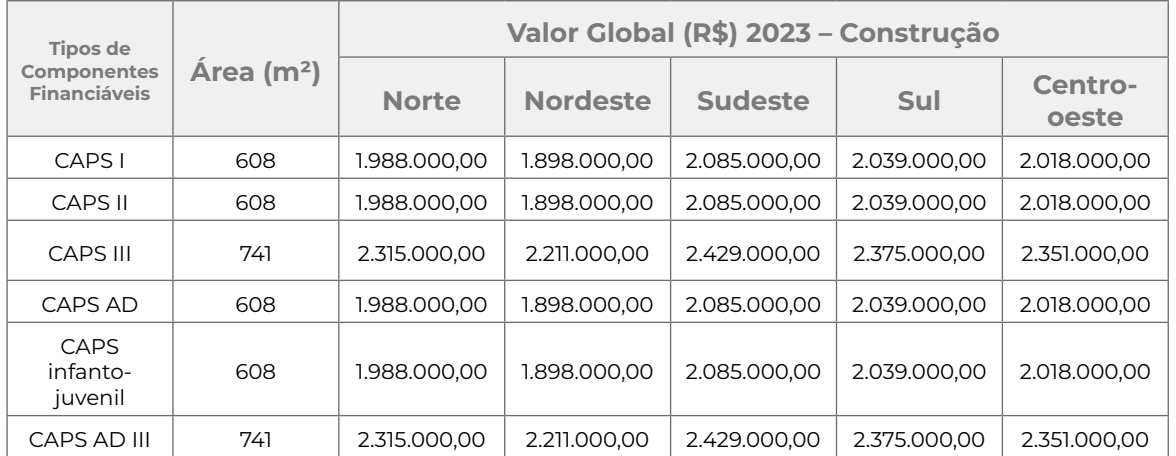

**Fonte: Ministério da Saúde – Fundo Nacional de Saúde / FNS-MS, 2023**

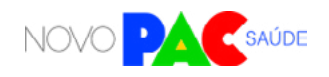

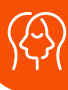

#### **12. Legislação aplicável**

Legislação de Programas com Obras Fundo a FUNDO, está disponível no portal do Fundo Nacional de Saúde:<https://portalfns.saude.gov.br/sismob-2-0/>

#### **Obras Fundo a Fundo:**

#### **• [Portaria de Consolidação nº 6/GM/MS, de 28 de setembro de 2017, Título](https://www.gov.br/saude/pt-br/acesso-a-informacao/gestao-do-sus/articulacao-interfederativa/cit/resolucoes/2016/resolucoes-cit-n-8-e-10.pdf/viewhttps://www.gov.br/saude/pt-br/acesso-a-informacao/gestao-do-sus/articulacao-interfederativa/cit/resolucoes/2016/resolucoes-cit-n-8-e-10.pdf/view) [IX \(Origem: PRT MS/GM 381/2017\).](https://www.gov.br/saude/pt-br/acesso-a-informacao/gestao-do-sus/articulacao-interfederativa/cit/resolucoes/2016/resolucoes-cit-n-8-e-10.pdf/viewhttps://www.gov.br/saude/pt-br/acesso-a-informacao/gestao-do-sus/articulacao-interfederativa/cit/resolucoes/2016/resolucoes-cit-n-8-e-10.pdf/view)**

Esta Portaria dispõe sobre transferências, fundo a fundo, de recursos financeiros de capital ou corrente, do Ministério da Saúde a estados, Distrito Federal e municípios destinados à execução de obras de construção, ampliação e reforma. E suas atualizações.

#### **• [Resolução CIT N.10, de 8 de dezembro de 2016.](https://www.gov.br/saude/pt-br/acesso-a-informacao/gestao-do-sus/articulacao-interfederativa/cit/resolucoes/2016/resolucoes-cit-n-8-e-10.pdf/view)**

Dispõe complementarmente sobre o planejamento integrado das despesas de capital e custeio para os investimentos em novos serviços de saúde no âmbito do Sistema Único de Saúde (SUS).

#### **• [Portaria nº 381, de 6 de fevereiro de 2017.](https://portalfns.saude.gov.br/wp-content/uploads/2021/02/portaria381.pdf)**

Dispõe sobre as transferências, fundo a fundo, de recursos financeiros de capital ou corrente, do Ministério da Saúde a Estados, Distrito Federal e Municípios destinados à execução de obras de construção, ampliação e reforma.

#### **• [Portaria nº 1.164, de 12 de maio de 2017.](https://portalfns.saude.gov.br/wp-content/uploads/2021/02/Port.1.164-12-de-maio-2017-altera-Port.-381-e-prazo-para-pedido-de-prorrogacao.pdf)**

Altera o Art. 17 da Portaria nº 381/GM/MS, de 7 de fevereiro de 2017, estabelecendo nova data limite para justificativa e solicitação de prazo para as obras em execução com prazo de conclusão vencidas.

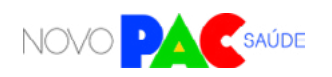

**Obras de convênios e contratos de repasse:**

**• [Portaria Conjunta MGI/MF/CGU/Nº 33, de 30 de agosto de 2023](https://www.in.gov.br/materia/-/asset_publisher/Kujrw0TZC2Mb/content/id/20457541/do1-2017-01-02-portaria-interministerial-n-424-de-30-de-dezembro-de-2016-20457287)**

Estabelece normas complementares ao Decreto nº 11.531, de 16 de maio de 2023, que dispõe sobre convênios e contratos de repasse relativos às transferências de recursos da União.

**Documentos de referência para Centros de Atenção Psicossocial (CAPS):**

**• [Manual De Estrutura Física dos Centros de Atenção Psicossocial e Unidades](https://portalfns.saude.gov.br/wp-content/uploads/2021/08/Orienta-es-para-Elabora-o-de-projetos-de-Constru-o-reforma-e-Amplia-o-de-CAPS-e-UA.pdf) [De Acolhimento.](https://portalfns.saude.gov.br/wp-content/uploads/2021/08/Orienta-es-para-Elabora-o-de-projetos-de-Constru-o-reforma-e-Amplia-o-de-CAPS-e-UA.pdf)**

\_\_\_\_\_\_\_\_\_\_\_\_\_\_\_\_\_\_\_\_\_\_\_\_\_\_\_\_\_\_\_\_\_\_\_\_\_\_\_\_\_\_\_\_\_\_\_\_\_\_\_\_\_\_\_\_\_\_\_\_\_\_\_\_\_\_\_\_\_\_\_\_\_\_\_\_\_\_\_\_\_\_

**• [Divulgação valores Saúde Mental.](https://portalfns.saude.gov.br/wp-content/uploads/2021/08/PORTAL-SA-DE-VALORES-ATUALIZADOS-RAPS.pdf)**

**Legislação Específica – CAPS:**

- **• [Portaria nº 615, de 15 de abril de 2013.](https://bvsms.saude.gov.br/bvs/saudelegis/gm/2013/prt0615_15_04_2013.html)**
- **• [Portaria nº 336, de 19 de fevereiro de 2002.](https://bvsms.saude.gov.br/bvs/saudelegis/gm/2002/prt0336_19_02_2002.html)**
- **• [Portaria nº 3.088, de 23 de dezembro de 2011.](https://bvsms.saude.gov.br/bvs/saudelegis/gm/2011/prt3088_23_12_2011_rep.html)**
- **• [Portaria nº 121, de 25 de janeiro de 2012.](https://bvsms.saude.gov.br/bvs/saudelegis/gm/2012/prt0121_25_01_2012.html)**
- **• [Portaria nº 130, de 26 de janeiro de 2012.](https://bvsms.saude.gov.br/bvs/saudelegis/gm/2012/prt0130_26_01_2012.html)**

**Esquadrias, perspectivas e Projetos de Referência para Centro de Atenção Psicossocial (CAPS)**

\_\_\_\_\_\_\_\_\_\_\_\_\_\_\_\_\_\_\_\_\_\_\_\_\_\_\_\_\_\_\_\_\_\_\_\_\_\_\_\_\_\_\_\_\_\_\_\_\_\_\_\_\_\_\_\_\_\_\_\_\_\_\_\_\_\_\_\_\_\_\_\_\_\_\_\_\_\_\_\_\_\_

**• [Esquadrias](https://portalfns.saude.gov.br/wp-content/uploads/2021/08/esquadrias.zip)**

**Para CAPS AD III**

- **• [ARQs. Link.](https://portalfns.saude.gov.br/wp-content/uploads/2021/08/ARQs.zip)**
- **• [RRTs. Link.](https://portalfns.saude.gov.br/wp-content/uploads/2021/08/RRTssm1.zip)**
- **• [PERSPECTIVAS. Link.](https://portalfns.saude.gov.br/wp-content/uploads/2021/08/perspectivassm1.zip)**
- **• [PLANILHAS. Link.](https://portalfns.saude.gov.br/wp-content/uploads/2021/08/planilhas_sm1.zip)**

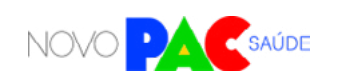

 $\mathbb{S}% _{k}^{X\left( 1\right) }$ 

#### **Para CAPS I II AD i**

- **• [ARQs.](https://portalfns.saude.gov.br/wp-content/uploads/2021/08/ARQssm1.zip)**
- **• [RRTs.](https://portalfns.saude.gov.br/wp-content/uploads/2021/08/RRTssm1.zip)**
- **• [PERSPECTIVAS](https://portalfns.saude.gov.br/wp-content/uploads/2021/08/perspectivassm1.zip)**
- **• [PLANILHAS.](https://portalfns.saude.gov.br/wp-content/uploads/2021/08/planilhassm1.zip)**

# **CONTATO DA ÁREA RESPONSÁVEL:**

Direção do Departamento de Saúde Mental – DESME/SAES/MS Telefones: (61) 3315- 3827 E-mail: saudemental@saude.gov.br

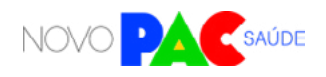

 $\bigodot$ 

25

# CENTROS ESPECIALIZADOS EM REABILITAÇÃO (CER)

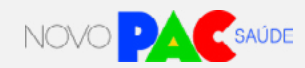

<span id="page-25-0"></span>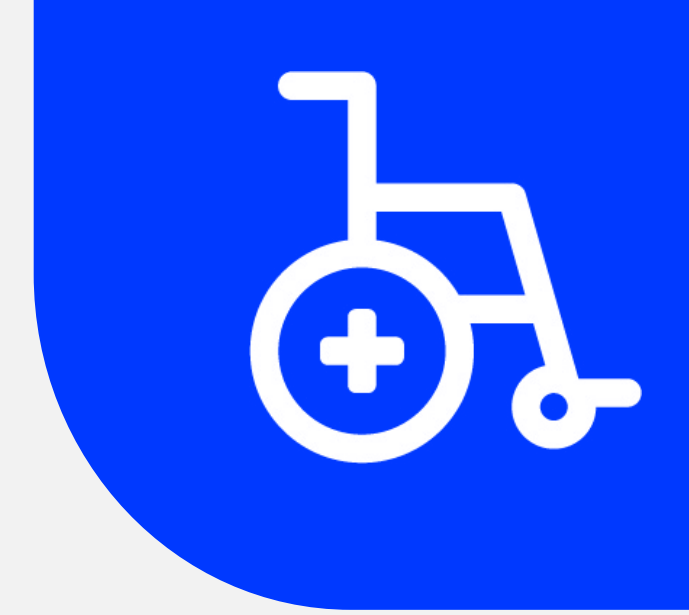

仝

#### **1. Apresentação**

O Ministério da Saúde anunciou um investimento de R\$ 146 milhões para a construção de Centros Especializados em Reabilitação (CER) no País. Essa ação faz parte do eixo da Saúde do Programa de Aceleração e Crescimento (Novo PAC), que visa promover investimentos em políticas públicas e infraestrutura.

A construção de novos Centros Especializados em Reabilitação permitirá a expansão da Rede de Cuidados à Pessoa com Deficiência nos territórios, ampliando a capacidade instalada atual em aproximadamente 16,5%, sobretudo nas regiões de vazio assistencial em reabilitação.

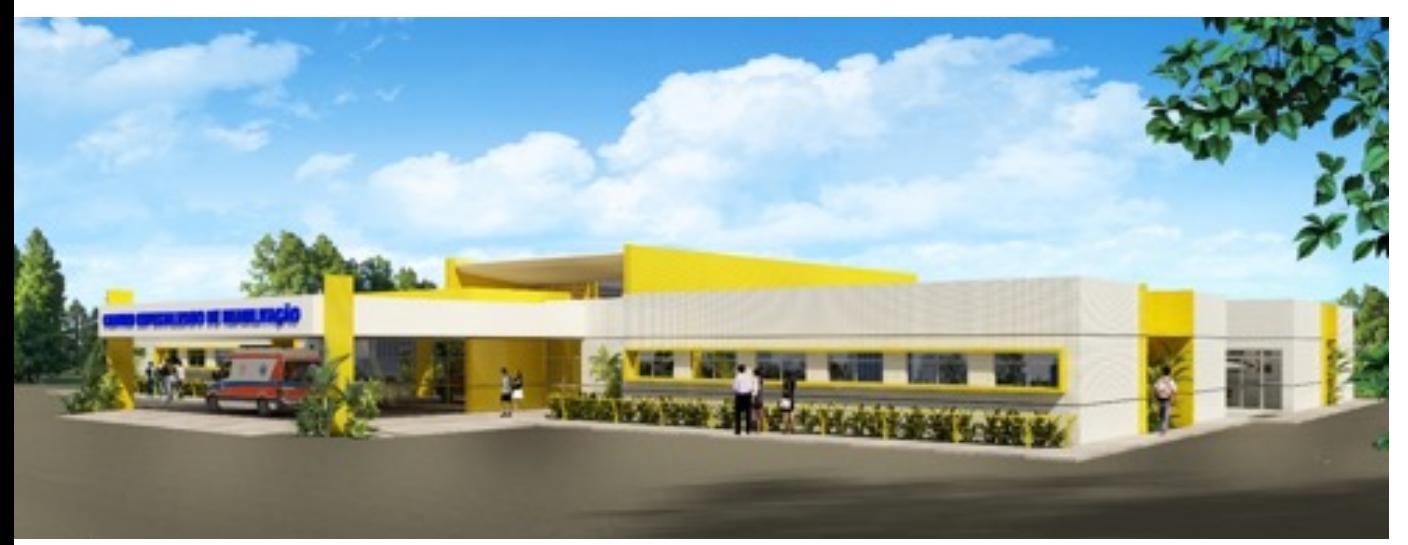

**Foto ilustrativa: Imagem do projeto do CER** 

#### 1.1 O que são os CER e quais são suas modalidades

Os Centros Especializados em Reabilitação (CER) são pontos de atenção ambulatorial especializados em reabilitação que realizam diagnóstico, tratamento, concessão, adaptação e manutenção de tecnologia assistiva. O CER atenderá regionalmente e poderá ser organizado conforme o número de modalidades de reabilitação (auditiva, física, intelectual e visual) prestadas, a saber:

- **CER II:** presta atendimentos de duas modalidades de reabilitação;
- **CER III:** presta atendimentos de três modalidades de reabilitação; e
- **CER IV:** presta atendimentos de quatro modalidades de reabilitação.

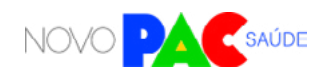

# **2. Objetivo da seleção**

Selecionar manifestações de interesse de construção de Centros Especializados em Reabilitação em municípios localizados nas regiões de saúde com vazio assistencial em reabilitação.

#### **3. Diretrizes Gerais**

Para participação em projetos específicos do eixo da Saúde do Novo PAC, os entes federados deverão inscrever proposta através do portal TRANSFEREGOV, manifestando interesse de construção de CER conforme prazos estabelecidos na Portaria GM/MS nº 1.517, de 9 de outubro de 2023.

As análises e seleção das propostas serão realizadas pela Secretária de Atenção Especializada à Saúde – SAES/MS, no âmbito de suas competências, seguindo os critérios estabelecidos na Portaria GM/MS nº 1.517, de 9 de outubro de 2023, observando os requisitos previstos na Portaria de Consolidação GM/ MS nº 6, de 28 de setembro de 2017.

# **4. Quem pode se inscrever (elegibilidade)**

Entes federativos que não possuem cobertura de CER na região de saúde e que necessitam de ações de investimento visando

# **O QUE É O TRANSFEREGOV**

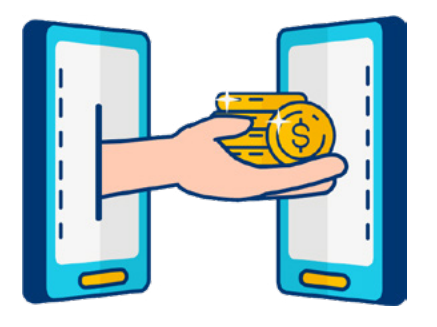

O TRANSFEREGOV constitui ferramenta integrada e centralizada, com dados abertos, destinada à informatização e à operacionalização das transferências de recursos oriundos do Orçamento Fiscal e da Seguridade Social da União a órgão ou entidade da administração pública estadual, distrital, municipal, direta ou indireta, consórcios públicos e entidades privadas sem fins lucrativos.

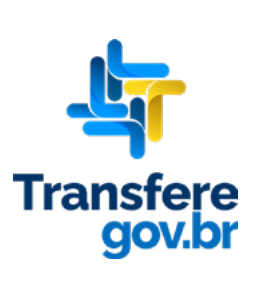

孕

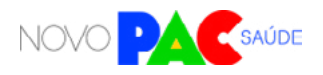

ඇ

a ampliação da oferta de serviços no âmbito da atenção especializada às pessoas com deficiência.

# **5. Onde poderão estar localizados os CER solicitados/inscritos pelo ente elegível**

Em municípios localizados nas regiões de saúde com vazio assistencial em reabilitação.

#### **6. Diretrizes para inscrição**

No ato de inscrição da manifestação, o ente federado deverá realizar o preenchimento, em formato eletrônico, da Carta-consulta eletrônica com informações que demonstrem os objetivos e justificativas do pleito. Para maiores informações, orienta-se consultar o Manual de Orientações da Seleção do Novo PAC Saúde, disponível nos sítios eletrônicos do Fundo Nacional de Saúde e do Ministério da Saúde.

#### 6.1 Documentos para inscrição

**Seguem as informações e documentações a serem apresentadas:**

#### **a) Ofício que demonstre os objetivos e justificativas do pleito, que contenha:**

Informações sobre as regiões de Saúde e/ou municípios que o serviço atenderá (área de abrangência); modalidades de reabilitação que serão atendidas; estratégias que serão adotadas pela gestão local para aquisição de equipamentos/materiais, contratação de profissionais e custeio para o funcionamento da unidade após conclusão da obra; previsão do número de atendimentos (usuários/mês) no serviço a ser construído por especialidades; quantitativo de usuários que demandam atendimento, mas não obtém acesso por ausência de serviço de referência na região ou insuficiência na oferta de atendimento na região; e manifestação sobre interesse em aderir ao Projeto Arquitetônico Padrão disponibilizado pelo Ministério da Saúde.

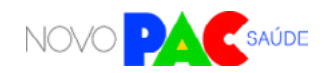

孕

**b) DPT - Declaração de Posse do Terreno que receberá a obra; c) Detalhes do terreno:** 3 fotos, endereço e localização em mapa (incluindo latitude e longitude);

**d) TC - Comprovação de ciência da solicitação/proposta ("Termo de Ciência")** emitida pela Comissão Intergestores Regional – CIR (no caso de solicitação de município) ou Comissão Intergestores Bipartite – CIB (no caso de solicitação de estado); e

**e) DCCS - Declaração de Compromisso com Custeio dos Serviços.** 

#### **7. Critérios para a seleção**

A seleção das propostas apresentadas irá considerar os seguintes critérios:

- Vazio assistencial de CER na região de saúde;
- Recorte Regional;
- Vulnerabilidade socioeconômica da região; e
- Porte/tipologia do CER proposto.

Após análise dos documentos juntados no ato da manifestação de interesse e aplicação dos critérios de seleção mencionados acima, a SAES/MS disponibilizará a relação dos entes federativos aptos para iniciarem o cadastro da proposta no Portal InvestSUS.

#### **8. Critérios para cadastro e habilitação:**

Para cadastro da proposta de construção de Centro Especializados em Reabilitação no Portal InvestSUS o ente federado proponente apto deverá apresentar ou anexar as seguintes informações e documentos:

8.1 Informações a serem inseridas no campo da justificativa:

i) Quais os objetivos que se pretende atingir com o objeto solicitado;

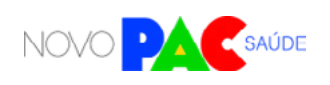

ക്

ii) Modalidades de reabilitação que serão atendidas;

iii) Regiões de Saúde e/ou municípios que o serviço atenderá (área de abrangência);

iv) Dados populacionais das pessoas com deficiência na área de abrangência do servico:

v) Estratégias que serão adotadas pela gestão local para aquisição de equipamentos/materiais, contratação de profissionais e custeio para o funcionamento da unidade após conclusão da obra;

vi) Previsão do número de atendimentos (usuários/mês) no serviço a ser construído por modalidade de reabilitação; e

vii)Quantitativo de usuários que demandam atendimento, mas não obtém acesso por ausência de serviço de referência na região ou insuficiência na oferta de atendimento na região. Informar o quantitativo de pacientes por modalidade pleiteada.

#### 8.2 Documentos obrigatórios:

a) **Resolução CIB / CGSES-DF** aprovando o pleito de construção, com a demonstração do total de recursos orçamentário-financeiros de capital e custeio que cada ente federativo (município, estado e União) deverá arcar para viabilizar o pleno funcionamento do CER, conforme a Seção V da Resolução de Consolidação CIT nº 1, de 30/03/2021.

b) **"Declaração de posse do terreno",** com data vigente e assinatura pelo gestor responsável pela obra, de acordo com o modelo disponível no site [ht](https://portalfns.saude.gov.br/sismob-2-0/)[tps://portalfns.saude.gov.br/sismob-2-0/,](https://portalfns.saude.gov.br/sismob-2-0/) ou certidão atualizada emitida em cartório de registro de imóveis, que comprove o exercício pleno dos poderes de propriedade do imóvel; e

c) **Fotos do terreno,** sendo pelo menos três fotos de ângulos diferentes, que demonstrem o contexto urbano.

Basta fazer o download do modelo no sistema do TRANSFEREGOV, assinar e, então, fazer o upload do documento assinado. A assinatura pode ser à mão (tinta) ou de forma eletrônica. No caso de assinatura à mão, o documento deve ser escaneado para realizar o upload. Todos os modelos também estão disponíveis nos anexos

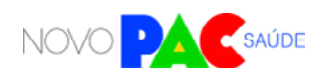

deste Manual de Orientações, a partir do qual é possível imprimir para assinar. Após o cadastro da proposta será realizada a análise e emissão de parecer técnico de mérito. Caso a proposta seja aprovada, será publicado o ato normativo habilitando o ente público a receber o recurso de investimento para execução da obra de construção.

#### **9. Próximas etapas após a divulgação dos resultados**

Para a celebração e execução dos recursos financeiros referentes ao Novo PAC para construção de CER, deverão ser cumpridas outras etapas, que serão oportunamente detalhadas pelo Ministério da Saúde. Novos documentos poderão ser solicitados e diligências poderão ser necessárias.

**Quanto aos prazos e etapas após aprovação das propostas:**

O gestor local deverá cumprir os seguintes prazos máximos para conclusão das etapas, sob pena de cancelamento da proposta:

**Etapa de Ação preparatória** - fase iniciada com a habilitação da proposta em portaria específica e finalizada com o parecer favorável para transferência dos recursos da União, devendo ser superada dentro do prazo máximo de 270 (duzentos e setenta) dias, prorrogáveis por mais 270 (duzentos e setenta) dias;

**Etapa de Início de execução da obra** - fase iniciada com a transferência dos recursos financeiros da União e finalizada com a informação de execução de 30% da obra, devendo ser superada dentro do prazo máximo de 90 (noventa) dias, prorrogáveis por mais 90 (noventa) dias;

**Etapa de Execução e Conclusão da obra** - fase iniciada com a informação de execução de 30% da obra e finalizada com a informação de execução de 100% da obra, devendo ser superada dentro do prazo máximo de 270 (duzentos e setenta) dias, prorrogáveis por mais 270 (duzentos e setenta) dias; e

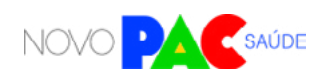

**Etapa de Entrada em Funcionamento** - aplicável para os objetos ampliação e construção, fase iniciada com a informação sobre execução de 100% da obra e finalizada com a informação sobre a data de início do funcionamento e número do registro no Cadastro Nacional de Estabelecimentos de Saúde (CNES), devendo ser superada dentro do prazo máximo de 90 (noventa) dias, prorrogáveis por mais 90 (noventa) dias.

Após a habilitação em portaria, o município deverá atualizar periodicamente a situação da obra, inclusive as etapas de ação preparatória e de entrada em funcionamento, no mínimo, a cada 60 (sessenta) dias, cessando a obrigação com a inserção da informação sobre data de funcionamento nos casos de construção ou atestado de conclusão.

#### **10. A proposta selecionada significa direito ao recebimento dos recursos?**

Não. A intenção do Governo Federal é atender ao maior número de propostas selecionadas possível. Contudo, o recebimento de recursos está condicionado à apresentação de novos documentos e cumprimento de outras etapas e, além disso, depende também da disponibilidade orçamentária e financeira para a ação.

## **11. Como fica o custeio futuro dos serviços, após conclusão da obra?**

O apoio financeiro federal para custeio dos serviços de saúde vinculados aos equipamentos entregues ou obras construídas observará os requisitos, critérios e condições para custeio previstos nas normas sobre financiamento das políticas e programas a eles associados, observada a disponibilidade orçamentária e financeira do Ministério da Saúde. Importante lembrar que as despesas de custeio no âmbito do SUS são de responsabilidade compartilhada, de forma tripartite, entre a União, os Estados, o Distrito Federal e os Municípios.

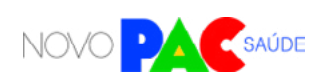

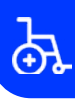

Para fazer jus ao incentivo financeiro de custeio federal ou obter recurso de investimento para aquisição de equipamentos e materiais permanentes para o CER no âmbito da Rede de Cuidados à Pessoa com Deficiência, conforme Portaria de Consolidação GM/MS nº 6, de 28 de setembro de 2017, Título VIII, Capítulo IV, Seção II, o pleito deverá:

a) Estar pactuado no Plano de Ação da Rede de Cuidados à Pessoa com Deficiência (RCPD) do estado, devidamente encaminhado à CGSPD/DAET/SAES/MS; e b) Estar homologado na Comissão Intergestores Bipartite (CIB) ou no Colegiado de Gestão da Secretaria de estado de Saúde do Distrito Federal (CGSES/DF), inclusive quanto à sua ordem de prioridade para os estados, municípios e/ou Distrito Federal, a partir de critérios definidos localmente.

#### **12. Projetos de Referência existentes**

As novas unidades poderão ser construídas a partir de projetos de referência disponibilizados pelo Ministério da Saúde, que contam com as especificações, memoriais descritivos, planilhas orçamentárias e cronograma físico-financeiro. Para solicitar os referidos projetos, deverá ser encaminhado um e-mail para *pessoacomdeficiencia@saude.gov.br* para que a área técnica responsável possa realizar o envio de toda a documentação relativa aos projetos. Seguem os projetos arquitetônicos disponíveis:

- CER II Auditiva e Física
- CER II Física e Visual;
- CER III Auditiva, Física e Intelectual;
- CER III Auditiva, Física e Visual;
- CER III Auditiva, Intelectual e Visual;
- CER III Física, Intelectual e Visual; e
- CER IV Auditiva, Física, Intelectual e Visual.

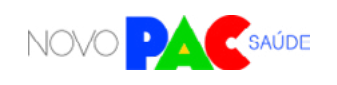

ආ

**Seguem imagens ilustrativas dos projetos arquitetônicos disponíveis:**

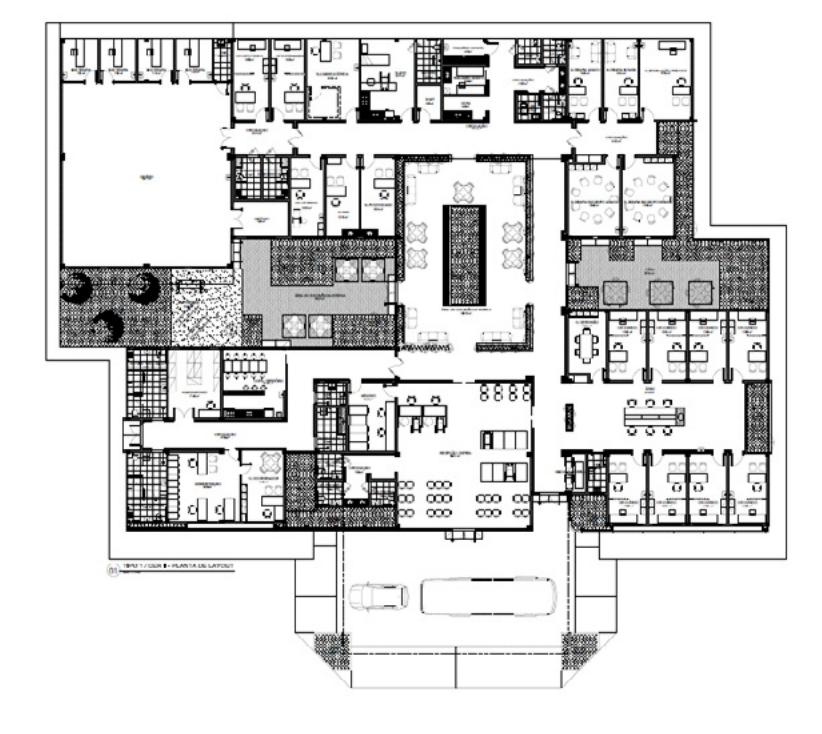

#### **CER II – Modalidades Auditiva e Física**

#### **CER II – Modalidades Física e Visual**

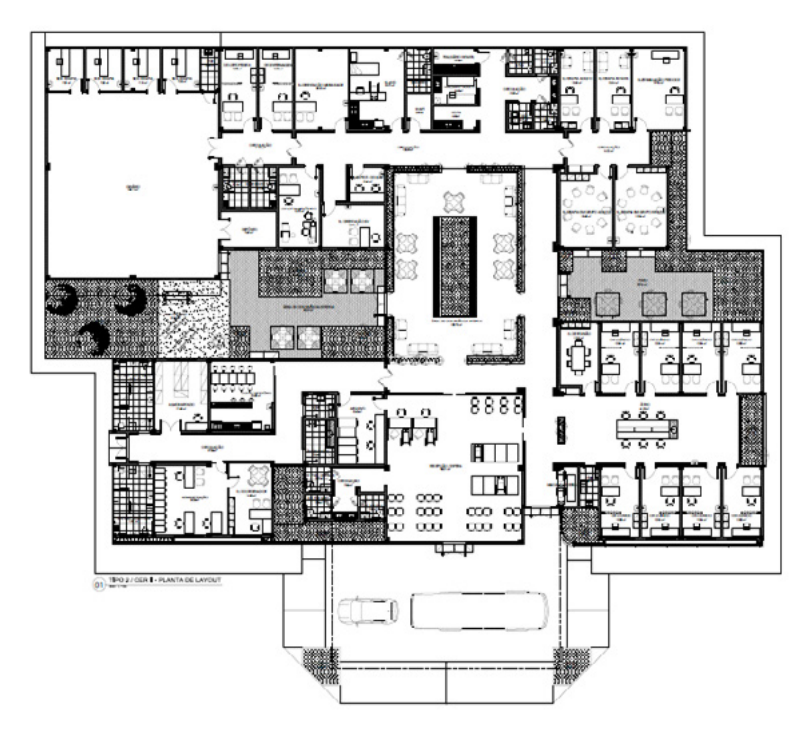

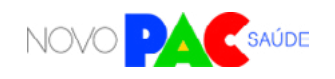

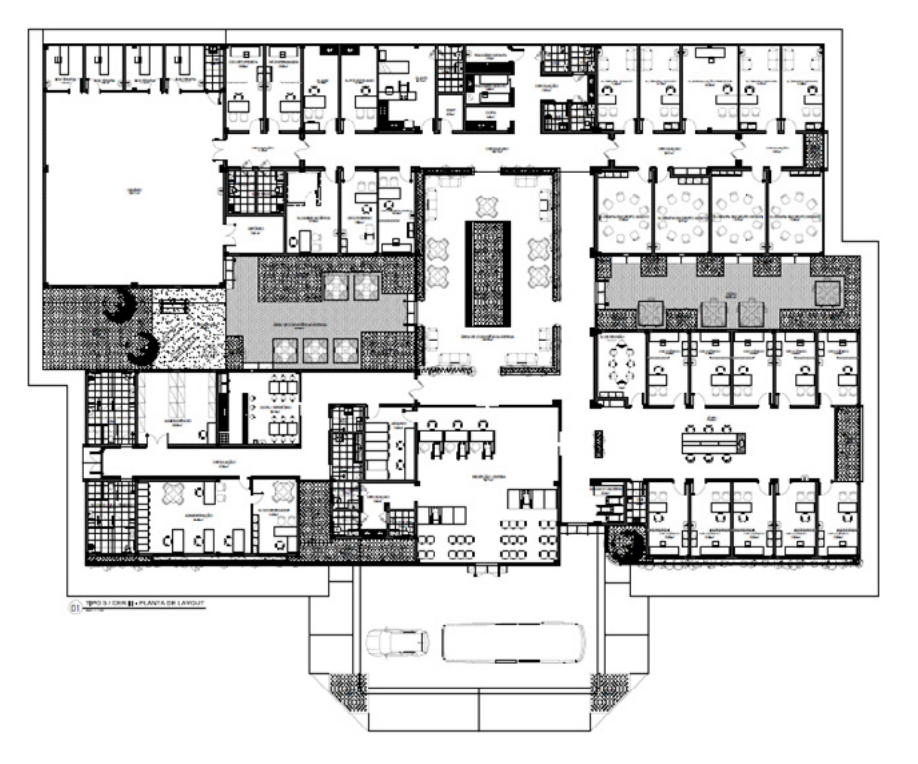

#### **CER III – Modalidades Auditiva, Física e Intelectual**

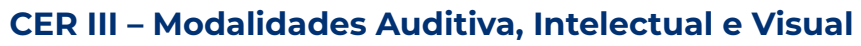

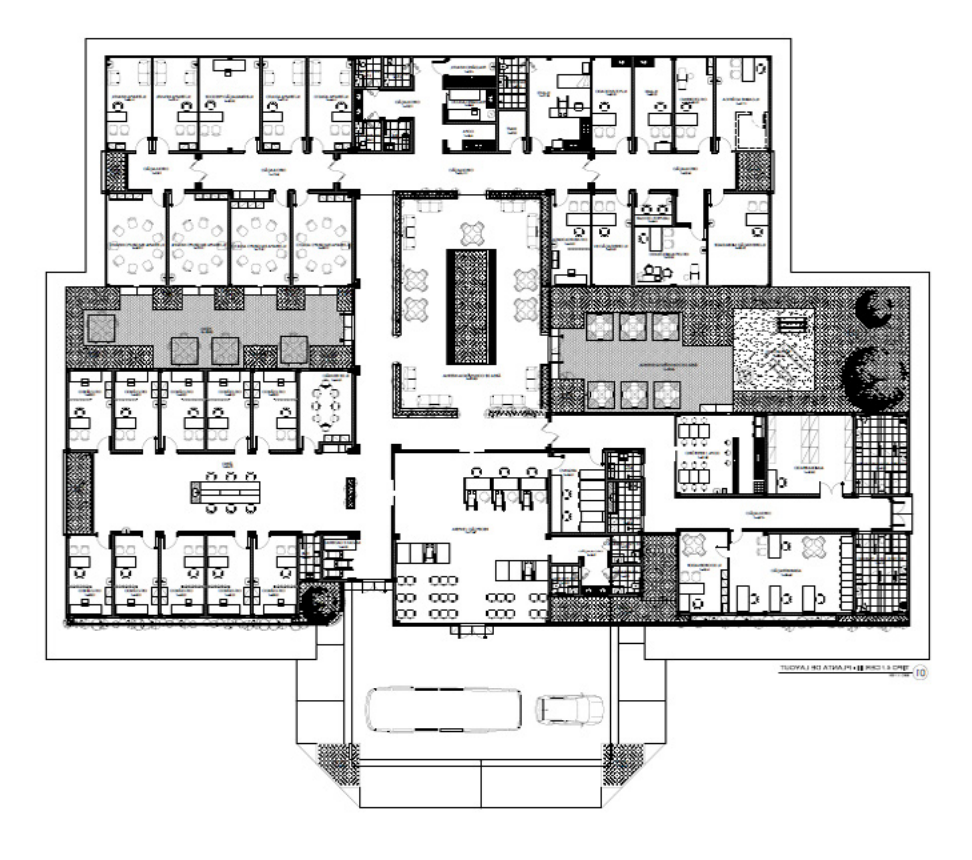

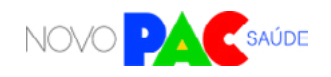
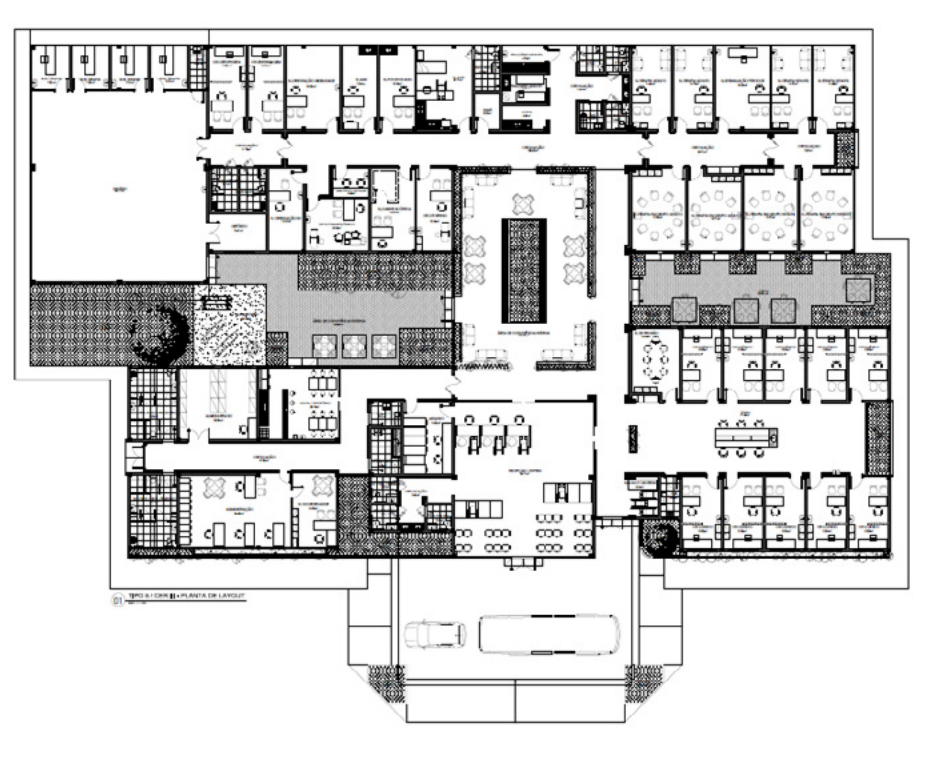

## **CER III – Modalidades Auditiva, Física e Visual**

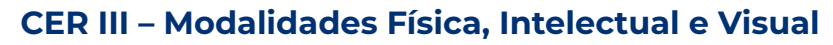

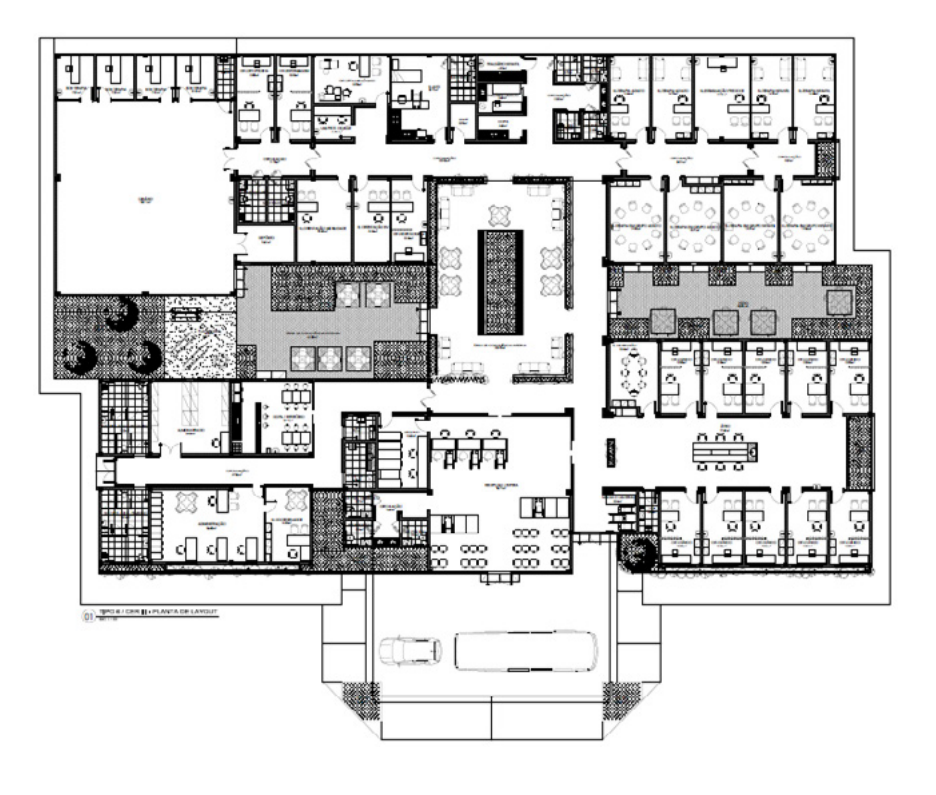

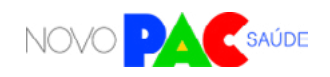

 $\mathfrak{P}$ 

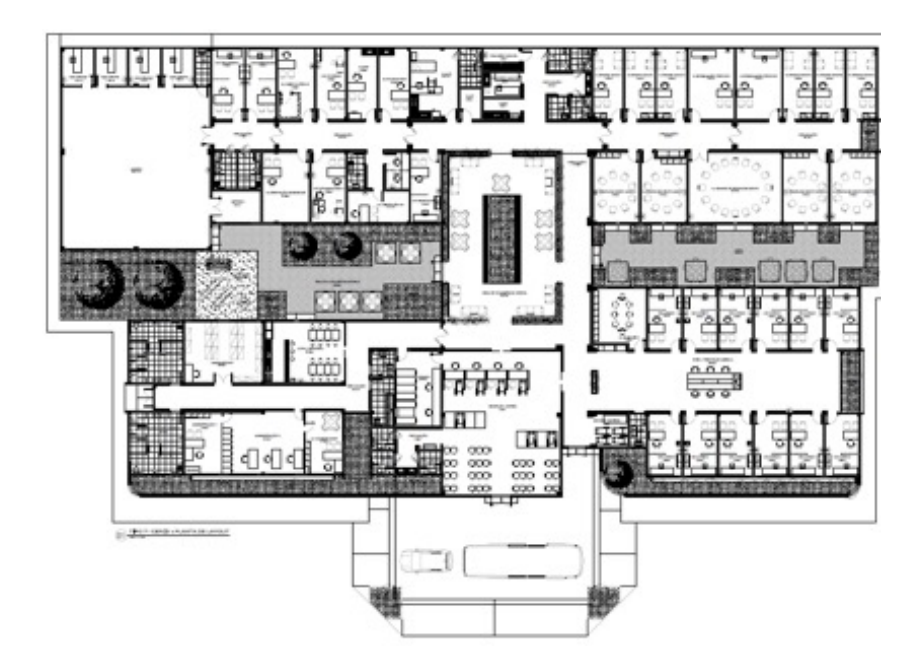

#### **CER IV – Modalidades Auditiva, Física, Intelectual e Visual**

Destaca-se que a Coordenação Geral de Saúde da Pessoa com Deficiência não possui os seguintes projetos de referência:

- CER II Modalidades Auditiva e Intelectual
- CER II Modalidades Auditiva e Visual
- CER II Modalidades Física e Intelectual
- CER II Modalidades Intelectual e Visual

Para a elaboração dos projetos dos Centros Especializados em Reabilitação que não possuem seus respectivos projetos de referência, o gestor pode realizar modificações nos projetos existentes, adequando as área e ambientes de acordo com as modalidades à serem contempladas, para tanto, **é necessário usar como referência os seguintes documentos:**

- Manual de Ambiência dos Centros Especializados em Reabilitação (CER) e das Oficinas Ortopédicas;
- Orientações para elaboração de Projeto de Arquitetura Para Centro Especializado em Reabilitação (CER) e Oficina Ortopédica;

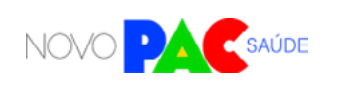

ආ

- ANEXO 1 do ANEXO VI da Portaria de Consolidação GM/MS nº 3 de 28 de setembro de 2017, que estabelece os requisitos mínimos de ambientes para os componentes da Atenção Especializada da Rede de Cuidados à Pessoa com Deficiência no âmbito do Sistema Único de Saúde (SUS);
- RDC Anvisa Nº 50 de 21 de fevereiro de 2002, que estabelece os requisitos para a Infraestrutura de Estabelecimentos Assistenciais de Saúde;
- RDC Anvisa Nº 222 de 28 de março de 2018 Regulamenta as Boas Práticas de Gerenciamento dos Resíduos de Serviços de Saúde e dá outras providências;
- ABNT NBR 9050:2020 Versão Corrigida:2021 Acessibilidade a edificações, mobiliário, espaços e equipamentos urbanos.

## **13. Legislação aplicável e Documento Complementares para execução das obras:**

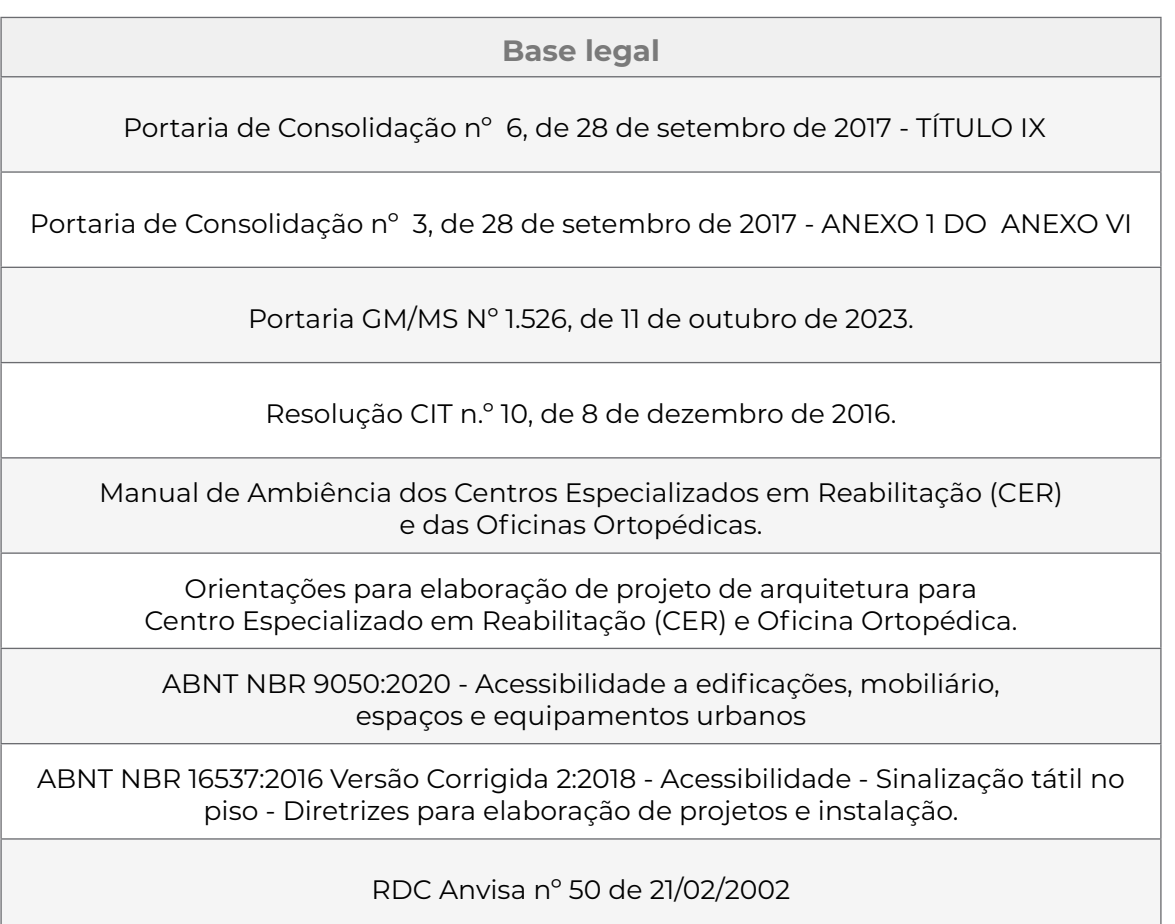

RDC Anvisa nº 51 de 06/10/2011

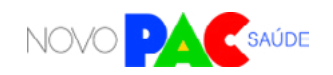

ረት

#### **14. Transferência de recursos**

O recurso financeiro federal será transferido em parcela única na modalidade Fundo a Fundo pelo Fundo Nacional de Saúde para o respectivo Fundo Municipal de Saúde, Fundo Estadual de Saúde ou para o Fundo de Saúde do Distrito Federal, mediante cumprimento dos requisitos para superação da etapa de ação preparatória, disposto na Portaria de Consolidação GM/MS nº 6 de 2017, a saber:

a) Comprovação da aprovação do projeto básico na Vigilância Sanitária;

b) Certidão atualizada emitida em cartório de registro de imóveis, admitindo-se, alternativamente a apresentação de declaração de dominialidade e documentos que comprovem a posse de imóvel, conforme Portaria de Consolidação nº 06/2017, artigo 1110;

c) Ordem de serviço assinada pelo gestor local;

d) RRT ou ART dos responsáveis técnicos pelo projeto, pela execução e fiscalização da obra, nos termos da legislação vigente sobre execução de obras públicas;

e) Informação, no SISMOB, do regime de execução da obra, marcos do processo licitatório e dados da empresa executora;

f) Registros fotográficos e placa da obra de acordo com o modelo padronizados para obras executadas pelo Governo Federal.

Destaca-se que para as transferências de recursos no âmbito do SUS não será exigida contrapartida financeira, contudo, conforme Portaria de Consolidação GM/MS nº 6/2017, caso o custo da obra seja maior do que o valor aprovado pelo Ministério da Saúde, o aporte adicional será de responsabilidade dos Estados, Distrito Federal e Municípios.

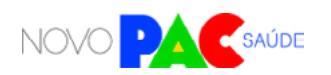

## **15. Valores do Financiamento Federal para construção de Centros Especializados em Reabilitação**

Com o objetivo de induzir a implantação e estruturação dos componentes da Atenção Especializada da Rede de Cuidados à Pessoa com Deficiência (RCPD), a melhoria da qualidade e a ampliação do acesso à reabilitação no SUS, o Ministério da Saúde prevê os seguintes recursos de investimentos para a construção de Centros Especializados em Reabilitação:

**Quadro 1:** Valores Máximos para construção de Centros Especializados em Reabilitação por Região Geográfica

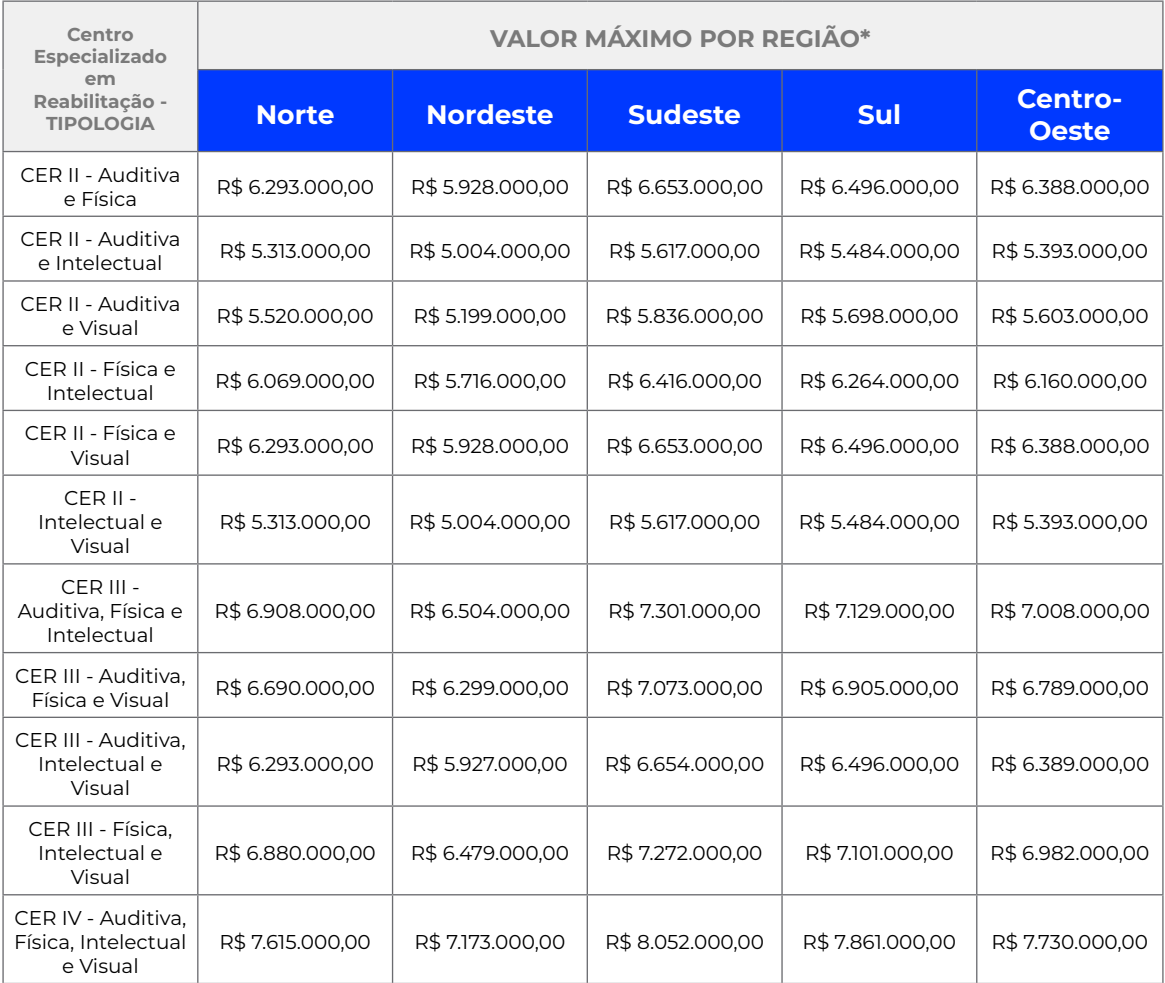

**\*Observação: Valores definidos conforme Cartilha para Apresentação de Propostas ao Ministério da Saúde 2023.**

Os valores informados estão sujeitos à alteração e serão publicizados na Cartilha para Apresentação de Propostas ao Ministério da Saúde do ano vigente.

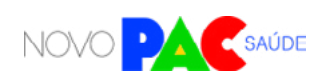

## **CONTATO DA ÁREA RESPONSÁVEL:**

Coordenação-Geral de Saúde da Pessoa com Deficiência (CGSPD/DAET/SAES/MS) Telefones: (61) 3315-6238 / 9113

E-mail: pessoacomdeficiencia@saude.gov.br

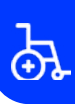

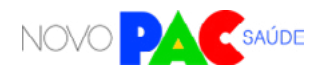

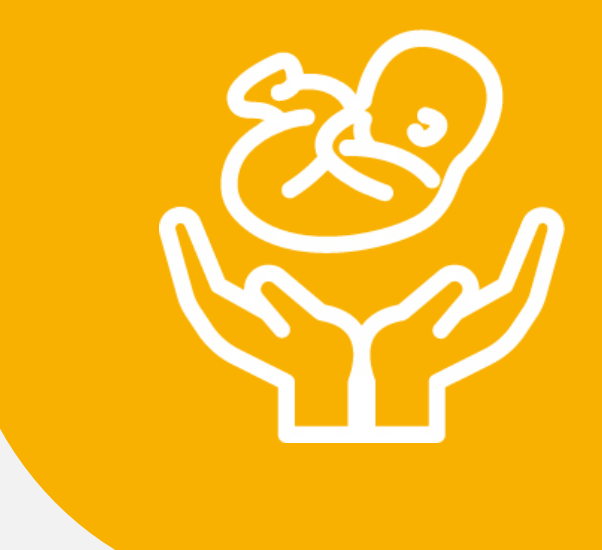

# CENTROS DE PARTO NORMAL

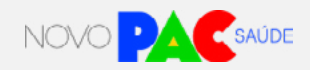

## **1. Apresentação:**

O Ministério da Saúde anunciou através do Novo Programa de Aceleração do Crescimento (Novo PAC), o investimento de 90.000.000,00 (noventa milhões de reais), para a construção de Centros de Parto Normal (CPN) para assistência ao trabalho de parto, parto, puerpério e cuidados com o recém-nascido, adequados à oferta de serviços de assistência ao parto de risco habitual, em regiões com vazios assistenciais, fortalecendo e qualificando o Sistema Único de Saúde (SUS). O Ministério da Saúde disponibilizará projetos-padrão a fim de facilitar a execução.

## 1.1 O que são os Centros de Parto Normal (CPN)?

Os CPN são unidades de saúde destinadas ao atendimento do trabalho de parto, parto, puerpério e cuidados com recém-nascidos de risco habitual.

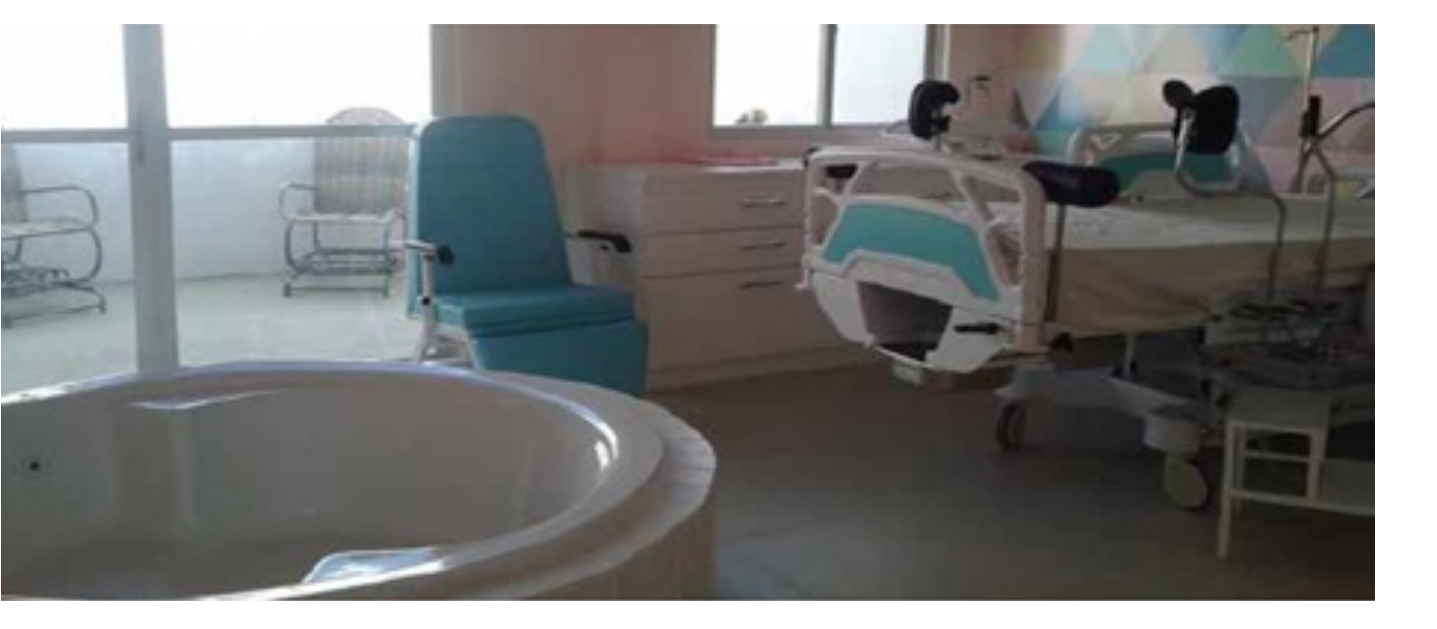

**Os CPN podem ser classificados em duas categorias:** 

a) CPN intra-hospitalares, que estão detalhados no Anexo III desta portaria; b) CPN peri-hospitalares de 5 leitos, considerados para fins deste manual. Esta fase de seleção contempla a construção de 30 CPN, com um investimento total de R\$ 3.000.000,00 (três milhões de reais). Esse montante

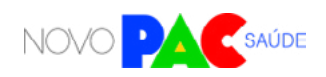

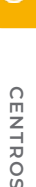

abrange tanto as obras quanto os equipamentos necessários para o funcionamento dos CPN.

**Os recursos para a construção dos CPN podem ser obtidos das seguintes maneiras:**

a) Por meio de convênio, no caso de obra pública, com auxílio da Caixa Econômica Federal.

b) Por meio de instrumento próprio, no caso de o ente optar por realizar Parceria Público Privada (PPP) com aporte de recursos.

O Ministério da Saúde disponibilizará projetos padronizados para facilitar a execução do processo de construção dos CPN.

## **2. Objetivo da seleção**

Selecionar manifestações de municípios e estados com interesse de construção de Centros de Parto Normal (CPN) peri-hospitalares de 5 leitos, como parte do programa de assistência ao parto de risco habitual. Sendo elegíveis, as solicitações destinadas às áreas do país que se encontram em vazio assistencial.

## **3. Diretrizes Gerais**

Para participação em projetos específicos do eixo da Saúde do Novo PAC, os entes federados deverão inscrever proposta através do portal TRANSFEREGOV, manifestando interesse de construção de CPN conforme prazos estabelecidos na Portaria GM/MS nº 1.517, de 9 de outubro de 2023.

As análises e seleção das propostas serão realizadas pela Secretaria de Atenção Especializada à Saúde – SAES/MS, no âmbito de suas competências, seguindo os critérios estabelecidos na Portaria GM/MS nº 1.517, de 9 de outubro de 2023, observando os requisitos previstos na Portaria de Consolidação GM/MS nº 6, de 28 de setembro de 2017.

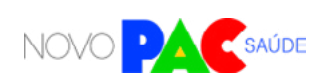

## **4. Quem pode se inscrever (elegibilidade)?**

Nessa etapa, Estados, Distrito Federal e os Municípios podem manifestar interesse em construção de CPN, desde que possuam:

- Maiores índices de mortalidade materna da Macrorregião de Saúde.
- Vazio assistencial na região de saúde Prioridades para as macrorregiões de saúde que apresentam as piores razões de mortalidade materna.
- Vulnerabilidade socioeconômica da Macrorregião de Saúde;
- Recorte Regional.
- População atendida.
- Possuir maternidade de referência na Macrorregião de Saúde.
- Adesão a Projeto Arquitetônico Padrão.

## **5. Onde poderão estar localizados os CPN solicitados/ inscritos pelo ente elegível?**

Os CPN solicitados deverão estar localizadas em áreas estratégicas para melhor atender a população materna e garantir os serviços de assistência ao parto de risco habitual com uma maternidade ou hospital de referência com distância de até 20 minutos.

## **O QUE É O TRANSFEREGOV**

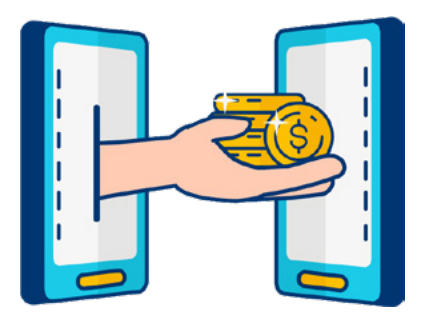

O TRANSFEREGOV constitui ferramenta integrada e centralizada, com dados abertos, destinada à informatização e à operacionalização das transferências de recursos oriundos do Orçamento Fiscal e da Seguridade Social da União a órgão ou entidade da administração pública estadual, distrital, municipal, direta ou indireta, consórcios públicos e entidades privadas sem fins lucrativos.

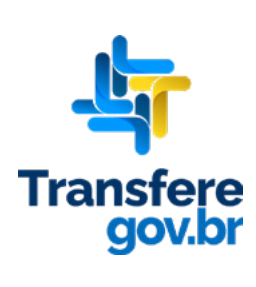

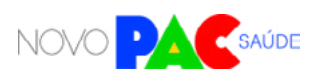

## **6. Diretrizes para a inscrição**

6.1 Qual pessoa física está autorizada a fazer a inscrição no sistema como "gestor responsável"?

A inscrição no sistema (Carta-consulta) é de responsabilidade exclusiva do gestor.

Gestor é a autoridade máxima do Poder Executivo ou o (a) secretários(a) de saúde do ente federado. Ou seja, governador (no caso de estados e DF) ou prefeito (no caso de municípios), bem como os secretários de saúde de cada ente.

Os gestores são responsáveis pelas informações inseridas no cadastramento e deverão atualizá-las sempre que houver modificação ou solicitação do próprio sistema.

#### 6.2 Como preencher o sistema? O que é Carta-consulta?

O gestor do ente federado realizará sua inscrição pelo sistema TRANSFEREGOV, no qual deverá apresentar ou anexar informações e documentos. Preencher a Carta-consulta eletrônica nada mais é que responder às perguntas disponíveis nos campos do sistema online e anexar documentos.

O Ministério da Gestão e da Inovação em Serviços Públicos (MGI) disponibilizará tutoriais online [\(https://www.gov.br/transferegov/pt-br/manuais/](https://www.gov.br/transferegov/pt-br/manuais/transferegov/selecao-novo-pac) [transferegov/selecao-novo-pac\)](https://www.gov.br/transferegov/pt-br/manuais/transferegov/selecao-novo-pac) para auxiliar os gestores, enquanto o Ministério da Saúde estará disponível para responder dúvidas e orientações adicionais, no seguinte telefone 0800 644 8001, e disponibilizará vídeos explicativos, no seguinte endereço eletrônico [https://saibaafundo.saude.gov.br/novo\\_pac/](https://saibaafundo.saude.gov.br/novo_pac/).

No TRANSFEREGOV, para inscrever a proposta de CPN, o gestor deverá inserir as seguintes informações:

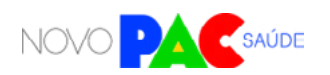

i. Ofício que demonstre os objetivos e justificativas do pleito, e que contenha:

#### a) **Possuir um estabelecimento hospitalar de referência.**

b) **Fornecer objetivos e justificativas** para a construção do CPN, incluindo informações sobre as regiões de Saúde e/ou municípios que o CPN atenderá (área de abrangência), dados populacionais para o planejamento (número de mulheres em idade fértil/nascidos vivos) na área de abrangência do serviço, previsão do número de atendimentos (usuárias/mês) no serviço a ser construído e quantitativo de usuárias que demandam atendimento, mas não obtêm acesso devido à ausência de serviço de referência na região ou insuficiência na oferta de atendimento na região.

c) **Manifestar o interesse em aderir ao Projeto Arquitetônico Padrão** disponibilizado pelo Ministério da Saúde.

d) **Apresentar a Declaração de Posse do Terreno (DPT)** que receberá a obra. e) **Fornecer detalhes do terreno,** incluindo três fotos, endereço e localização em mapa (incluindo latitude e longitude).

f) **Apresentar a Comprovação de ciência da solicitação/proposta,** por meio do "Termo de Ciência," emitida pela Comissão Intergestores Regional (CIR), no caso de solicitação de município, ou pela Comissão Intergestores Bipartite (CIB), no caso de solicitação de estado.

**Informações a serem inseridas no campo da justificativa:**

a) Quais os objetivos que se pretende atingir com o objeto solicitado;

b) Regiões de Saúde e/ou municípios que o serviço atenderá (área de abrangência);

c) Dados populacionais epidemiológicos (maiores índices de mortalidade materna) na área de abrangência do serviço;

d) Estratégias que serão adotadas pela gestão local para aquisição de equipamentos/materiais, contratação de profissionais e custeio para o funcionamento do serviço;

e) Estratégias que serão adotadas pela gestão local para articulação com demais pontos de atenção da Rede de Atenção à Saúde e atividades já existentes que serão potencializadas com a construção do serviço;

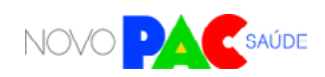

f) Concordância na adesão ao Projeto Arquitetônico Padrão disponibilizado pelo Ministério da Saúde.

*Atenção: no campo "valor total", basta inserir o valor R\$ 0,00.* 

#### **6.3 Quais documentos o gestor deve anexar no sistema?**

Diversos documentos são exigidos e precisam ser anexados. Alguns dos documentos abaixo possuem modelos específicos, que estão disponíveis ao fim deste manual e no próprio sistema **TRANSFEREGOV, na aba anexos, referente aos programas do Novo PAC.**

Basta fazer o download do modelo no sistema do TRANSFEREGOV, assinar e, então, fazer o upload do documento assinado. A assinatura pode ser à mão (tinta) ou de forma eletrônica. No caso de assinatura à mão, o documento deve ser escaneado para realizar o upload. Todos os modelos também estão disponíveis nos anexos deste Manual de Orientações, a partir do qual é possível imprimir para assinar.

O ente federado proponente deverá apresentar ou anexar as seguintes informações e documentos obrigatórios no sistema do PAC:

**Preenchimento da Carta-consulta eletrônica com informações sobre:**

i) A construção do CPN, com dados sobre as regiões de Saúde e/ou municípios que o serviço atenderá (área de abrangência);

ii) Dados populacionais;

iii) Manifestação de interesse em aderir ao Projeto Arquitetônico Padrão disponibilizado pelo Ministério da Saúde;

iv) Outras informações descritivas que o gestor julgue necessárias para subsidiar o projeto;

DCCS -Declaração de Compromisso com Cofinanciamento do Custeio dos Serviços, assinada pelo gestor, em que o ente federado se compromete com o cofinanciamento do custeio dos serviços, conforme modelo disponível no sistema TRANSFEREGOV e neste manual.

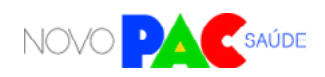

## **7. Critérios para a seleção**

Para a seleção de propostas cadastradas, o Ministério da Saúde considerará os seguintes critérios objetivos, não necessariamente nessa ordem de relevância:

- Maiores índices de mortalidade materna da Macrorregião de Saúde.
- Vazio assistencial na região de saúde Prioridades para as macrorregiões de saúde que apresentam as piores razões de mortalidade materna.
- Vulnerabilidade socioeconômica da Macrorregião de Saúde;
- Recorte Regional.
- População atendida.
- Possuir maternidade de referência na Macrorregião de Saúde.
- Adesão a Projeto Arquitetônico Padrão.

Após análise dos documentos juntados no ato da manifestação de interesse e aplicação dos critérios de seleção mencionados acima, a SAES/MS disponibilizará a relação dos entes federativos aptos para iniciarem o cadastro da proposta no Portal InvestSUS.

## **8. Próximas etapas após a divulgação dos resultados**

Para a celebração e execução dos recursos financeiros referentes ao Novo PAC para construção de CPN, deverão ser cumpridas outras etapas, que serão oportunamente detalhadas pelo Ministério da Saúde. Novos documentos e diligências poderão ser necessárias.

## **9. A proposta selecionada significa direito ao recebimento dos recursos?**

Não. A intenção do Governo Federal é atender ao maior número de propostas selecionadas possível. Contudo, o recebimento de recursos está condicionado à apresentação de novos documentos e cumprimento de outras etapas e, além disso, depende também da disponibilidade orçamentária e financeira para a ação.

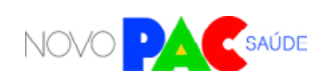

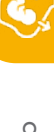

## **10. Como fica o custeio futuro dos serviços, após conclusão da obra?**

O apoio financeiro federal para custeio dos serviços de saúde vinculados aos equipamentos entregues ou obras construídas observará os requisitos, critérios e condições para custeio previstos nas normas sobre financiamento das políticas e programas a eles associados, observada a disponibilidade orçamentária e financeira do Ministério da Saúde. Importante lembrar que as despesas de custeio no âmbito do SUS são de responsabilidade compartilhada, de forma tripartite, entre a União, os Estados, o Distrito Federal e os Municípios.

#### **11. Documento Complementares:**

#### **Guia de orientação**

Link para acesso aos documentos: [https://bvsms.saude.gov.br/bvs/publicacoes/orientacoes\\_projetos\\_arquiteto](https://bvsms.saude.gov.br/bvs/publicacoes/orientacoes_projetos_arquitetonicos_rede_cegonha.pdf )[nicos\\_rede\\_cegonha.pdf](https://bvsms.saude.gov.br/bvs/publicacoes/orientacoes_projetos_arquitetonicos_rede_cegonha.pdf ) 

## **12. Legislação aplicável**

- **Portaria de Consolidação GM/MS nº 03/2017,** do Ministério da Saúde, que consolida as normas sobre as redes do Sistema Único de Saúde;
- **Portaria de Consolidação GM/MS nº 06/2017,** do Ministério da Saúde, que consolida as normas sobre o financiamento e a transferência dos recursos federais para as ações e os serviços de saúde do Sistema Único de Saúde.

## **CONTATO DA ÁREA RESPONSÁVEL:**

Coordenação-Geral de Atenção Hospitalar (CGAH/DAHU/SAES/MS) Telefones: (61) 3315-6153 E-mail: cgah@saude.gov.br

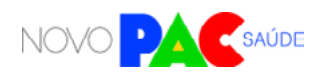

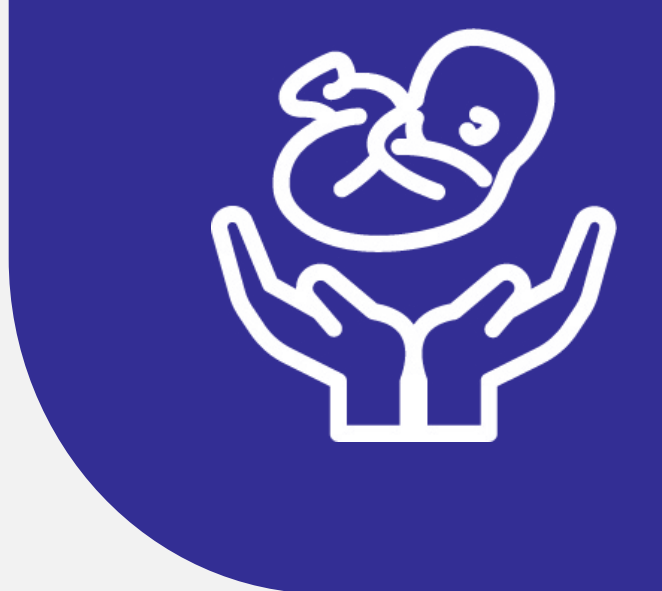

## MATERNIDADES

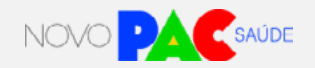

## **1. Apresentação:**

O Ministério da Saúde anunciou através do Novo Programa de Aceleração do Crescimento (Novo PAC), o investimento de R\$ 3.840.000.000,00 (três bilhões e oitocentos de quarenta milhões de reais) para a Construção de Maternidades para atendimento ambulatorial e de urgência e emergência ginecológica e obstétrica 24hs, adequada à oferta de serviços de média e alta complexidade, em regiões com vazios assistenciais, fortalecendo e qualificando o Sistema Único de Saúde (SUS).

O Ministério da Saúde disponibilizará projetos-padrão padronizados a fim de facilitar a execução.

Nesta fase de seleção, serão contempladas a construção de 30 maternidades, distribuídas da seguinte forma:

- **Maternidades Porte I (70 a 100 leitos):** R\$ 103.000.000,00 (incluindo obras e equipamentos da maternidade do referido porte e o Centro de Parto Normal intra-hospitalar).
- **Maternidades Porte II (101 a 150 leitos):** R\$ 153.000.000,00 (incluindo obras e equipamentos da maternidade do referido porte e o Centro de Parto Normal intra-hospitalar).

#### 1.1 O que são as Maternidades?

As maternidades são estabelecimentos de saúde que prestam assistência à mulher, gestante, puérpera e recém-nascido, oferecendo serviços como internação hospitalar, atendimento ambulatorial, de urgência e emergência obstétrica e/ou ginecológica 24 horas.

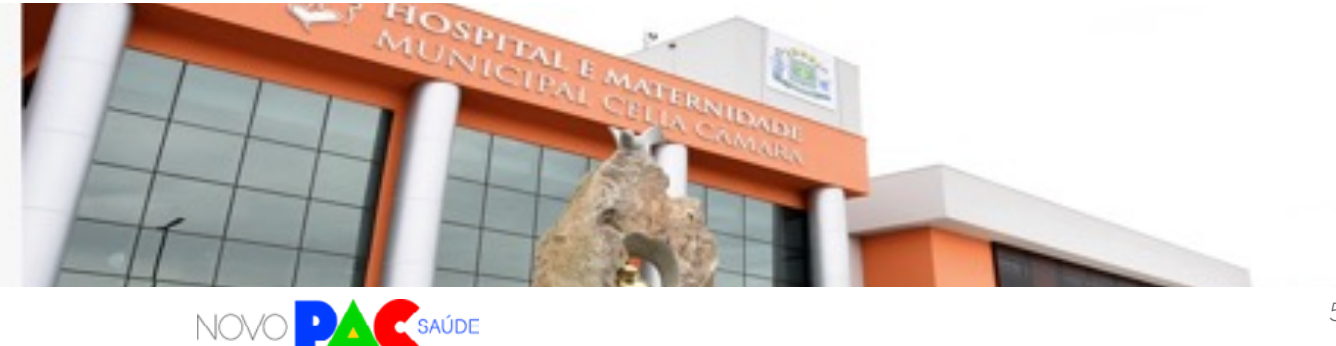

Classificação de Maternidades:

#### **As maternidades sãoclassificadas em dois portes:**

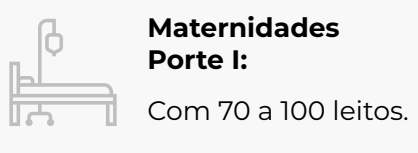

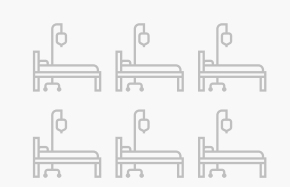

**Maternidades Porte II:** 

Com 101 a 150 leitos.

#### **Propostas com mais de 150 leitos**

Propostas que excedam 150 leitos serão consideradas, desde que prevejam a coparticipação financeira do ente gestor, garantindo a diferença no valor da obra.

#### **Projeto de Centro de Parto Normal**

Os projetos de maternidades devem incluir o projeto de Centro de Parto Normal intrahospitalar.

1.2 Os recursos para a construção das Maternidades podem ser obtidos das seguintes maneiras:

**a) Por meio de convênio,** no caso de obra pública, com auxílio da Caixa Econômica Federal;

**b) Por meio de instrumento próprio,** no caso de o ente optar por realizar Parceria Público Privada (PPP) com aporte de recursos;

O Ministério da Saúde disponibilizará projetos padronizados para facilitar a execução do processo de construção das Maternidades.

## **2. Objetivo da seleção**

Selecionar manifestações de interesse de construção de maternidades de média e alta complexidade. O processo de seleção visa garantir a expansão e melhoria desses serviços em conformidade com os critérios estabelecidos.

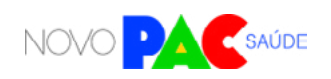

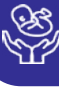

## **3. Diretrizes Gerais**

Para participação em projetos específicos do eixo da Saúde do Novo PAC, os entes federados deverão inscrever proposta através do portal TRANSFEREGOV, manifestando interesse de construção de maternidades conforme prazos estabelecidos na Portaria GM/MS nº 1.517, de 9 de outubro de 2023.

As análises e seleção das propostas serão realizadas pela Secretária de Atenção Especializada à Saúde – SAES/MS, no âmbito de suas competências, seguindo os critérios estabelecidos na Portaria GM/MS nº 1.517, de 9 de outubro de 2023, observando os requisitos previstos na Portaria de Consolidação GM/ MS nº 6, de 28 de setembro de 2017.

## **4. Quem pode se inscrever (elegibilidade)?**

Nessa etapa, Estados, Distrito Federal e os Municípios podem manifestar interesse em construção de maternidades, desde que possuam:

- Maiores índices de mortalidade materna da Macrorregião de Saúde.
- Vazio assistencial na região de saúde Prioridades para as macrorregiões de saúde que apresentam as piores razões de mortalidade materna.

## **O QUE É O TRANSFEREGOV**

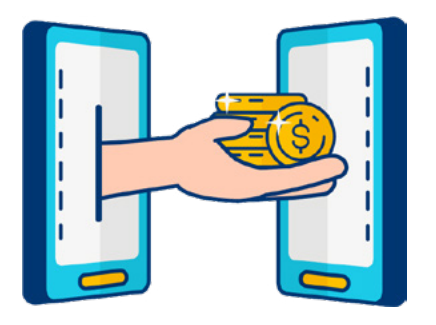

O TRANSFEREGOV constitui ferramenta integrada e centralizada, com dados abertos, destinada à informatização e à operacionalização das transferências de recursos oriundos do Orçamento Fiscal e da Seguridade Social da União a órgão ou entidade da administração pública estadual, distrital, municipal, direta ou indireta, consórcios públicos e entidades privadas sem fins lucrativos.

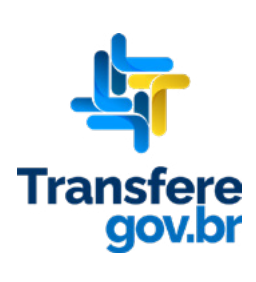

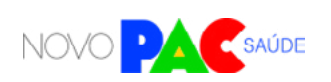

- Vulnerabilidade socioeconômica da Macrorregião de Saúde.
- Proporcionalidade regional a fim de assegurar atendimento ao maior número de estados.
- Maior número de habitantes atendidos.
- Adesão a Projeto Arquitetônico Padrão.

Serão analisadas propostas de Estados, Municípios e Distrito Federal com base nos seguintes critérios:

a) Distrito Federal, Municípios e/ou Estados com Macrorregiões com no mínimo 200.000 (duzentos mil) habitantes.

b) Distrito Federal, Municípios e/ou Estados com Macrorregiões com no mínimo 4.500 (quatro mil) nascidos vivos.

## **5. Onde poderão estar localizados as maternidades solicitadas/inscritas pelo ente elegível?**

As maternidades solicitadas deverão estar localizadas preferencialmente em áreas estratégicas considerando o perfil e cobertura populacional do serviço.

## **6. Diretrizes para a inscrição**

6.1. Qual pessoa física está autorizada a fazer a inscrição no sistema como "gestor responsável"?

A inscrição no sistema (Carta-consulta) é de responsabilidade exclusiva do gestor.

Gestor é a autoridade máxima do Poder Executivo ou o (a) secretários(a) de saúde do ente federado. Ou seja, governador (no caso de estados e DF) ou prefeito (no caso de municípios), bem como os secretários de saúde de cada ente.

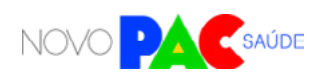

Os gestores são responsáveis pelas informações inseridas no cadastramento e deverão atualizá-las sempre que houver modificação ou solicitação do próprio sistema.

### 6.2. Como preencher o sistema? O que é Carta-consulta?

O gestor do ente federado realizará sua inscrição pelo sistema TRANSFEREGOV, no qual deverá apresentar ou anexar informações e documentos. Preencher a Carta-consulta eletrônica nada mais é que responder às perguntas disponíveis nos campos do sistema online e anexar documentos.

O Ministério da Gestão e da Inovação em Serviços Públicos (MGI) disponibilizará tutoriais online [\(https://www.gov.br/transferegov/pt-br/manuais/](https://www.gov.br/transferegov/pt-br/manuais/transferegov/selecao-novo-pac) [transferegov/selecao-novo-pac\)](https://www.gov.br/transferegov/pt-br/manuais/transferegov/selecao-novo-pac) para auxiliar os gestores, enquanto o Ministério da Saúde estará disponível para responder dúvidas e orientações adicionais, no seguinte telefone 0800 644 8001, e disponibilizará vídeos explicativos, no seguinte endereço eletrônico [https://saibaafundo.saude.gov.br/novo\\_pac/](https://saibaafundo.saude.gov.br/novo_pac/).

No TRANSFEREGOV, para inscrever a proposta de maternidade, o gestor deverá inserir as seguintes informações:

Objetivos e justificativas da construção, incluindo informações sobre as regiões de Saúde e/ou municípios que a maternidade atenderá, dados populacionais para o planejamento (mulheres em idade fértil/nascidos vivos) na área de abrangência do serviço, previsão do número de atendimentos (usuárias/mês) no serviço a ser construído e o quantitativo de usuárias que demandam atendimento, mas não obtêm acesso devido à ausência de serviço de referência na região ou insuficiência na oferta de atendimento na região.

**Informações a serem inseridas no campo da justificativa:**

- Quais os objetivos que se pretende atingir com o objeto solicitado;
- Regiões de Saúde e/ou municípios que o serviço atenderá (área de abrangência);
- Dados populacionais epidemiológicos na área de abrangência do serviço;

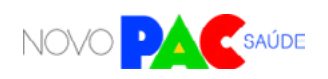

- Estratégias que serão adotadas pela gestão local para aquisição de equipamentos/materiais, contratação de profissionais e custeio para o funcionamento do serviço;
- Estratégias que serão adotadas pela gestão local para articulação com demais pontos de atenção da Rede de Atenção à Saúde e atividades já existentes que serão potencializadas com a construção do serviço;
- Concordância na adesão ao Projeto Arquitetônico Padrão disponibilizado pelo Ministério da Saúde.

*Atenção: no campo "valor total", basta inserir o valor R\$ 0,00.* 

#### 6.3. Quais documentos o gestor deve anexar no sistema?

Diversos documentos são exigidos e precisam ser anexados. Alguns dos documentos abaixo possuem modelos específicos, que estão disponíveis ao fim deste manual e no próprio sistema **TRANSFEREGOV, na aba anexos, referente aos programas do Novo PAC.**

Basta fazer o download do modelo no sistema do TRANSFEREGOV, assinar e, então, fazer o upload do documento assinado. A assinatura pode ser à mão (tinta) ou de forma eletrônica. No caso de assinatura à mão, o documento deve ser escaneado para realizar o upload. Todos os modelos também estão disponíveis nos anexos deste Manual de Orientações, a partir do qual é possível imprimir para assinar.

**O ente federado proponente deverá apresentar ou anexar as seguintes informações e documentos obrigatórios no sistema do PAC:** 

**Preenchimento da Carta-consulta eletrônica** com informações sobre:

i) As regiões de Saúde e/ou municípios que a maternidade atenderá (área de abrangência);

ii) Dados populacionais para o planejamento (mulheres em idade fértil/nascidos vivos) na área de abrangência do serviço;

iii) Previsão do número de atendimentos (usuárias/mês) no serviço a ser construído;

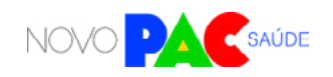

iv) Quantitativo de usuárias que demandam atendimento, mas não obtém acesso por ausência de serviço de referência na região ou insuficiência na oferta de atendimento na região;

v) Manifestação de interesse em aderir ao Projeto Arquitetônico Padrão disponibilizado pelo Ministério da Saúde.

**DPT - Declaração de Posse do Terreno** que receberá a obra, assinada pelo gestor, conforme modelo disponível nos anexos.

**Detalhes do terreno:** 3 fotos atuais, endereço completo e localização em mapa (incluindo latitude e longitude).

**TC – Termo de Ciência:** comprovação de ciência da proposta, emitida pela Comissão Intergestores Regional – CIR (no caso de proposta oriunda do município) ou Comissão Intergestores Bipartite – CIB (no caso de proposta oriunda do governo estadual).

**DCCS - Declaração de Compromisso com Custeio dos Serviços,** assinada pelo gestor, em que o ente federado se compromete com o cofinanciamento do custeio dos serviços.

## **7. Critérios de Seleção**

Para a seleção de propostas cadastradas, o Ministério da Saúde considerará os seguintes critérios objetivos, não necessariamente nessa ordem de relevância:

- Maiores índices de mortalidade materna da Macrorregião de Saúde.
- Vazio assistencial na região de saúde Prioridades para as macrorregiões de saúde que apresentam as piores razões de mortalidade materna.
- Vulnerabilidade socioeconômica da Macrorregião de Saúde.
- Proporcionalidade regional a fim de assegurar atendimento ao maior número de estados.
- Maior número de habitantes atendidos.
- Adesão a Projeto Arquitetônico Padrão.

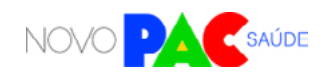

Após análise dos documentos juntados no ato da manifestação de interesse e aplicação dos critérios de seleção mencionados acima, a SAES/MS disponibilizará a relação dos entes federativos aptos para iniciarem o cadastro da proposta no Portal InvestSUS.

#### **8. Próximas etapas após a divulgação dos resultados**

Para a celebração e execução dos recursos financeiros referentes ao Novo PAC para construção de maternidades, deverão ser cumpridas outras etapas, que serão oportunamente detalhadas pelo Ministério da Saúde. Novos documentos e diligências poderão ser necessárias.

## **9. A proposta selecionada significa direito ao recebimento dos recursos?**

Não. A intenção do Governo Federal é atender ao maior número de propostas selecionadas possível. Contudo, o recebimento de recursos está condicionado à apresentação de novos documentos e cumprimento de outras etapas e, além disso, depende também da disponibilidade orçamentária e financeira para a ação.

#### **10. Documento Complementares:**

#### **Guia de orientação**

Link para acesso aos documentos: [https://bvsms.saude.gov.br/bvs/publicacoes/orientacoes\\_projetos\\_](https://bvsms.saude.gov.br/bvs/publicacoes/orientacoes_projetos_arquitetonicos_rede_cegonha.pdf ) [arquitetonicos\\_rede\\_cegonha.pdf](https://bvsms.saude.gov.br/bvs/publicacoes/orientacoes_projetos_arquitetonicos_rede_cegonha.pdf ) 

## **11. Legislação aplicável**

- **Portaria de Consolidação GM/MS nº 03/2017,** do Ministério da Saúde, que consolida as normas sobre as redes do Sistema Único de Saúde;
- **Portaria de Consolidação GM/MS nº 06/2017,** do Ministério da Saúde, que consolida as normas sobre o financiamento e a transferência dos recursos federais para as ações e os serviços de saúde do Sistema Único de Saúde;

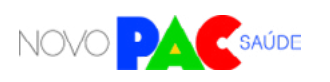

## **CONTATO DA ÁREA RESPONSÁVEL:**

Coordenação-Geral de Atenção Hospitalar (CGAH/DAHU/SAES/MS) Telefones: (61) 3315-6153 E-mail: cgah@saude.gov.br

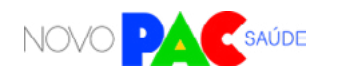

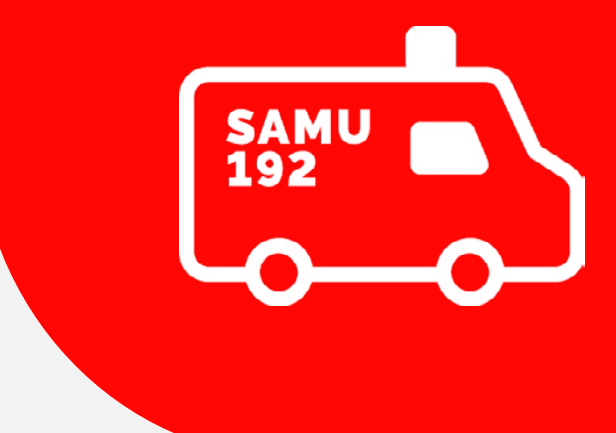

## NOVAS AMBULÂNCIAS – SAMU

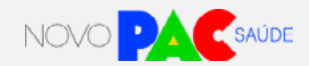

## **1. Apresentação**

O Ministério da saúde anunciou para os próximos quatro anos um investimento de R\$ 175.000.000,00, em compra centralizada no Ministério da Saúde, para entregar 350 (trezentos e cinquenta) ambulâncias SAMU 192 na 1ª etapa de seleção, com foco nos vazios assistenciais do país.

O Novo Programa de Aceleração do Crescimento (Novo PAC), que visa promover investimentos em políticas públicas e infraestrutura, tem como uma de suas metas dentro da Atenção Especializada à Saúde a Universalização da cobertura do SAMU 192 para todo o Brasil.

## 1.1 O que é o SAMU 192 e quais são suas modalidades?

O SAMU 192 é um componente assistencial móvel da Rede de Atenção às Urgências que tem como objetivo chegar precocemente à vítima após ter ocorrido um agravo à sua saúde (de natureza clínica, cirúrgica, traumática, obstétrica, pediátrica, psiquiátrica, entre outras) que possa levar a sofrimento, à sequelas ou mesmo à morte, mediante o envio de veículos tripulados por equipe capacitada, acessado pelo número "192" e acionado por uma Central de Regulação das Urgências.

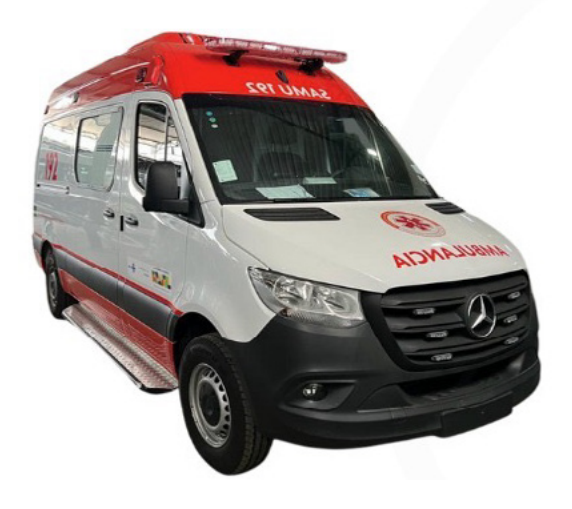

**As Unidades Móveis para atendimento de urgência podem ser das seguintes espécies:**

**I - Unidade de Suporte Básico de Vida Terrestre:** tripulada por no mínimo 2 (dois) profissionais, sendo um condutor de veículo de urgência e um técnico ou auxiliar de enfermagem;

**II - Unidade de Suporte Avançado de Vida Terrestre**: tripulada por no mínimo 3 (três) profissionais, sendo um condutor de veículo de urgência, um enfermeiro e um médico;

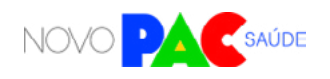

**NOVAS AMBULÂNCIAS – SAMU**

 $\begin{bmatrix} \begin{smallmatrix} \text{R1} & \text{R2} \\ \text{R1} & \text{R2} \end{smallmatrix} \end{bmatrix}$ 

## **2. Objetivo da seleção**

Selecionar manifestações de municípios e estados com interesse de expansão da frota de ambulâncias do SAMU 192, destinada às áreas do país que se encontram cobertas parcialmente por uma Central de Regulação de Urgências – CRU. Assim, sendo elegíveis, estados em cujo território haja Macrorregiões de Saúde com cobertura parcial de Central de Regulação das Urgências – SAMU 192.

## **3. Diretrizes Gerais**

Para participação em projetos específicos do eixo da Saúde do Novo PAC, os entes federados deverão inscrever proposta através do portal TRANSFEREGOV, manifestando interesse em expansão de frota conforme prazos estabelecidos na Portaria GM/MS nº 1.517, de 9 de outubro de 2023.

As análises e seleção das propostas serão realizadas pela Secretária de Atenção Especializada à Saúde – SAES/MS, no âmbito de suas competências, seguindo os critérios estabelecidos na Portaria GM/MS nº 1.517, de 9 de outubro de 2023, observando os requisitos previstos na Portaria de Consolidação GM/ MS nº 6, de 28 de setembro de 2017.

## **O QUE É O TRANSFEREGOV**

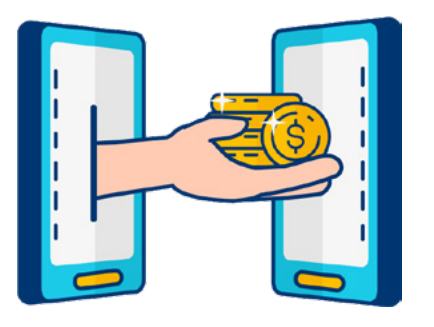

O TRANSFEREGOV constitui ferramenta integrada e centralizada, com dados abertos, destinada à informatização e à operacionalização das transferências de recursos oriundos do Orçamento Fiscal e da Seguridade Social da União a órgão ou entidade da administração pública estadual, distrital, municipal, direta ou indireta, consórcios públicos e entidades privadas sem fins lucrativos.

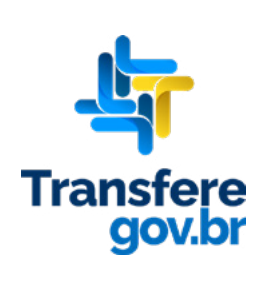

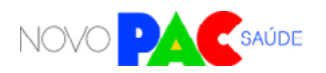

**NOVAS AMBULÂNCIAS – SAMU**

 $\begin{bmatrix} \overline{a} & \overline{a} \\ \overline{b} & \overline{a} \end{bmatrix}$ 

 $\begin{pmatrix} \frac{1}{2} & \frac{1}{2} \\ 0 & \frac{1}{2} \end{pmatrix}$ 

## **4. Quem pode se inscrever (elegibilidade)?**

Nessa etapa, Estados, Distrito Federal e os Municípios podem manifestar interesse em expandir a frota SAMU 192, desde que possuam:

- **Vazio assistencial na região de saúde –** Menor percentual de cobertura do **SAMU 192 na Macrorregião de Saúde** objeto da proposta;
- **Elevado Tempo-resposta na região** de cobertura da CRU;
- **Recorte Regional –** Baixo percentual do território coberto por SAMU 192 com a proposta;
- **Proporcionalidade regional** a fim de assegurar atendimento ao maior número de estados.

*O critério de "Elevado Tempo-resposta na região de cobertura da CRU" considerará o georreferenciamento das unidades descentralizadas, os pontos de atenção pactuados em grade de referência (pré-hospitalar fixo e hospitalar) e as condições geográficas (espaço urbano e rural), de forma a selecionar os entes cujas propostas significam melhorias substantivas no Tempo-resposta.*

## **5. Onde poderão estar localizados as unidades móveis (USA e USB) para expansão de frota solicitados/inscritos pelo ente elegível?**

As unidades móveis (USA e USB) expansão de frota solicitadas deverão estar localizadas em áreas estratégicas para melhor atender a população e garantir uma resposta rápida em casos de emergência.

## **6. Diretrizes para a inscrição**

6.1 Qual pessoa física está autorizada a fazer a inscrição no sistema como "gestor responsável"?

A inscrição no sistema (Carta-consulta) é de responsabilidade exclusiva do gestor. Gestor é a autoridade máxima do Poder Executivo ou o(a) secretário(a) de saúde

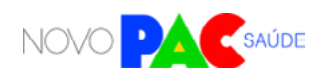

 $\begin{bmatrix} \overline{a} & \overline{a} \\ \overline{b} & \overline{a} \end{bmatrix}$ 

do ente federado. Ou seja, governador (no caso de estados e DF) ou prefeito (no caso de municípios), bem como os secretários de saúde de cada ente.

Os gestores são responsáveis pelas informações inseridas no cadastramento e deverão atualizá-las sempre que houver modificação ou solicitação do próprio sistema.

## 6.2 Como preencher o sistema? O que é Carta-consulta?

O gestor do ente federado realizará sua inscrição pelo sistema TRANSFEREGOV, no qual deverá apresentar ou anexar informações e documentos. Preencher a Carta-consulta eletrônica nada mais é que responder às perguntas disponíveis nos campos do sistema online e anexar documentos.

O Ministério da Gestão e da Inovação em Serviços Públicos (MGI) disponibilizará tutoriais online [\(https://www.gov.br/transferegov/pt-br/manuais/](https://www.gov.br/transferegov/pt-br/manuais/transferegov/selecao-novo-pac) [transferegov/selecao-novo-pac\)](https://www.gov.br/transferegov/pt-br/manuais/transferegov/selecao-novo-pac) para auxiliar os gestores, enquanto o Ministério da Saúde estará disponível para responder dúvidas e orientações adicionais, no seguinte telefone 0800 644 8001, e disponibilizará vídeos explicativos, no seguinte endereço eletrônico [https://saibaafundo.saude.gov.br/novo\\_pac/](https://saibaafundo.saude.gov.br/novo_pac/).

**No TRANSFEREGOV, para inscrever a proposta de expansão de frota SAMU 192, o gestor deverá inserir as seguintes informações:**

#### **Ofício que demonstre os objetivos e justificativas do pleito, que contenha:**

Informações sobre as necessidades do município/região em questão que passará a integrar o SAMU 192 Regional; informações sobre a regulação/cobertura da CRU contendo o georreferenciamento dos principais estabelecimentos de saúde; informações do endereço completo onde a CRU está implantada (logadouro, número, bairro, município/estado e CEP); informações que comprovem a melhoria do tempo-resposta absoluto da região de cobertura da Central de Regulação das Urgências; e outras informações descritivas que o gestor julgue necessárias para subsidiar o projeto;

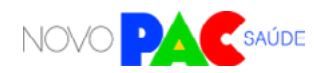

 $\begin{bmatrix} \overline{a} & \overline{a} \\ \overline{b} & \overline{a} \end{bmatrix}$ 

#### **Informações a serem inseridas no campo da justificativa:**

a) Quais os objetivos que se pretende atingir com o objeto solicitado;

b) Regiões de Saúde e/ou municípios que o serviço atenderá (área de abrangência);

c) Dados populacionais epidemiológicos (apresentação do percentual de mortalidade específico por Capítulos do CID-10 e percentual de morbidade por caráter de atendimento (urgência) e dos agravos relacionados às linhas de cuidados prioritárias (cardiologia, neurologia e traumatologia/ortopedia) conforme Capítulos do CID-10 por região de saúde) na área de abrangência do serviço;

d) Estratégias que serão adotadas pela gestão local para aquisição de equipamentos/materiais, contratação de profissionais e custeio para o funcionamento da base descentralizada;

e) Estratégias que serão adotadas pela gestão local para articulação com demais pontos de atenção da RAU (Rede de Atenção às Urgências) e atividades já existentes que serão potencializadas com a construção do serviço;

f) Concordância na adesão ao Projeto Arquitetônico Padrão disponibilizado pelo Ministério da Saúde.

*Atenção: no campo "valor total", basta inserir o valor R\$ 0,00.* 

#### 6.3 Quais documentos o gestor deve anexar no sistema?

Diversos documentos são exigidos e precisam ser anexados. Alguns dos documentos abaixo possuem modelos específicos, que estão disponíveis ao fim deste manual e no próprio sistema TRANSFEREGOV, na aba anexos, referente aos programas do Novo PAC.

Basta fazer o download do modelo no sistema do TRANSFEREGOV, assinar e, então, fazer o upload do documento assinado. A assinatura pode ser à mão (tinta) ou de forma eletrônica. No caso de assinatura à mão, o documento deve ser escaneado para realizar o upload. Todos os modelos também estão disponíveis nos anexos

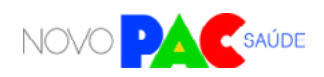

 $\begin{pmatrix} \frac{1}{2} & \frac{1}{2} \\ 0 & 0 \end{pmatrix}$ 

deste Manual de Orientações, a partir do qual é possível imprimir para assinar.

**O ente federado proponente deverá apresentar ou anexar as seguintes informações e documentos obrigatórios no sistema do PAC:** 

Preenchimento da Carta-consulta eletrônica com informações que demonstrem os objetivos e justificativas, tais como:

- A necessidade do município/região integrar o SAMU 192 Regional;
- A melhoria do tempo-resposta absoluto da região de cobertura da Central de Regulação das Urgências;
- Outras informações descritivas que o gestor julgue necessárias para subsidiar o projeto.

**Os documentos são os seguintes:**

**TC – Termo de Ciência:** comprovação de ciência da proposta, emitida pela Comissão Intergestores Regional – CIR (no caso de proposta oriunda do município) ou da Comissão Intergestores Bipartite – CIB (no caso de proposta oriunda do governo estadual) que aprova o detalhamento técnico da expansão de frota;

**DCCS - Declaração de Compromisso com Custeio dos Serviços,** assinada pelo gestor, em que o ente federado se compromete com o cofinanciamento do custeio dos serviços, que deverá ser aplicado à capacitação e educação permanente, manutenção das equipes efetivamente implantadas, reformas na Base Descentralizada, insumos, manutenção de equipamentos e das Unidades Móveis. Além de garantir que a Base Descentralizada apresente a infra - estrutura mínima necessária para abrigo, alimentação, conforto das equipes e estacionamento coberto da(s) ambulância(s);

**Declaração de compromisso** com os serviços de emplacamento e seguro dos veículos.

## **7. Critérios para a seleção**

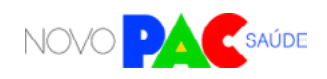

 $\begin{pmatrix} \frac{1}{2} & 0 \\ 0 & 0 \end{pmatrix}$ 

Para a seleção de propostas cadastradas, o Ministério da Saúde considerará os seguintes critérios objetivos, não necessariamente nessa ordem de relevância:

- **Vazio assistencial na região de saúde –** Menor percentual de cobertura do SAMU 192 na Macrorregião de Saúde objeto da proposta;
- **Elevado Tempo-resposta na região** de cobertura da CRU;
- Recorte Regional Baixo percentual do território coberto por SAMU 192 com a proposta;
- **Proporcionalidade regional** a fim de assegurar atendimento ao maior número de estados.

Após análise dos documentos juntados no ato da manifestação de interesse e aplicação dos critérios de seleção mencionados acima, a SAES/MS disponibilizará a relação dos entes federativos aptos para iniciarem o cadastro da proposta no Portal InvestSUS.

## **8. Próximas etapas após a divulgação dos resultados**

Para a celebração e execução dos recursos financeiros referentes ao Novo PAC para expansão de frota SAMU 192, deverão ser cumpridas outras etapas, que serão oportunamente detalhadas pelo Ministério da Saúde. Novos documentos e diligências poderão ser necessárias.

## **9. A proposta selecionada significa direito ao recebimento dos recursos?**

Não. A intenção do Governo Federal é atender ao maior número de propostas selecionadas possível. Contudo, o recebimento de recursos está condicionado à apresentação de novos documentos e cumprimento de outras etapas e, além disso, depende também da disponibilidade orçamentária e financeira para a ação. **10. Como fica o custeio futuro dos serviços, após** 

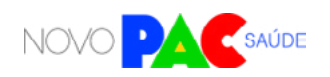

## **recebimento da unidade móvel?**

O apoio financeiro federal para custeio dos serviços de saúde vinculados aos equipamentos entregues ou obras construídas observará os requisitos, critérios e condições para custeio previstos nas normas sobre financiamento das políticas e programas a eles associados, observada a disponibilidade orçamentária e financeira do Ministério da Saúde. Importante lembrar que as despesas de custeio no âmbito do SUS são de responsabilidade compartilhada, de forma tripartite, entre a União, os Estados, o Distrito Federal e os Municípios.

#### **11. Documento Complementares:**

#### **Manual de Identidade Visual – Versão 1.2/2012.**

Link para acesso aos documentos: [Grafismo Ambulância Padrão SAMU 192 \(Unidade de Suporte Básico\) —](https://www.gov.br/saude/pt-br/assuntos/saude-de-a-a-z/s/samu-192/publicacoes-samu-192/grafismo-ambulancia-padrao-samu-192-unidade-de-suporte-basico/view) [Ministério da Saúde \(www.gov.br\)](https://www.gov.br/saude/pt-br/assuntos/saude-de-a-a-z/s/samu-192/publicacoes-samu-192/grafismo-ambulancia-padrao-samu-192-unidade-de-suporte-basico/view)

## **12. Legislação aplicável**

- **Portaria de Consolidação GM/MS nº 03/2017,** do Ministério da Saúde, que consolida as normas sobre as redes do Sistema Único de Saúde;
- **Portaria de Consolidação GM/MS nº 06/2017,** do Ministério da Saúde, que consolida as normas sobre o financiamento e a transferência dos recursos federais para as ações e os serviços de saúde do Sistema Único de Saúde;
- **Portaria GM/MS nº 958, de 17 de julho de 2023,** que altera a Portaria de Consolidação GM/MS nº 6, de 28 de setembro de 2017, para dispor sobre os valores do incentivo financeiro de custeio para manutenção das unidades móveis e Centrais de Regulação das Urgências efetivamente implantadas do SAMU 192.

## **CONTATO DA ÁREA RESPONSÁVEL:**

Coordenação-Geral de Urgência (CGURG/DAHU/SAES/MS) Telefones: (61) 3315-9210 / 8980 E-mail: cgurg@saude.gov.br

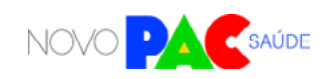

 $\begin{bmatrix} \overline{a} & \overline{a} \\ \overline{b} & \overline{a} \end{bmatrix}$ 

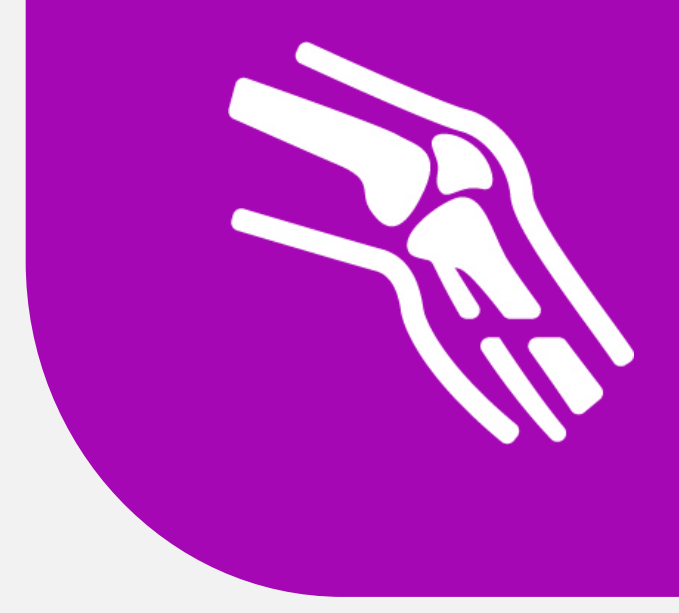

## OFICINAS ORTOPÉDICAS

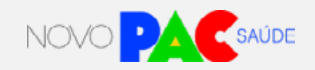

## **1. Apresentação**

O Ministério da Saúde anunciou um investimento de R\$ 13,3 milhões para a construção de Oficinas Ortopédicas no País. Essa ação faz parte do eixo da Saúde do Programa de Aceleração e Crescimento (Novo PAC), que visa promover investimentos em políticas públicas e infraestrutura.

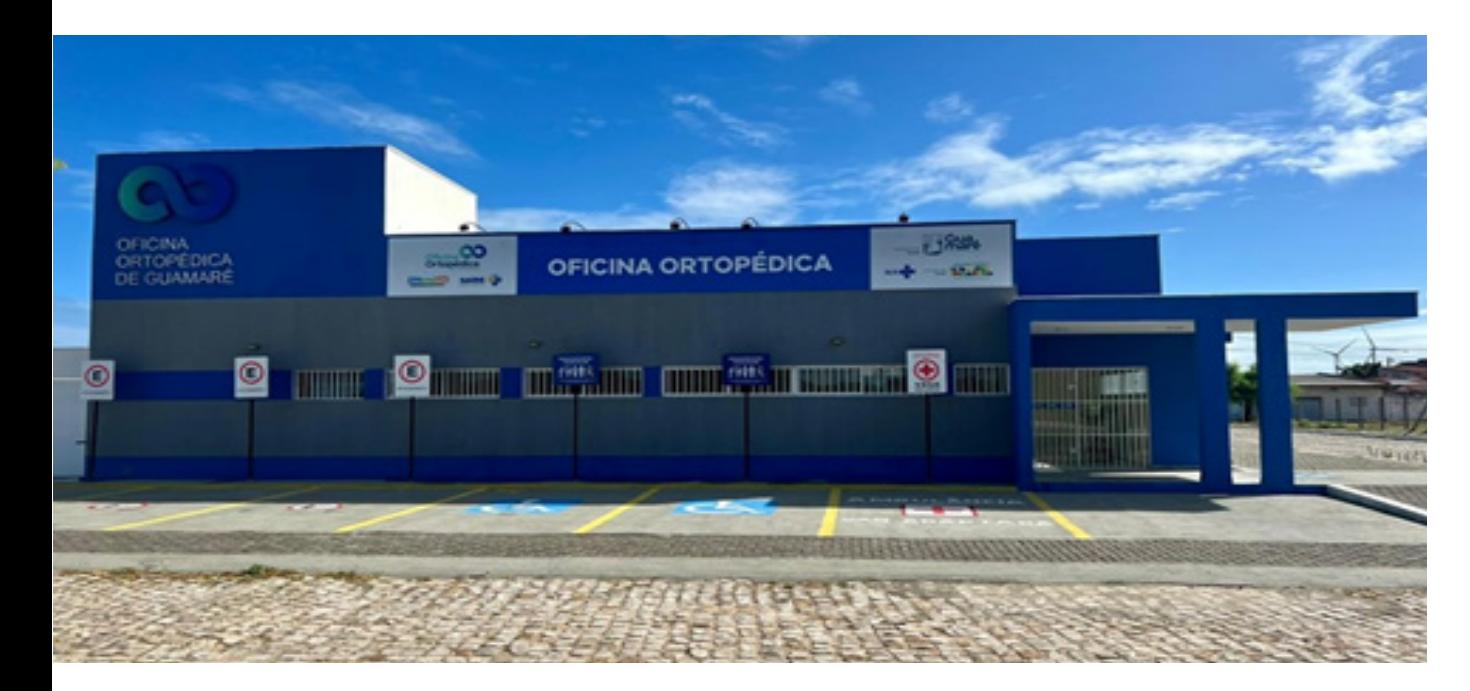

**Foto ilustrativa: Oficina Ortopédica – Guamaré/RN.**

## 1.2 O que são as Oficinas Ortopédicas

As Oficinas Ortopédicas são serviços de confecção, dispensação, adaptação e manutenção de órteses, próteses e meios auxiliares de locomoção (OPM) e podem ser: Oficina Ortopédica Fixa; e Oficina Ortopédica Itinerante. Estão passíveis de execução de obra de construção as Oficinas Ortopédicas Fixas.

## **2. Objetivo da seleção**

Selecionar manifestações de interesse de construção de Oficinas Ortopédicas em Estados ou regiões de saúde com vazio assistencial.

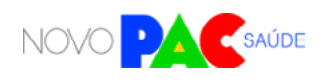
MANUAL DE ORIENTAÇÕES DA SELEÇÃO DO NOVO PAC SAÚDE

## **3. Diretrizes Gerais**

Para participação em projetos específicos do eixo da Saúde do Novo PAC, os entes federados deverão inscrever proposta através do portal TRANSFEREGOV, manifestando interesse em construção de Oficina Ortopédica conforme prazos estabelecidos na Portaria GM/MS nº 1.517, de 9 de outubro de 2023.

As análises e seleção das propostas serão realizadas pela Secretária de Atenção Especializada à Saúde – SAES/MS, no âmbito de suas competências, seguindo os critérios estabelecidos na Portaria GM/MS nº 1.517, de 9 de outubro de 2023, observando os requisitos previstos na Portaria de Consolidação GM/ MS nº 6, de 28 de setembro de 2017.

## **4. Quem pode se inscrever (elegibilidade)**

Entes federativos localizados em regiões de saúde que não possuem oficina ortopédica visando a ampliação da oferta de serviços, bem como a concessão de próteses, órteses e outros equipamentos auxiliares, no âmbito da atenção especializada, às pessoas com deficiência.

## **O QUE É O TRANSFEREGOV**

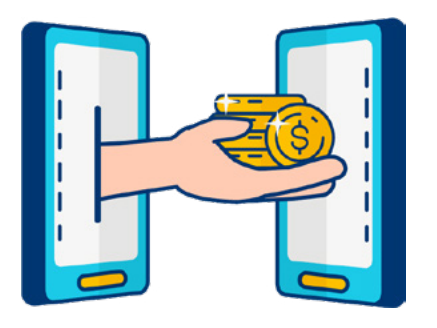

O TRANSFEREGOV constitui ferramenta integrada e centralizada, com dados abertos, destinada à informatização e à operacionalização das transferências de recursos oriundos do Orçamento Fiscal e da Seguridade Social da União a órgão ou entidade da administração pública estadual, distrital, municipal, direta ou indireta, consórcios públicos e entidades privadas sem fins lucrativos.

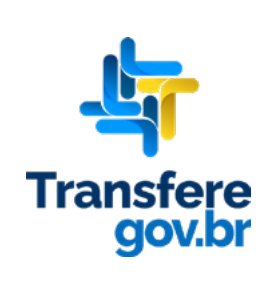

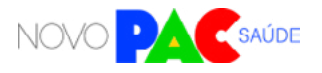

## **5. Onde poderão estar localizadas as Oficinas Ortopédicas solicitadas/inscritas pelo ente elegível**

Em municípios localizados nas regiões de saúde com vazio assistencial de serviços de Oficina Ortopédica. Destaca-se que a oficina ortopédica deverá estar vinculada a um serviço de reabilitação física habilitado pelo Ministério da Saúde (Centro Especializado em Reabilitação ou serviços de modalidade única).

## **6. Diretrizes para inscrição**

No ato de inscrição da manifestação, o ente federado deverá realizar o preenchimento, em formato eletrônico, da Carta-consulta eletrônica com informações que demonstrem os objetivos e justificativas do pleito. Para maiores informações, orienta-se consultar o Manual de Orientações da Seleção do Novo PAC Saúde, disponível nos sítios eletrônicos do Fundo Nacional de Saúde e do Ministério da Saúde.

### 6.1 Documentos para inscrição

**Seguem as informações e documentações a serem apresentadas:**

**a) Ofício que demonstre os objetivos e justificativas do pleito, que contenha:**  Informações sobre as regiões de Saúde e/ou municípios que o serviço atenderá (área de abrangência); estratégias que serão adotadas pela gestão local para aquisição de equipamentos/materiais, contratação de profissionais e custeio para o funcionamento da unidade após conclusão da obra; previsão do número de atendimentos (usuários/mês) no serviço a ser construído por especialidades; quantitativo de usuários que demandam atendimento, mas não obtém acesso por ausência de serviço de referência na região ou insuficiência na oferta de atendimento na região; e qual serviço de reabilitação física habilitado pelo Ministério da Saúde (Centro Especializado em Reabilitação ou serviço de modalidade única) a oficina ortopédica estará vinculada.

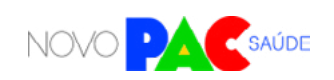

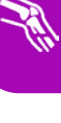

### **b) DPT - Declaração de Posse do Terreno** que receberá a obra;

**c) Detalhes do terreno:** 3 fotos, endereço e localização em mapa (incluindo latitude e longitude);

**d) TC - Comprovação de ciência da solicitação/proposta ("Termo de Ciência")** emitida pela Comissão Intergestores Regional – CIR (no caso de solicitação de município) ou Comissão Intergestores Bipartite – CIB (no caso de solicitação de estado);

### **e) DCCS - Declaração de Compromisso com Custeio dos Serviços.**

Basta fazer o download do modelo no sistema do TRANSFEREGOV, assinar e, então, fazer o upload do documento assinado. A assinatura pode ser à mão (tinta) ou de forma eletrônica. No caso de assinatura à mão, o documento deve ser escaneado para realizar o upload. Todos os modelos também estão disponíveis nos anexos deste Manual de Orientações, a partir do qual é possível imprimir para assinar.

Após o cadastro da proposta será realizada a análise e emissão de parecer técnico de mérito.

Caso a proposta seja aprovada, será publicado o ato normativo habilitando o ente público a receber o recurso de investimento para execução da obra de construção.

### **7. Critérios para a seleção**

A seleção das propostas apresentadas irá considerar os seguintes critérios:

- Vazio assistencial de Oficina Ortopédica no Estado; ou
- Vazio assistencial de Oficina Ortopédica na região de saúde.

Após análise dos documentos juntados no ato da manifestação de interesse e aplicação dos critérios de seleção mencionados acima, a SAES/MS disponibilizará

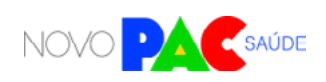

a relação dos entes federativos aptos para iniciarem o cadastro da proposta no Portal InvestSUS.

### **8. Critérios para cadastro e habilitação:**

Para cadastro da proposta de construção da Oficina Ortopédica no Portal Invest-SUS o ente federado proponente apto deverá apresentar ou anexar as seguintes informações e documentos:

### 8.1 Informações a serem inseridas no campo da justificativa:

a) Quais os objetivos que se pretende atingir com o objeto solicitado;

b) Regiões de Saúde e/ou municípios que o serviço atenderá (área de abrangência);

c) Dados populacionais das pessoas com deficiência na área de abrangência do serviço;

d) Estratégias que serão adotadas pela gestão local para aquisição de equipamentos/materiais, contratação de profissionais e custeio para o funcionamento da unidade após conclusão da obra;

e) Previsão do número de atendimentos (usuários/mês) no serviço a ser construído por modalidade de reabilitação, bem como a estimativa de OPMs não cirúrgicas a serem concedidas; e

f) Quantitativo de usuários que demandam atendimento, mas não obtém acesso por ausência de serviço de referência na região ou insuficiência na oferta de atendimento na região; e

g) Qual serviço de reabilitação física habilitado pelo Ministério da Saúde (Centro Especializado em Reabilitação ou serviço de modalidade única) a oficina ortopédica estará vinculada.

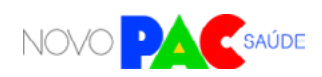

### 8.2 Documentos obrigatórios:

**a) Resolução CIB / CGSES-DF** aprovando o pleito de construção, com a demonstração do total de recursos orçamentário-financeiros de capital e custeio que cada ente federativo (município, estado e União) deverá arcar para viabilizar o pleno funcionamento da Oficina Ortopédica, conforme a Seção V da Resolução de Consolidação CIT nº 1, de 30/03/2021.

**b) "Declaração de posse do terreno",** com data vigente e assinatura pelo gestor responsável pela obra, de acordo com o modelo disponível no site https://portalfns.saude.gov.br/sismob-2-0/, ou certidão atualizada emitida em cartório de registro de imóveis, que comprove o exercício pleno dos poderes de propriedade do imóvel; e

**c) Fotos do terreno,** sendo pelo menos três fotos de ângulos diferentes, que demonstrem o contexto urbano.

Basta fazer o download do modelo no sistema do TRANSFEREGOV, assinar e, então, fazer o upload do documento assinado. A assinatura pode ser à mão (tinta) ou de forma eletrônica. No caso de assinatura à mão, o documento deve ser escaneado para realizar o upload. Todos os modelos também estão disponíveis nos anexos deste Manual de Orientações, a partir do qual é possível imprimir para assinar.

Após o cadastro da proposta será realizada a análise e emissão de parecer técnico de mérito.

Caso a proposta seja aprovada, será publicado o ato normativo habilitando o ente público a receber o recurso de investimento para execução da obra de construção.

## **9. Próximas etapas após a divulgação dos resultados**

Para a celebração e execução dos recursos financeiros referentes ao Novo PAC para construção de CER, deverão ser cumpridas outras etapas, que serão opor-

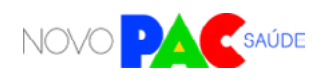

tunamente detalhadas pelo Ministério da Saúde. Novos documentos poderão ser solicitados e diligências poderão ser necessárias.

#### **Quanto aos prazos e etapas após aprovação das propostas:**

O gestor local deverá cumprir os seguintes prazos máximos para conclusão das etapas, sob pena de cancelamento da proposta:

- **Etapa de Ação preparatória** fase iniciada com a habilitação da proposta em portaria específica e finalizada com o parecer favorável para transferência dos recursos da União, devendo ser superada dentro do prazo máximo de 270 (duzentos e setenta) dias, prorrogáveis por mais 270 (duzentos e setenta) dias;
- **Etapa de Início de execução da obra -** fase iniciada com a transferência dos recursos financeiros da União e finalizada com a informação de execução de 30% da obra, devendo ser superada dentro do prazo máximo de 90 (noventa) dias, prorrogáveis por mais 90 (noventa) dias;
- **Etapa de Execução e Conclusão da obra -** fase iniciada com a informação de execução de 30% da obra e finalizada com a informação de execução de 100% da obra, devendo ser superada dentro do prazo máximo de 270 (duzentos e setenta) dias, prorrogáveis por mais 270 (duzentos e setenta) dias; e
- **Etapa de Entrada em Funcionamento -** aplicável para os objetos ampliação e construção, fase iniciada com a informação sobre execução de 100% da obra e finalizada com a informação sobre a data de início do funcionamento e número do registro no Cadastro Nacional de Estabelecimentos de Saúde (CNES), devendo ser superada dentro do prazo máximo de 90 (noventa) dias, prorrogáveis por mais 90 (noventa) dias.

Após a habilitação em portaria, o município/estado deverá atualizar periodicamente a situação da obra, inclusive as etapas de ação preparatória e de entrada em funcionamento, no mínimo, a cada 60 (sessenta) dias, cessando a obrigação com a inserção da informação sobre data de funcionamento nos casos de construção ou atestado de conclusão.

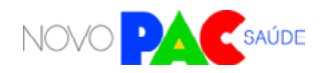

## **10. Elaboração do projeto da Oficina Ortopédica Fixa**

A Coordenação Geral de Saúde da Pessoa com Deficiência não possui o projeto de referência para a tipologia Oficina Ortopédica Fixa, para a elaboração do mesmo, o gestor deve usar como referência os seguintes documentos:

- • **Manual de Ambiência dos Centros Especializados em Reabilitação (CER**) e das Oficinas Ortopédicas;
- **Orientações para elaboração de Projeto de Arquitetura** Para Centro Especializado em Reabilitação (CER) e Oficina Ortopédica;
- **Portaria GM/MS Nº 1.526**, de 11 de outubro de 2023.
- **RDC Anvisa Nº 50 de 21 de fevereiro de 2002,** que estabelece os requisitos para a Infraestrutura de Estabelecimentos Assistenciais de Saúde;
- **RDC Anvisa Nº 51 de 06 de outubro de 2011,** que estabelece os Requisitos para Aprovação de Projetos Físicos de Estabelecimentos de Saúde;
- **RDC Anvisa Nº 222 de 28 de março de 2018** Regulamenta as Boas Práticas de Gerenciamento dos Resíduos de Serviços de Saúde e dá outras providências;
- **ABNT NBR 9050:** 2020 Versão Corrigida:2021 Acessibilidade a edificações, mobiliário, espaços e equipamentos urbanos;
- **ABNT NBR 16537:** 2016 Versão Corrigida 2:2018 Acessibilidade Sinalização tátil no piso —Diretrizes para elaboração de projetos e instalação;
- **ABNT NBR 16651:2019** Proteção contra incêndios em estabelecimentos assistenciais de saúde (EAS) – Requisitos.

## **11. A proposta selecionada significa direito ao recebimento dos recursos?**

Não. A intenção do Governo Federal é atender ao maior número de propostas selecionadas possível. Contudo, o recebimento de recursos está condicionado à apresentação de novos documentos e cumprimento de outras etapas e, além disso, depende também da disponibilidade orçamentária e financeira para a ação.

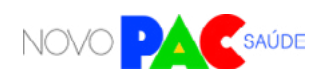

## **12. Como fica o custeio futuro dos serviços, após conclusão da obra?**

O apoio financeiro federal para custeio dos serviços de saúde vinculados aos equipamentos entregues ou obras construídas observará os requisitos, critérios e condições para custeio previstos nas normas sobre financiamento das políticas e programas a eles associados, observada a disponibilidade orçamentária e financeira do Ministério da Saúde. Importante lembrar que as despesas de custeio no âmbito do SUS são de responsabilidade compartilhada, de forma tripartite, entre a União, os Estados, o Distrito Federal e os Municípios.

Para fazer jus ao incentivo financeiro de custeio federal ou obter recurso de investimento para aquisição de equipamentos e materiais permanentes para a Oficina Ortopédica no âmbito da Rede de Cuidados à Pessoa com Deficiência, conforme Portaria de Consolidação GM/MS nº 6, de 28 de setembro de 2017, Título VIII, Capítulo IV, Seção II, **o pleito deverá:**

- **Estar pactuado no Plano de Ação da Rede de Cuidados à Pessoa com Deficiência (RCPD) do estado,** devidamente encaminhado à CGSPD/DAET/ SAES/MS; e
	- **Estar homologado na Comissão Intergestores Bipartite (CIB) ou no Colegiado de Gestão da Secretaria de estado de Saúde do Distrito Federal (CGSES/DF),** inclusive quanto à sua ordem de prioridade para os estados, municípios e/ou Distrito Federal, a partir de critérios definidos localmente.

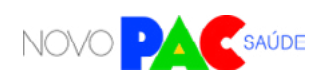

## **13. Legislação aplicável e Documento Complementares para execução das obras:**

**Base legal**

Portaria de Consolidação nº 6, de 28 de setembro de 2017 - TÍTULO IX

Portaria de Consolidação nº 3, de 28 de setembro de 2017 - ANEXO 1 DO ANEXO VI

Portaria GM/MS Nº 1.526, de 11 de outubro de 2023.

Resolução CIT n.º 10, de 8 de dezembro de 2016.

Manual de Ambiência dos Centros Especializados em Reabilitação (CER) e das Oficinas Ortopédicas.

Orientações para elaboração de projeto de arquitetura para Centro Especializado em Reabilitação (CER) e Oficina Ortopédica.

ABNT NBR 9050:2020 - Acessibilidade a edificações, mobiliário, espaços e equipamentos urbanos

ABNT NBR 16537:2016 Versão Corrigida 2:2018 - Acessibilidade - Sinalização tátil no piso - Diretrizes para elaboração de projetos e instalação.

RDC Anvisa nº 50 de 21/02/2002

RDC Anvisa nº 51 de 06/10/2011

## **14. Valores do Financiamento Federal para construção de Oficinas Ortopédicas**

Com o objetivo de induzir a implantação e estruturação dos componentes da Atenção Especializada da Rede de Cuidados à Pessoa com Deficiência (RCPD), a melhoria da qualidade e a ampliação do acesso à reabilitação no SUS, o Ministério da Saúde prevê os seguintes recursos de investimentos para a construção de Oficinas Ortopédicas:

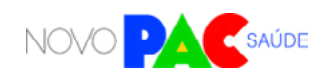

**Quadro 1:** Valores Máximos para construção de Oficinas Ortopédicas Fixas por Região Geográfica

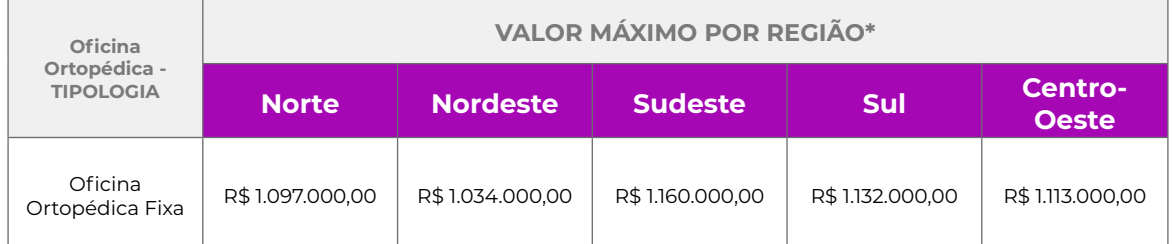

**\*Observação: Valores definidos conforme Cartilha para Apresentação de Propostas ao Ministério da Saúde 2023.** 

Os valores informados estão sujeitos à alteração e serão publicizados na Cartilha para Apresentação de Propostas ao Ministério da Saúde do ano vigente.

### **15. Transferência de recursos**

O recurso financeiro federal será transferido em parcela única na modalidade Fundo a Fundo pelo Fundo Nacional de Saúde para o respectivo Fundo Municipal de Saúde, Fundo Estadual de Saúde ou para o Fundo de Saúde do Distrito Federal, mediante cumprimento dos requisitos para superação da etapa de ação preparatória, disposto na Portaria de Consolidação GM/MS nº 6 de 2017, a saber:

a) Comprovação da aprovação do projeto básico na Vigilância Sanitária;

b) Certidão atualizada emitida em cartório de registro de imóveis, admitindo-se, alternativamente a apresentação de declaração de dominialidade e documentos que comprovem a posse de imóvel, conforme Portaria de Consolidação nº 06/2017, artigo 1110;

c) Ordem de serviço assinada pelo gestor local;

d) RRT ou ART dos responsáveis técnicos pelo projeto, pela execução e fiscalização da obra, nos termos da legislação vigente sobre execução de obras públicas;

e) Informação, no SISMOB, do regime de execução da obra, marcos do processo licitatório e dados da empresa executora;

f) Registros fotográficos e placa da obra de acordo com o modelo padronizados para obras executadas pelo Governo Federal.

g) Destaca-se que para as transferências de recursos no âmbito do SUS

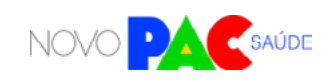

não será exigida contrapartida financeira, contudo, conforme Portaria de Consolidação GM/MS nº 6/2017, caso o custo da obra seja maior do que o valor aprovado pelo Ministério da Saúde, o aporte adicional será de responsabilidade dos Estados, Distrito Federal e Municípios.

## **CONTATO DA ÁREA RESPONSÁVEL:**

Coordenação-Geral de Saúde da Pessoa com Deficiência (CGSPD/DAET/SAES/MS) Telefones: (61) 3315-6238 / 9113 E-mail: pessoacomdeficiencia@saude.gov.br

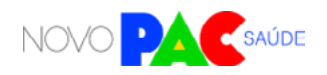

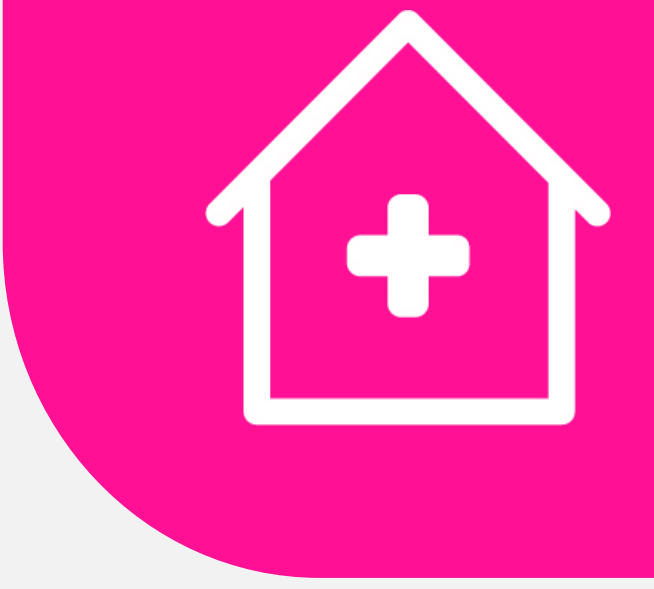

# POLICLÍNICAS

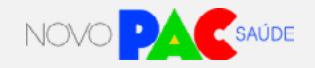

Ŧ

## **1. Apresentação**

O Ministério da Saúde anunciou um investimento de R\$ 1,026 bilhão para a construção de 54 Policlínicas Regionais no País. Essa ação faz parte do eixo da Saúde do Programa de Aceleração e Crescimento (Novo PAC), que visa promover investimentos em políticas públicas e infraestrutura.

A construção de Policlínicas Regionais permitirá a expansão da atenção ambulatorial especializada nos diferentes territórios brasileiros, ampliando a capacidade instalada atual de acordo com a realidade epidemiológica local, sobretudo nas regiões de vazio assistencial para Policlínicas Regionais.

### 1.1 Policlínicas Regionais

Policlínicas Regionais são Unidades Especializadas de Apoio Diagnóstico, com serviços de consultas clínicas com médicos de especialidades diferentes (definidas com base no perfil epidemiológico da população da região), realização de exames gráficos e de imagem com fins diagnósticos e oferta de pequenos procedimentos.

As Policlínicas contarão com estrutura física em dois portes, sendo Porte I com 2000 m² e Porte II com 3000 m² de área construída. A oferta de serviços deverá atender as especificidades regionais de acordo com a realidade epidemiológica local e o reconhecimento de vazios assistenciais, podendo apresentar diferentes configurações de equipe, equipagem e linhas de cuidado ofertadas, buscando atuar na continuidade do cuidado oferecido pela Atenção Primária à Saúde, aumentando a resolutividades das redes locais de saúde.

## **2. Objetivo da seleção**

Selecionar manifestações de interesse de construção de Policlínicas Regionais em municípios localizados nas regiões de saúde com vazio assistencial para Policlínicas Regionais

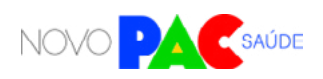

## **3. Diretrizes Gerais**

Para participação em projetos específicos do eixo da Saúde do Novo PAC, os entes federados deverão inscrever proposta através do portal TRANSFEREGOV, manifestando interesse em construção de Policlínicas Regionais conforme prazos estabelecidos na Portaria GM/MS nº 1.517, de 9 de outubro de 2023.

As análises e seleção das propostas serão realizadas pela Secretária de Atenção Especializada à Saúde – SAES/MS, no âmbito de suas competências, seguindo os critérios estabelecidos na Portaria GM/MS nº 1.517, de 9 de outubro de 2023, observando os requisitos previstos na Portaria de Consolidação GM/ MS nº 6, de 28 de setembro de 2017.

## **4. Quem pode se inscrever (elegibilidade)**

Nesta etapa, todos os Estados, Distrito Federal e Municípios podem manifestar interesse em construção de Policlínicas, desde que cumpram as seguintes regras:

**a) Se a proposta for oriunda do governo estadual ou distrital,** estes poderão solicitar policlínicas para quaisquer macrorregiões de saúde, conforme o porte populacional.

## **O QUE É O TRANSFEREGOV**

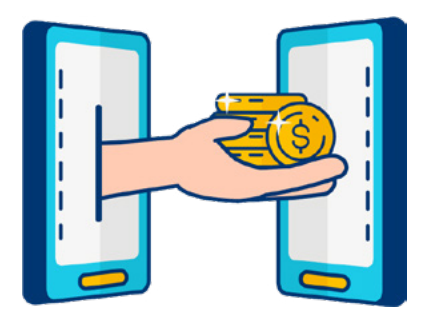

O TRANSFEREGOV constitui ferramenta integrada e centralizada, com dados abertos, destinada à informatização e à operacionalização das transferências de recursos oriundos do Orçamento Fiscal e da Seguridade Social da União a órgão ou entidade da administração pública estadual, distrital, municipal, direta ou indireta, consórcios públicos e entidades privadas sem fins lucrativos.

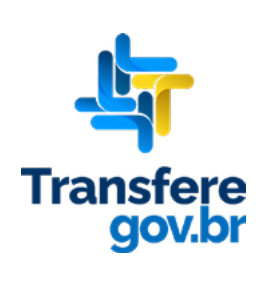

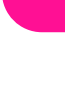

Ŧ

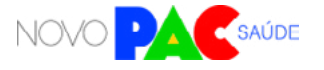

Ŧ

i. Para Macrorregiões de Saúde com 200 mil a 400 mil habitantes: pode solicitar construção de 01 (uma) ou mais Policlínicas de Porte I;

ii. Para Macrorregiões de Saúde com mais de 400 mil habitantes: pode solicitar construção de 01 (uma) ou mais Policlínicas de Porte I ou II.

\* Para a região Norte do Brasil, o recorte populacional da Macrorregião será de 150 a 300 mil habitantes (para situação a.i) e 300 mil habitantes (para situação a.ii)

**b) Se a proposta for oriunda de município,** este poderá solicitar policlínicas para a sua própria macrorregião ou região de saúde, observando o seguinte:

i. Município com mais de 400 mil habitantes: pode solicitar 01 (uma) ou mais Policlínicas de Porte I ou II;

ii. Município com menos de 400 mil habitantes: precisa apresentar pactuação junto a outros municípios da sua Macrorregião ou Região de Saúde, com abrangência de atendimento de no mínimo 200 mil habitantes.

É importante lembrar que vazio assistencial é um dos critérios de seleção. Ou seja, caso a macrorregião para a qual seja solicitada policlínica já esteja coberta por policlínica, é baixa a probabilidade de ser selecionado.

## **5. Onde poderão estar localizadas as Policlínicas solicitadas/ inscritas pelo ente elegível**

Em municípios localizados nas regiões de saúde com vazio assistencial de policlínicas, respeitadas as regras do item anterior.

## **6. Manifestação de interesse e requisitos para inscrição:**

6.1 Documentos e requisitos para inscrição:

Preenchimento da Carta-consulta eletrônica com informações que demonstrem

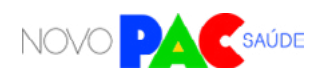

Ŧ

os objetivos e justificativas do pleito **contendo os seguintes documentos e informações:**

a) Sobre as Macrorregião, a região de Saúde e/ou municípios que o serviço atenderá (área de abrangência); especialidades e serviços de apoio diagnóstico que serão ofertados; dados populacionais para o planejamento na área de abrangência do serviço; estratégias que serão adotadas pela gestão local para aquisição de equipamentos/materiais, contratação de profissionais e custeio para o funcionamento da unidade após conclusão da obra; previsão do número de atendimentos (usuários/mês) no serviço a ser construído por especialidades; quantitativo de usuários que demandam atendimento, mas não obtêm acesso por ausência de serviço de referência na região ou insuficiência na oferta de atendimento na região;

### 6.2 Documentos Obrigatórios

**a) DPT - Declaração de Posse do Terreno que receberá a obra,** conforme modelo disponibilizado;

**b) Detalhes do terreno:** 3 fotos, endereço e localização em mapa (incluindo latitude e longitude);

**c) TC - Comprovação de ciência da solicitação/proposta ("Termo de Ciência")** emitida pela Comissão Intergestores Regional – CIR (no caso de solicitação de município) ou Comissão Intergestores Bipartite – CIB (no caso de solicitação de estado);

**d) D3CS - Declaração de Compromisso com Cofinanciamento do Custeio dos Serviços,** assinada pelo gestor, conforme modelo disponibilizado.

Basta fazer o download do modelo no sistema do TRANSFEREGOV, assinar e, então, fazer o upload do documento assinado. A assinatura pode ser à mão (tinta) ou de forma eletrônica. No caso de assinatura à mão, o documento deve ser escaneado para realizar o upload. Todos os modelos também estão disponíveis nos anexos deste Manual de Orientações, a partir do qual é possível imprimir para assinar.

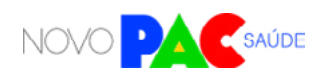

 $\bullet$ 

## **7. Diretrizes para a inscrição**

7.1. Qual pessoa física está autorizada a fazer a inscrição no sistema como "gestor responsável"?

A inscrição no sistema da carta-consulta é de responsabilidade exclusiva do gestor.

O Gestor é a autoridade máxima do Poder Executivo ou o (a) secretário(a) de saúde do ente federado. Ou seja, governador (no caso de estados e DF) ou prefeito (no caso de municípios), bem como os secretários de saúde de cada ente.

Os gestores são responsáveis pelas informações inseridas no cadastramento e deverão atualizá-las sempre que houver modificação ou solicitação do próprio sistema.

### 7.2. Como preencher o sistema? O que é Carta-consulta?

O gestor do ente federado realizará sua inscrição pelo sistema TRANSFEREGOV, no qual deverá apresentar ou anexar informações e documentos. Preencher a carta-consulta eletrônica e responder as perguntas disponíveis nos campos do sistema online, bem como anexar documentos obrigatórios.

O Ministério da Gestão e da Inovação em Serviços Públicos (MGI) disponibilizará tutoriais online [\(https://www.gov.br/transferegov/pt-br/manuais/](https://www.gov.br/transferegov/pt-br/manuais/transferegov/selecao-novo-pac) [transferegov/selecao-novo-pac\)](https://www.gov.br/transferegov/pt-br/manuais/transferegov/selecao-novo-pac) para auxiliar os gestores, enquanto o Ministério da Saúde estará disponível para responder dúvidas e orientações adicionais, no seguinte telefone 0800 644 8001, e disponibilizará vídeos explicativos, no seguinte endereço eletrônico [https://saibaafundo.saude.gov.br/novo\\_pac/](https://saibaafundo.saude.gov.br/novo_pac/).

No TRANSFEREGOV, para inscrever a proposta de Policlínica Regional, **o gestor deverá inserir as seguintes informações:**

a) Quais os objetivos que se pretende atingir com o objeto solicitado;

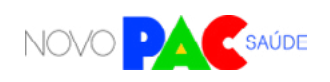

 $\ddot{}$ 

b) Especialidades que serão atendidas;

c) Serviços de apoio diagnóstico que serão ofertados;

d) Macrorregião, Regiões de Saúde e/ou municípios que o serviço atenderá (área de abrangência);

e) Dados populacionais e prevalências das condições em saúde a serem atendidas na área de abrangência do serviço;

f) Estratégias que serão adotadas pela gestão local para aquisição de equipamentos/materiais, contratação de profissionais e custeio para o funcionamento da unidade após conclusão da obra;

g) Previsão do número de atendimentos (usuários/mês) no serviço a ser construído por especialidade; e

h) Quantitativo de usuários que demandam atendimento, mas não obtém acesso por ausência de serviço de referência na região ou insuficiência na oferta de atendimento na região. Informar o quantitativo de pacientes por especialidades.

*Atenção: no campo "valor global", basta inserir o valor R\$ 0,00.* 

### 7.3 Quais documentos o gestor deve anexar no sistema?

Diversos documentos são exigidos e precisam ser anexados. Alguns dos documentos abaixo possuem modelos específicos, que estão disponíveis ao fim deste manual e no próprio sistema TRANSFEREGOV, na aba anexos, referente aos programas do Novo PAC.

Basta fazer o download dos modelos no sistema do TRANSFEREGOV, assinar e, então, fazer o upload dos documentos assinados. A assinatura pode ser à mão (tinta azul) ou de forma eletrônica. No caso de assinatura à mão, o documento deve ser escaneado.

**Os documentos são os seguintes:**

**a) DPT - Declaração de Posse ou Titularidade do Terreno** que receberá a obra, assinada pelo gestor, conforme modelo disponível no sistema TRANS-

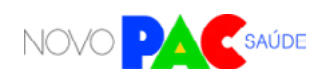

 $\ddot{}$ 

FEREGOV e neste manual.

**b) Detalhes do terreno:** 3 fotos atuais, endereço completo e localização em mapa (incluindo latitude e longitude).

**c) TC – Termo de Ciência:** comprovação de ciência da proposta, emitida pela Comissão Intergestores Regional – CIR (no caso de proposta oriunda do município); ou Comissão Intergestores Bipartite – CIB (no caso de proposta oriunda do governo estadual); ou, no caso do DF, do Colegiado de Gestão da Secretaria de Saúde do Distrito Federal.

**d) D3CS -Declaração de Compromisso com Cofinanciamento do Custeio dos Serviços,** assinada pelo gestor, em que o ente federado se compromete com o cofinanciamento do custeio dos serviços, conforme modelo disponível no sistema TRANSFEREGOV e neste manual.

## **8. Critérios para a seleção**

A seleção das propostas apresentadas irá considerar os seguintes critérios:

- Proposta com abrangência/alcance Macrorregional ou Regional;
- Maior vulnerabilidade socioeconômica da região;
- Vazios assistenciais de policlínicas;
- Adesão a Projeto Arquitetônico Padrão.

Os critérios estabelecidos para a construção de Policlínicas Regionais têm por objetivo aplicar os recursos financeiros do Novo PAC nos municípios que mais precisam, ou seja, com vazios assistenciais de Policlínicas Regionais, que apresentam maior número de fatores de vulnerabilização socioeconômica da população. Propostas que manifestem interesse em adesão a Projeto Arquitetônico Padrão do Ministério da Saúde e que beneficiem maior população demandante de cuidados de atenção especializada também terão prioridade.

Após análise dos documentos juntados no ato da manifestação de interesse e aplicação dos critérios de seleção mencionados acima, a SAES/MS disponibilizará a relação dos entes federativos selecionados

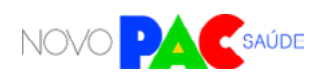

## **9. Próximas etapas após a divulgação dos resultados**

Para a celebração e execução dos recursos financeiros referentes ao Novo PAC para construção de Policlínicas, deverão ser cumpridas outras etapas, que serão estabelecidas em ato normativo pelo Ministério da Saúde. Novos documentos poderão e diligências poderão ser necessárias.

## **10. A proposta selecionada significa direito ao recebimento dos recursos?**

Não. A intenção do Governo Federal é atender ao maior número de propostas selecionadas possível. Contudo, o recebimento dos recursos está condicionado à apresentação de novos documentos e cumprimento de outras etapas e, além disso, depende também da disponibilidade orçamentária e financeira para a ação.

## **11. Como fica o custeio futuro dos serviços, após conclusão da obra?**

O apoio financeiro federal para custeio dos serviços de saúde vinculados aos equipamentos entregues ou obras construídas observará os requisitos, critérios e condições para custeio previstos nas normas sobre financiamento das políticas e programas a eles associados, observada a disponibilidade orçamentária e financeira do Ministério da Saúde. Importante lembrar que as despesas de custeio no âmbito do SUS são de responsabilidade tripartite.

## **12. Referência de valores para a construção de Policlínicas Regionais**

Policlínicas são Unidades Especializadas de Apoio Diagnóstico, com serviços de consultas clínicas com médicos de especialidades diferentes (definidas com base no perfil epidemiológico da população da região), realização de exames gráficos e de imagem com fins diagnósticos e oferta de pequenos procedimentos.

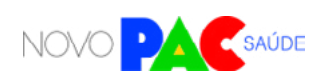

 $\bullet$ 

Nos termos deste anexo, as Policlínicas são consideradas em dois portes:

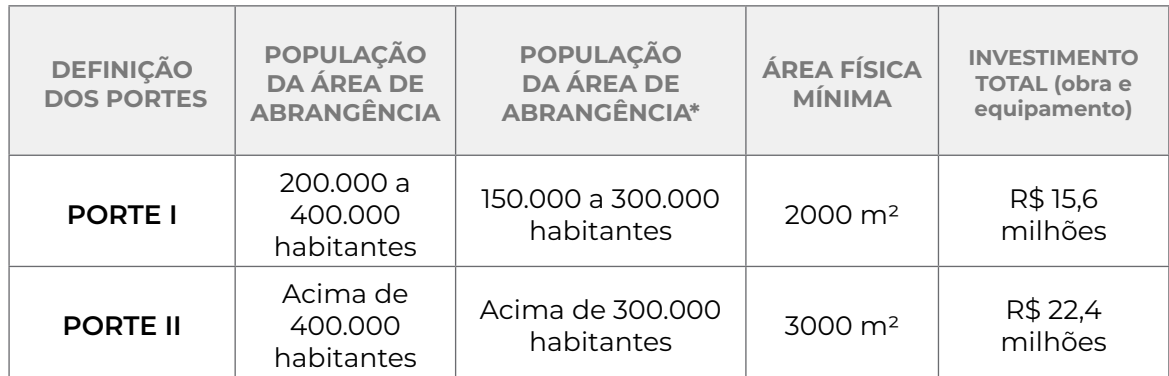

**\*Valores de referência aplicados à Região Norte**

## **13. Legislação aplicável:**

Legislação de Programas com Obras financiadas por meio de Contrato de Repasse, está disponível no portal do Fundo Nacional de Saúde:

**[Portaria Consulta MGI/MF/CGU Nº 33, de 30 de agosto de 2023.](http://Portaria Consulta MGI/MF/CGU Nº 33, de 30 de agosto de 2023.)**

## **CONTATO DA ÁREA RESPONSÁVEL:**

Departamento de Atenção Especializada Coordenação-Geral de Atenção Especializada (CGAE/DAET/SAES/MS) Telefones: (61) 3315-6176/9052 E-mail: cgae@saude.gov.br

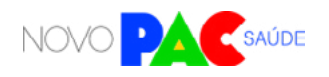

 $\bullet$ 

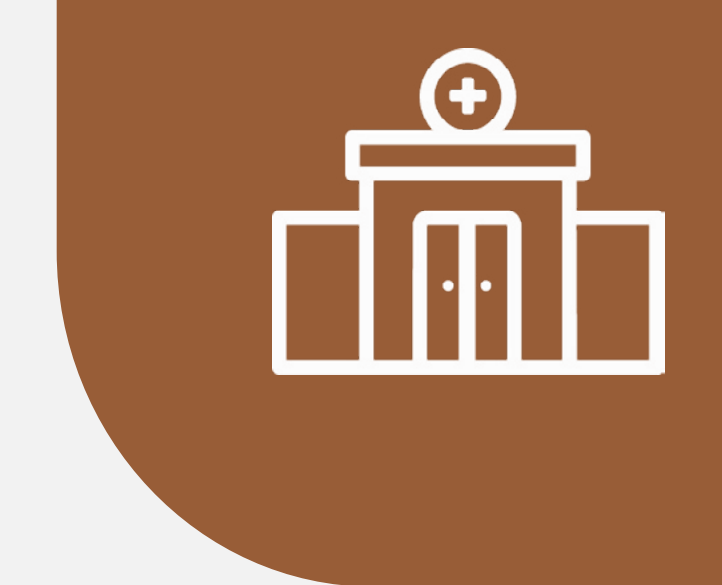

## UNIDADES BÁSICAS DE SAÚDE

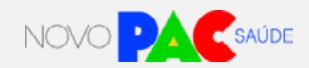

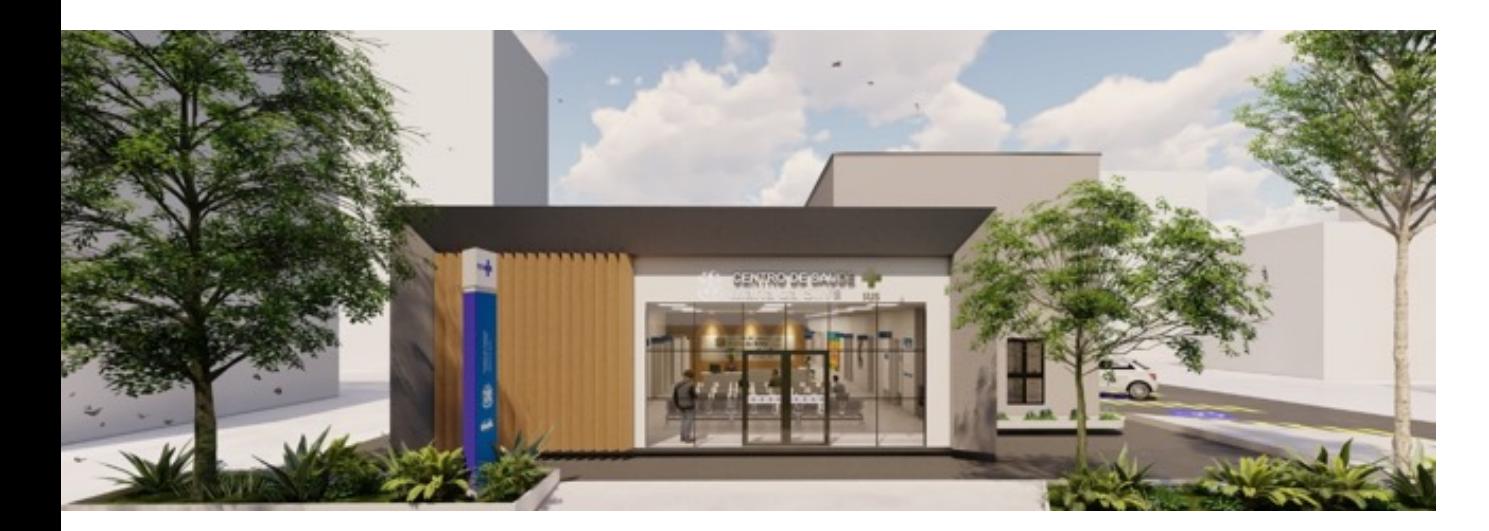

### **1. Apresentação**

O Ministério da Saúde anunciou um investimento de R\$ 7,4 bilhões ao longo dos próximos anos para a Atenção Primária à Saúde no País. Essa ação faz parte do Novo Programa de Aceleração do Crescimento (Novo PAC), que visa promover investimentos em políticas públicas e infraestrutura.

A construção de novas Unidades Básicas de Saúde (UBS) permitirá a expansão das equipes de Saúde da Família, de Saúde Bucal e equipes Multiprofissionais, aumentando a cobertura da Atenção Primária em locais de maior vulnerabilidade social. O programa propõe um novo modelo de UBS com salas preparadas para teleconsulta, mais consultórios, salas para realização de diagnósticos e exames e sustentabilidade ecológica e ambiental.

### 1.1. O que são Unidades Básicas de Saúde - UBS e seus portes

A Unidade Básica de Saúde é o estabelecimento que presta serviços na Atenção Primária a Saúde, onde atuam as equipes de Saúde da Família desenvolvendo ações de saúde no âmbito individual e coletivo, que abrange a promoção e a prevenção da saúde, o diagnóstico, o tratamento e a reabilitação com objetivo de desenvolver uma atenção integral. Essas unidades são o contato preferencial dos cidadãos com o SUS, sendo a principal porta de entrada no sistema de saúde.

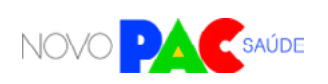

na<br>Tiir

na<br>Tiir

**Com o novo PAC serão 5 (cinco) portes de UBS:**

**UBS I:** UBS destinada e apta a abrigar um número de profissionais compatível com no mínimo, 1 (uma) Equipe de Saúde da Família (ESF) e 1 (uma) Equipe de Saúde Bucal;

**UBS II:** UBS destinada e apta a abrigar um número de profissionais compatível com no mínimo, 2 (duas) Equipes de Saúde da Família (ESF) e 2 (duas) Equipes de Saúde Bucal;

**UBS III:** UBS destinada e apta a abrigar um número de profissionais compatível com no mínimo, 3 (três) Equipes de Saúde da Família (ESF) e 3 (três) Equipes de Saúde Bucal;

**UBS IV:** UBS destinada e apta a abrigar um número de profissionais compatível com no mínimo, 4 (quatro) Equipes de Saúde da Família (ESF) e 4 (quatro) Equipes de Saúde Bucal;

**UBS +:** UBS destinada e apta a abrigar um número de profissionais compatível com no mínimo, 5 (cinco) Equipes de Saúde da Família (ESF) e 5 (cinco) Equipes de Saúde Bucal;

### **2. Objetivo da seleção**

O objetivo do Novo PAC é aumentar o acesso e a cobertura de atenção primária, em especial para superar vazios assistenciais. Serão selecionados nesse primeiro momento 1.800 cartas-consulta com as manifestações de interesse para construções de novas UBS.

### **3. Diretrizes Gerais**

No período de 09 de outubro a 10 de novembro de 2023 os municípios e o Distrito Federal poderão manifestar interesse por meio de carta-consulta através do

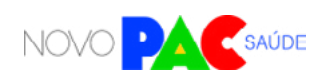

portal TRANSFEREGOV, no link: [https://idp.](https://idp.transferegov.sistema.gov.br/idp) [transferegov.sistema.gov.br/idp](https://idp.transferegov.sistema.gov.br/idp).

A análise e seleção das cartas-consulta serão realizadas pela Secretaria de Atenção Primária à Saúde - SAPS, no âmbito de suas competências, seguindo os critérios estabelecidos na Portaria GM/MS nº 1.517, de 9 de outubro de 2023, observando os requisitos previstos na Portaria de Consolidação GM/MS nº 6, de 28 de setembro de 2017.

## **4. Quem pode se inscrever (elegibilidade)?**

Todos os Municípios e Distrito Federal.

## **5. Diretrizes para a inscrição**

5.1. Qual pessoa física está autorizada a fazer a inscrição no sistema como "gestor responsável"?

A inscrição no sistema (Carta-consulta) é de responsabilidade exclusiva do gestor. Gestor é a autoridade máxima do Poder Executivo ou o (a) Secretário(a) de Saúde do ente federado. Ou seja, governador (no caso do DF) ou prefeito (no caso de municípios), bem como os Secretários de saúde de cada ente.

Os gestores são responsáveis pelas informações inseridas no cadastramento e deverão atualizá-las sempre que houver modificação

## **O QUE É O TRANSFEREGOV**

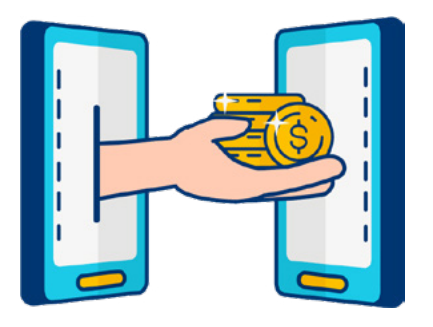

O TRANSFEREGOV constitui ferramenta integrada e centralizada, com dados abertos, destinada à informatização e à operacionalização das transferências de recursos oriundos do Orçamento Fiscal e da Seguridade Social da União a órgão ou entidade da administração pública estadual, distrital, municipal, direta ou indireta, consórcios públicos e entidades privadas sem fins lucrativos.

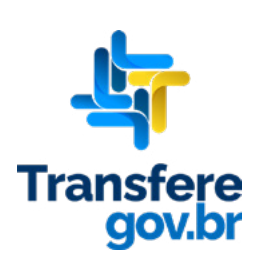

**UNIDADES BÁSICAS DE SAÚDE**

UNIDADES BÁSICAS DE SAÚDE

na<br>Tiin

ou solicitação do próprio sistema.

## 5.2. Como preencher o sistema? O que é Carta-consulta?

O gestor do ente federado realizará sua inscrição pelo sistema TRANSFEREGOV, no qual deverá apresentar ou anexar informações e documentos. Preencher a Carta-consulta eletrônica nada mais é do que responder às perguntas disponíveis nos campos do sistema online e anexar os documentos solicitados.

O Ministério da Gestão e da Inovação em Serviços Públicos (MGI) disponibilizará tutoriais online [\(https://www.gov.br/transferegov/pt-br/manuais/](https://www.gov.br/transferegov/pt-br/manuais/transferegov/selecao-novo-pac) [transferegov/selecao-novo-pac\)](https://www.gov.br/transferegov/pt-br/manuais/transferegov/selecao-novo-pac) para auxiliar os gestores, enquanto o Ministério da Saúde estará disponível para responder dúvidas e orientações adicionais, no seguinte telefone 0800 644 8001, e disponibilizará vídeos explicativos, no seguinte endereço eletrônico [https://saibaafundo.saude.gov.br/novo\\_pac/](https://saibaafundo.saude.gov.br/novo_pac/).

## 5.3. Quais documentos o gestor deve anexar no sistema?

No ato de cadastro da manifestação de interesse, por meio do CNPJ da Prefeitura Municipal ou do Distrito Federal no sítio do TRANSFEREGOV, **deverão ser apresentados os seguintes documentos e informações:**

### **I. Preenchimento da carta-consulta eletrônica;**

**II. Resolução do Conselho Municipal de Saúde** que aprove a proposta da possível construção da UBS;

**III. Declaração de posse ou titularidade do terreno** que receberá a obra, assinada pelo gestor, conforme modelo disponível no Manual de Orientações; **IV. Detalhes do terreno:** 3 fotos atuais, endereço completo e localização em mapa (incluindo latitude e longitude), no formato graus decimais (xx.xxxxx,xx. xxxxx);

**V. Declaração de Compromisso com cofinanciamento do Custeio dos Serviços,** em que o município se compromete com o cofinanciamento das equipes que atuarão vinculadas à UBS.

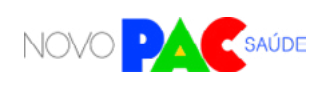

na<br>Tiir

Alguns desse documentos possuem modelos específicos que estão disponíveis ao fim deste manual e no próprio sistema TRANSFEREGOV, na aba anexos, referente aos programas do Novo PAC.

Basta fazer o download do modelo no sistema do TRANSFEREGOV, assinar e, então, fazer o upload do documento assinado. A assinatura pode ser à mão (tinta) ou de forma eletrônica. No caso de assinatura à mão, o documento deve ser escaneado para realizar o upload. Todos os modelos também estão disponíveis nos anexos deste Manual de Orientações, a partir do qual é possível imprimir para assinar.

*Atenção: no campo "valor total", basta inserir o valor R\$ 0,00.* 

## **6. Dos critérios para a seleção**

A seleção das propostas apresentadas pelos municípios e Distrito Federal acontecerá conforme os seguintes critérios:

- Vazios assistenciais na atenção primária;
- Vulnerabilidade socioeconômica do município e Distrito Federal;
- Baixo índice de cobertura da estratégia de Saúde da Família; e
- Adesão a Projeto Arquitetônico padronizado a ser disponibilizado pelo Ministério da Saúde.

Após análise dos documentos juntados no ato da manifestação de interesse e aplicados os critérios de seleção, a SAPS disponibilizará a relação dos municípios e do Distrito Federal aptos para iniciarem o cadastro da proposta no portal InvestSUS.

## **7. Próximas etapas após a divulgação dos resultados**

Para a celebração e execução dos recursos financeiros referentes ao Novo PAC para construção de UBS, deverão ser cumpridas outras etapas, que serão oportunamente detalhadas pelo Ministério da Saúde.

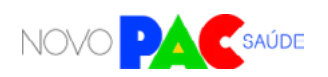

na<br>Till

## **8. A proposta selecionada significa direito ao recebimento dos recursos?**

Não. A intenção do Governo Federal é atender ao maior número de propostas selecionadas possível. Contudo, o recebimento de recursos está condicionado à apresentação de novos documentos e cumprimento de outras etapas e, além disso, depende também da disponibilidade orçamentária e financeira para a ação.

## **9. Como fica o custeio futuro dos serviços, após conclusão da obra?**

O apoio financeiro federal para custeio dos serviços de saúde vinculados aos equipamentos entregues ou obras construídas observará os requisitos, critérios e condições para custeio previstos nas normas sobre financiamento das políticas e programas a eles associados, observada a disponibilidade orçamentária e financeira do Ministério da Saúde. Importante lembrar que as despesas de custeio no âmbito do SUS são de responsabilidade compartilhada, de forma tripartite, entre a União, os Estados, o Distrito Federal e os Municípios.

### **10. Dos valores**

A construção de uma Unidade Básica de Saúde - UBS consiste em uma nova edificação, desvinculada funcionalmente ou fisicamente de algum estabelecimento existente. O município deverá possuir terreno próprio com metragem mínima que comporte a UBS de acordo com o porte a ser construído:

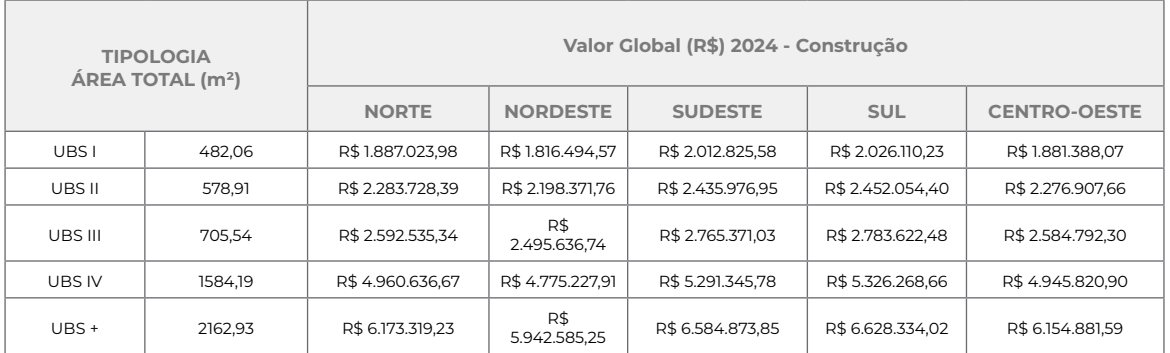

**Quadro 1: Valores para construção de Unidades Básicas de Saúde por Região Geográfica Haverá disponibilização de projetos arquitetônicos de referência aos municípios e o financiamento será realizado a partir de transferências Fundo a Fundo.**

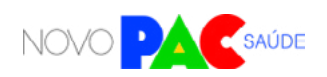

## **11. Dos projetos**

A fim de aprimorar o processo de construção, tornando-o mais ágil e qualificado, o Ministério da Saúde desenvolveu os projetos arquitetônicos e complementares referenciais das novas UBS e os disponibilizará juntamente com as especificações, memoriais descritivos, planilhas orçamentárias e cronograma físico-financeiro aos municípios.

Essas documentações bem como o Manual de Uso da Marca do Governo Federal estarão disponíveis no portal do Fundo Nacional de Saúde – FNS.

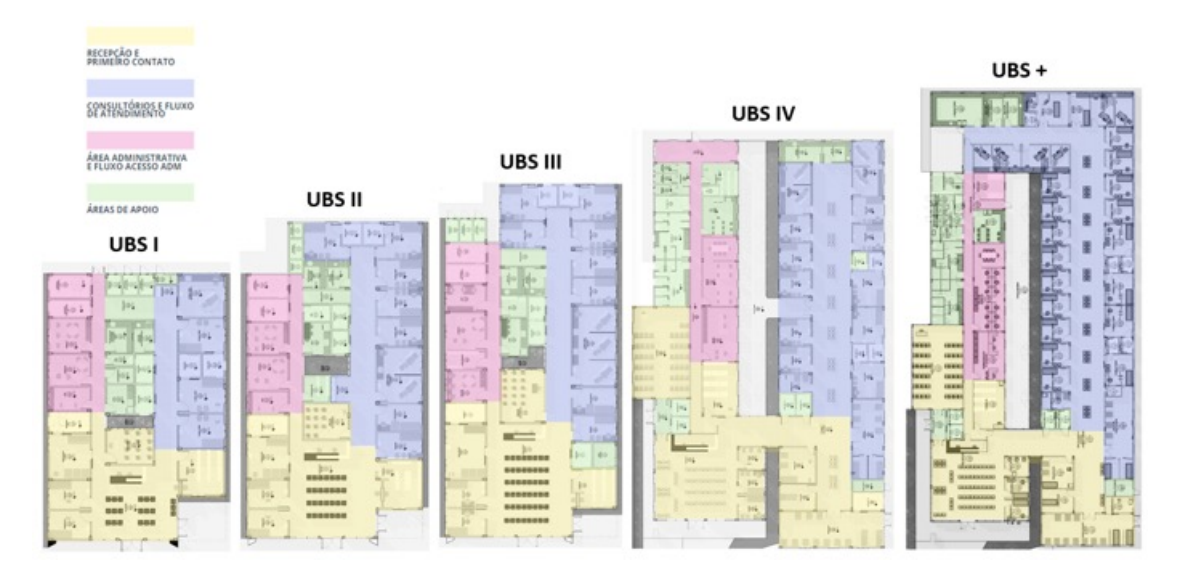

### **Plantas**

### **Ambiência**

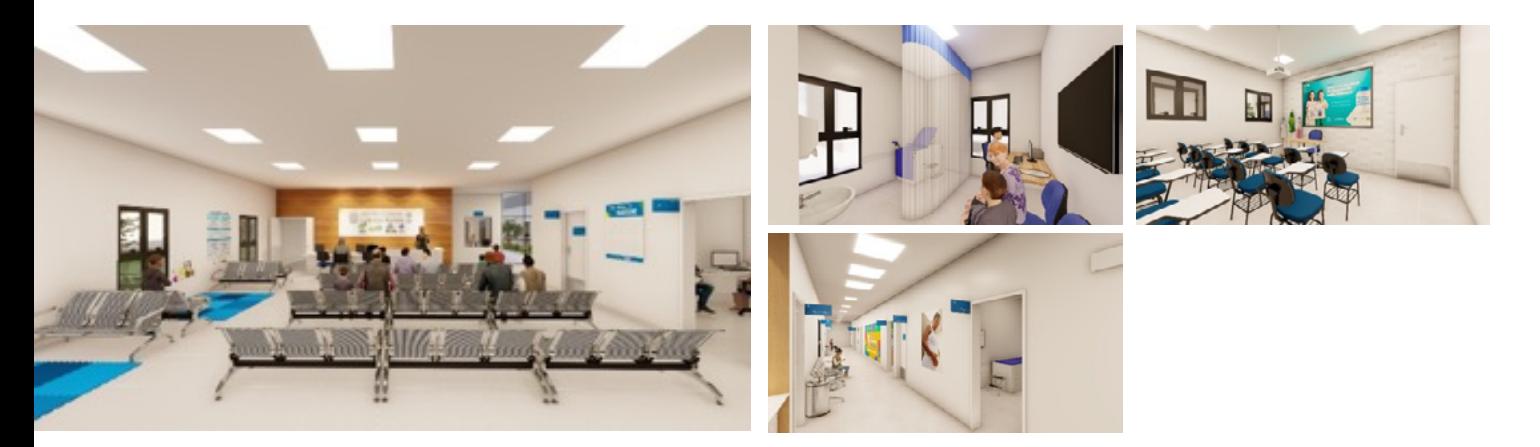

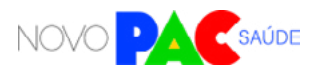

din

## **12. Legislação aplicável**

**Obras Fundo a Fundo:**

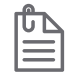

### **Portaria de Consolidação nº 6/GM/MS, de 28 de setembro de 2017, Título IX (Origem: PRT MS/GM 381/2017):**

Esta Portaria dispõe sobre transferências, fundo a fundo, de recursos financeiros de capital ou corrente, do Ministério da Saúde a estados, Distrito Federal e municípios destinados à execução de obras de construção, ampliação e reforma. E suas atualizações.

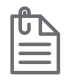

#### **Resolução CIT N.10, de 8 de dezembro de 2016:**

Dispõe complementarmente sobre o planejamento integrado das despesas de capital e custeio para os investimentos em novos serviços de saúde no âmbito do Sistema Único de Saúde (SUS).

## **CONTATO DA ÁREA RESPONSÁVEL:**

Coordenação-Geral de Programação de Financiamento da Atenção Primária (CGFAP/SAPS/MS) Telefones: (61) 3315-9063 / 9060 / 9066 E-mail: investimento.saps@saude.gov.br

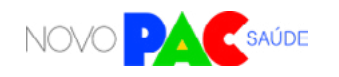

n<br>Till

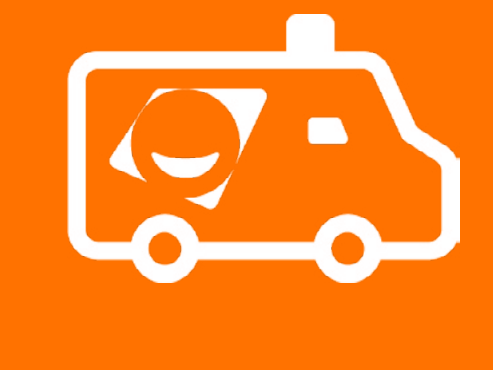

## UNIDADES ODONTOLÓGICAS MÓVEIS

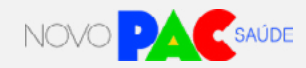

## **1.Apresentação**

O Ministério da Saúde anunciou um investimento de R\$ 7,4 bilhões ao longo dos próximos anos para a Atenção Primária à Saúde no País. Essa ação faz parte do Novo Programa de Aceleração do Crescimento (Novo PAC), que visa promover investimentos em políticas públicas e infraestrutura. Desse montante, R\$ 185 milhões serão destinados para a aquisição de Unidades Odontológicas Móveis – UOM.

A aquisição de UOM permitirá a expansão da atenção à Saúde Bucal através de consultórios odontológicos estruturados em veículos adaptados e equipados para o desenvolvimento de ações de atenção à Saúde Bucal a serem realizadas por Equipes de Saúde Bucal vinculadas às Equipes da Estratégia de Saúde da Família (eSB) e Equipes de Consultório na Rua (eCR) que possuam os profissionais de Saúde Bucal.

As UOM são veículos do tipo furgão adaptados e equipados com cadeira odontológica completa, kit de peça de mão contendo caneta de alta e baixa rotação, aparelho de RX-periapical, compressor odontológico, aparelho amalgamador, aparelho fotopolimerizador, autoclave, instrumentais e materiais permanentes odontológicos.

> $13.5$ **RASIL SAÚDE BUCAL ATÉ VOCÉ**

Têm por objetivo aumentar a cobertura da Atenção Primária em Saúde Bucal para populações residentes em locais de maior vulnerabilidade social.

## **2. Objetivo da seleção**

Selecionar manifestações de interesse por Unidades Odontológicas Móveis - UOM em municípios com populações que residam em locais de maior vulnerabilidade

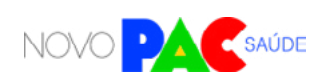

social e de difícil acesso às Unidades Básicas de Saúde convencionais.

### **3. Diretrizes Gerais**

Para participação em projetos específicos do eixo da Saúde do Novo PAC, os entes federados deverão inscrever proposta através do portal TRANSFEREGOV, manifestando interesse em solicitação de UOM conforme prazos estabelecidos na Portaria GM/MS nº 1.517, de 9 de outubro de 2023.

As análises e seleção das propostas serão realizadas pela Secretária de Atenção Primária à Saúde – SAPS/MS, no âmbito de suas competências, seguindo os critérios estabelecidos na Portaria GM/MS nº 1.517, de 9 de outubro de 2023, observando os requisitos previstos na Portaria de Consolidação nº 2, de 28 de setembro de 2017, na Portaria de Consolidação GM/MS nº 6, de 28 de setembro de 2017 e na Portaria de Consolidação SAPS nº 1, de 2 de junho de 2021.

## **4. Manifestação de interesse e requisitos para inscrição:**

Nessa etapa, Municípios e Distrito Federal podem manifestar interesse em receber Unidade Odontológica Móvel - UOM, desde que possuam:

## **O QUE É O TRANSFEREGOV**

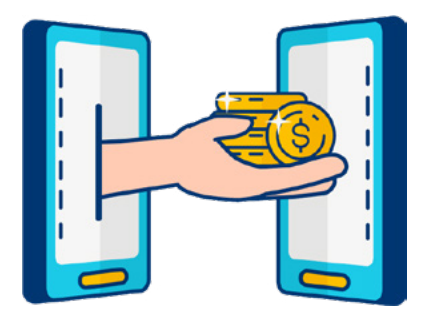

O TRANSFEREGOV constitui ferramenta integrada e centralizada, com dados abertos, destinada à informatização e à operacionalização das transferências de recursos oriundos do Orçamento Fiscal e da Seguridade Social da União a órgão ou entidade da administração pública estadual, distrital, municipal, direta ou indireta, consórcios públicos e entidades privadas sem fins lucrativos.

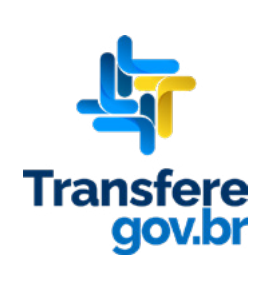

 $\mathbb{Z}^{\mathbb{N}}$ 

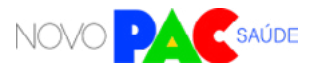

 $\mathbb{Z}^N$ 

**a) Equipes de Saúde Bucal implantada** ou com solicitação de credenciamento; ou

**b) Equipes de Consultório na Rua** com profissionais de Saúde Bucal implantada ou com solicitação de credenciamento.

4.1 Documentos e requisitos para inscrição:

Preenchimento da Carta-consulta eletrônica com informações que demonstrem os objetivos e justificativas do pleito e contenha informações sobre:

**a) Justificativa para solicitação de Unidade Odontológica Móvel - UOM,** com informações sobre a relevância do serviço para o cuidado em Saúde Bucal no município;

**b) Estratégias que serão adotadas pela gestão local** para ofertar a atenção em Saúde Bucal com o uso da Unidade Odontológica Móvel.

### 4.2 Documentos obrigatórios:

**a) Carta-consulta eletrônica** com informações que demonstrem os objetivos e justificativas.

**b) Resolução do Conselho Municipal de Saúde** que aprova a proposta de UOM.

**c) Declaração de que a gestão local** providenciará, até a data do agendamento da entrega da UOM, a solicitação de credenciamento de eSB ou eCR com profissionais de Saúde Bucal para atuar na UOM (caso o município não possua eSB ou eCR implantada ou credenciada).

**d) Declaração de Compromisso com Custeio dos Serviços,** assinada pelo gestor, em que o município se compromete com o cofinanciamento do custeio das eSB e/ou eCR.

**e) Declaração de compromisso com a manutenção do veículo e dos equipamentos fornecidos,** além dos serviços de emplacamento e seguro do veículo e de todos os equipamentos fornecidos com a UOM.

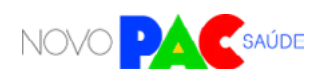

 $\mathbb{Z}^n$ 

## **5. Critérios para a seleção**

Para a seleção de propostas cadastradas, serão aplicados os seguintes critérios de priorização:

- i. Vulnerabilidade socioeconômica do município ou DF;
- ii. Baixa densidade demográfica;
- iii. Maior extensão territorial.

Os critérios estabelecidos para o fornecimento de UOM têm por objetivo aplicar os recursos financeiros do Novo PAC nos municípios que apresentam maior número de fatores de vulnerabilização socioeconômica da população, tais como presença de populações indígenas e quilombolas, baixa densidade demográfica e grandes extensões territoriais que dificultam o deslocamento da população paras as unidades de saúde convencionais na sede do município, buscando beneficiar o maior número de pessoas que necessitem de atenção em Saúde Bucal.

Após análise dos documentos juntados no ato da manifestação de interesse e aplicação dos critérios de seleção mencionados acima, a SAPS/MS disponibilizará a relação dos entes federativos aptos para iniciarem o cadastro da proposta no Portal TRANSFEREGOV.

### **6. Critérios para cadastro e habilitação:**

Listamos abaixo os requisitos e especificações aos documentos necessários para a habilitação da proposta cadastrada, e posterior aptidão para recebimento da Unidade Odontológica Móvel:

- **Resolução do Conselho Municipal de Saúde** que aprova a proposta de implantação de UOM.
- **Declaração de que a gestão local providenciará,** até a data do agendamento da entrega da UOM, a solicitação de credenciamento de eSB ou eCR com profissionais de Saúde Bucal para atuar na UOM (caso o município não

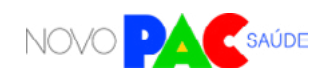

 $\mathbb{Z}^+$ 

possua eSB ou eCR implantada ou credenciada).

- **Declaração de Compromisso com Custeio dos Serviços,** assinada pelo gestor, em que o município se compromete com o cofinanciamento do custeio das eSB e/ou eCR.
- **Declaração de compromisso com a manutenção do veículo e dos equipamentos fornecidos,** além dos serviços de emplacamento e seguro do veículo e de todos os equipamentos fornecidos com a UOM.

### **7. Próximas etapas após a divulgação dos resultados**

Para a celebração e execução dos recursos financeiros referentes ao Novo PAC para entrega de UOMs, deverão ser cumpridas outras etapas, que serão oportunamente detalhadas pelo Ministério da Saúde. Novos documentos e diligências poderão ser necessárias.

## **8. A proposta selecionada significa direito ao recebimento dos recursos?**

Não. A intenção do Governo Federal é atender ao maior número de propostas selecionadas possível. Contudo, o recebimento da UOM está condicionado à apresentação de novos documentos e cumprimento de outras etapas e, além disso, depende também da disponibilidade orçamentária e financeira para a ação.

## **9. Como fica o custeio futuro dos serviços, após conclusão da obra?**

O apoio financeiro federal para custeio dos serviços de saúde vinculados aos equipamentos entregues ou obras construídas observará os requisitos, critérios e condições para custeio previstos nas normas sobre financiamento das políticas e programas a eles associados, observada a disponibilidade orçamentária e financeira do Ministério da Saúde. Importante lembrar que as despesas de custeio no âmbito do SUS são de responsabilidade compartilhada, de forma tripartite, entre a União, os Estados, o Distrito Federal e os Municípios.

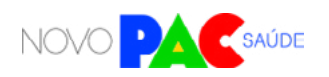
#### **10. Transferência da titularidade da UOM:**

A doação das UOM aos municípios contemplados será formalizada através de Termo de Doação com publicação do extrato de doação no Diário Oficial da União.  $\mathbb{Z}^{\bullet}$ 

#### **CONTATO DA ÁREA RESPONSÁVEL:**

Coordenação-Geral de Saúde Bucal do Departamento de Saúde da Família e Comunidade – CGSB/DESCO/SAPS/MS Telefones: (61) 3315- 9145 E-mail: cosab@saude.gov.br

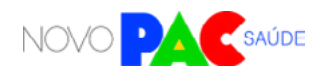

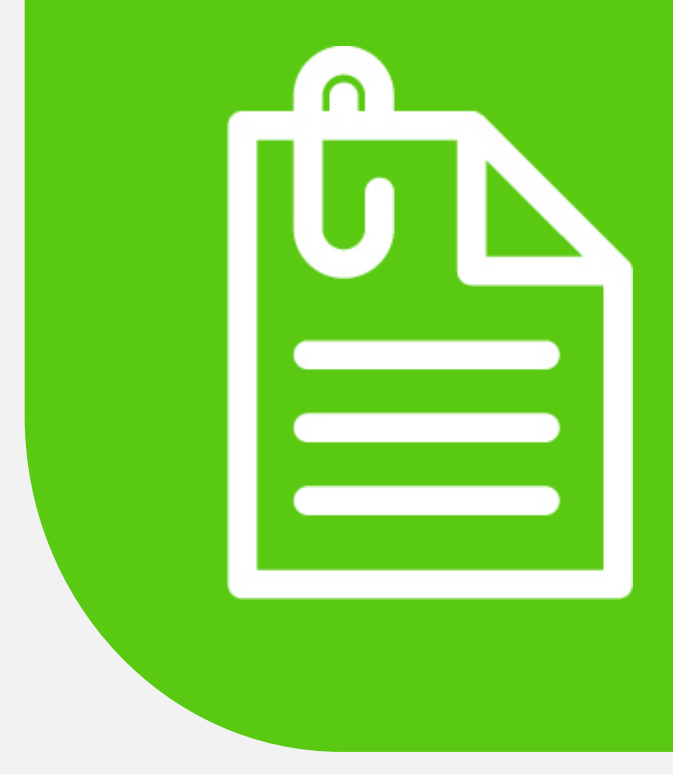

## ANEXOS

### MODELOS DE DOCUMENTOS

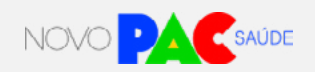

EM PAPEL TIMBRADO DO (ESTADO/MUNICÍPIO/DISTRITO FEDERAL), ASSINADO PELO GESTOR. **\_\_\_\_\_\_\_\_\_\_\_\_\_\_\_\_\_\_\_\_\_\_\_\_\_\_\_\_\_\_\_\_\_\_\_\_\_\_\_\_\_\_\_\_\_\_\_\_\_\_\_\_\_\_\_\_\_\_\_\_\_\_\_\_\_\_\_\_\_\_\_\_\_\_\_\_\_\_**

#### **DECLARAÇÃO DE POSSE OU TITULARIDADE DE TERRENO – DPT**

#### **DECLARAÇÃO DE POSSE PACÍFICA E/OU DE PROPRIEDADE DO IMÓVEL**

Eu, \_\_\_\_\_\_\_\_\_\_\_\_\_\_\_\_\_\_\_\_\_\_\_\_\_\_\_\_\_\_\_\_\_\_\_\_\_\_\_\_\_\_\_\_\_\_\_\_, **(nome do prefeito ou secretário municipal de saúde ou nome do governador ou secretário estadual de saúde),** portador do CPF sob o n° \_\_\_\_\_\_\_\_\_\_\_\_\_\_\_, devidamente investido no cargo de Prefeito do Município OU Secretário Municipal de Saúde de \_\_\_\_\_\_\_\_\_\_\_\_\_\_\_ /\_\_\_\_ (município/UF), Governador OU Secretário de Estado de Saúde de \_\_\_\_\_\_\_\_\_\_\_\_\_\_ (estado), inscrito no CNPJ \_\_\_\_\_\_\_\_\_\_\_\_\_\_\_\_\_\_\_\_\_, com sede na \_\_\_\_\_\_\_\_\_\_\_\_\_\_\_\_\_\_\_\_\_\_\_\_\_\_\_\_\_\_\_\_\_\_\_\_\_\_\_\_\_\_\_ (local/endereço), declaro, para fins de aprovação da proposta n° \_\_\_\_\_\_\_\_\_\_\_\_\_\_ (número da proposta no TRANSFEREGOV), submetida para análise desse Ministério da Saúde, que o Município/ Estado /UF exerce a posse mansa, regular e pacífica do terreno situado na \_\_\_\_\_\_\_\_\_\_\_\_\_\_\_\_\_\_\_\_\_\_\_\_\_\_\_\_\_\_\_\_\_\_\_\_\_\_\_\_\_\_\_\_\_\_\_\_\_\_\_\_\_\_\_\_\_\_\_\_\_\_\_\_\_\_ \_\_\_\_\_\_\_\_, (endereço do terreno), ou titularidade deste, assegurado como sede da construção do equipamento de saúde. Outrossim, firmo o compromisso de apresentar, em momento posterior, como condição para superação da Etapa de Seleção, a Certidão de Matrícula Atualizada do referido bem imóvel, emitida pelo Cartório de Registro de Imóveis competente, original e atualizada, comprovando o exercício de plenos poderes do ente federativo sobre o terreno.

\_\_\_\_\_\_\_\_\_\_\_\_\_\_\_\_\_\_\_\_\_ (cidade/UF), \_\_\_\_ de \_\_\_\_\_\_\_\_\_\_\_ de 2023 (data)

(Assinatura do Gestor e Carimbo) Nome do gestor Cargo do Gestor

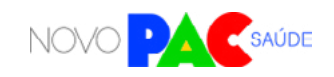

會

EM PAPEL TIMBRADO DO (ESTADO/MUNICÍPIO/DISTRITO FEDERAL), ASSINADO PELO GESTOR. **\_\_\_\_\_\_\_\_\_\_\_\_\_\_\_\_\_\_\_\_\_\_\_\_\_\_\_\_\_\_\_\_\_\_\_\_\_\_\_\_\_\_\_\_\_\_\_\_\_\_\_\_\_\_\_\_\_\_\_\_\_\_\_\_\_\_\_\_\_\_\_\_\_\_\_\_\_\_**

#### **DECLARAÇÃO DE COMPROMISSO COM O COFINANCIAMENTO DO CUSTEIO DO SERVIÇOS – D3CS**

Eu, \_\_\_\_\_\_\_\_\_\_\_\_\_\_\_\_\_\_\_\_\_\_\_\_\_\_\_\_\_\_\_\_\_\_\_\_\_\_\_\_\_\_\_\_\_\_\_\_\_\_\_\_\_\_, **(nome do prefeito ou secretário municipal de saúde ou nome do governador ou secretário estadual de saúde),** portador do CPF sob o n° \_\_\_\_\_\_\_\_\_\_\_\_\_\_\_\_\_\_, devidamente investido no cargo de Prefeito do Município OU Secretário Municipal de Saúde de \_\_\_\_\_\_\_\_\_\_\_\_\_\_\_ /\_\_\_\_ (município/UF), Governador OU Secretário de Estado de Saúde de **Europe de Contractado**), inscrito no CNPJ n° **Europe de Contractado**, com sede na \_\_\_\_\_\_\_\_\_\_\_\_\_\_\_\_\_\_\_\_\_\_\_\_\_\_\_\_\_\_\_\_\_\_\_\_\_\_\_\_\_\_\_ (local/endereço), declaro, para fins de aprovação da proposta n° \_\_\_\_\_\_\_\_\_\_\_\_\_\_\_\_ (número da proposta no TRANSFEREGOV), submetida para análise desse Ministério da Saúde, considerando o que dispõe a Constituição Federal, em especial o seu artigo 196, as Leis nº 8.080/90 e nº 8.142/90, que assumo junto ao Ministério da Saúde o **compromisso com o cofinanciamento do custeio dos serviços, nos termos do que rege a regulamentação existente sobre o programa** \_\_\_\_\_\_\_\_\_\_\_\_\_\_\_\_\_

\_\_\_\_\_\_\_\_\_\_\_\_\_\_\_ (nome da modalidade de investimento em questão: UBS, UOM, CER, Oficina Ortopédica, Policlínica, Maternidade, CPN, Novas Ambulâncias SAMU, CRU ou CAPS), formalizando interesse em participar em projeto de seleção do Novo PAC no eixo da Saúde, frente ao disposto no Decreto nº 11.632, de 11 de agosto de 2023, pelas cláusulas e condições que se seguem.

Firmo o presente.

\_\_\_\_\_\_\_\_\_\_\_\_\_\_\_\_\_\_\_\_\_ (Local), \_\_\_\_ de \_\_\_\_\_\_\_\_\_\_\_ de 2023 (data)

(Assinatura do Gestor e Carimbo) Nome do gestor Cargo do Gestor

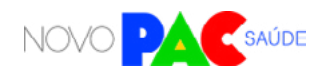

會

EM PAPEL TIMBRADO DO (ESTADO/MUNICÍPIO/DISTRITO FEDERAL), ASSINADO PELO GESTOR. **\_\_\_\_\_\_\_\_\_\_\_\_\_\_\_\_\_\_\_\_\_\_\_\_\_\_\_\_\_\_\_\_\_\_\_\_\_\_\_\_\_\_\_\_\_\_\_\_\_\_\_\_\_\_\_\_\_\_\_\_\_\_\_\_\_\_\_\_\_\_\_\_\_\_\_\_\_\_**

#### **DECLARAÇÃO DE COMPROMISSO COM O EMPLACAMENTO E SEGURO DA UNIDADE ODONTOLÓGICA MÓVEL - UOM**

Eu, \_\_\_\_\_\_\_\_\_\_\_\_\_\_\_\_\_\_\_\_\_\_\_\_\_\_\_\_\_\_\_\_\_\_\_\_\_\_\_\_\_\_\_\_\_\_\_\_\_\_\_\_\_\_, (nome do prefeito ou secretário municipal de saúde ou nome do governador ou secretário estadual de saúde), portador do CPF sob o nº estadual de saúde), portador do CPF sob o nº investido no cargo de Prefeito do Município OU Secretário Municipal de Saúde de \_\_\_\_\_\_\_\_\_\_\_\_\_\_\_ /\_\_\_\_ (município/UF), Governador OU Secretário de Estado de Saúde de \_\_\_\_\_\_\_\_\_\_\_\_\_\_\_ (estado), inscrito no CNPJ n° \_\_\_\_\_\_\_\_\_\_\_\_\_\_\_\_\_\_\_\_\_\_\_\_. com sede na \_\_\_\_\_\_\_\_\_\_\_\_\_\_\_\_\_\_\_\_\_\_\_\_\_\_\_\_\_\_\_\_\_\_\_\_\_\_\_\_\_\_\_ (local/endereço), declaro, para fins de aprovação da proposta n° \_\_\_\_\_\_\_\_\_\_\_\_\_\_\_\_ (número da proposta no TRANSFEREGOV), submetida para análise desse Ministério da Saúde, considerando o que dispõe a Constituição Federal, em especial o seu artigo 196, as Leis nº 8.080/90 e nº 8.142/90, que assumo junto ao Ministério da Saúde o compromisso de emplacar a Unidade Odontológica Móvel – UOM e realizar a contratação de seguro do veículo e dos equipamentos nele instalados, nos termos do que rege a regulamentação existente sobre o programa Unidade Odontológica Móvel - UOM, formalizando interesse em participar em projeto de seleção do Novo PAC no eixo da Saúde, frente ao disposto no Decreto nº 11.632,

de 11 de agosto de 2023, pelas cláusulas e condições que se seguem.

Firmo o presente.

\_\_\_\_\_\_\_\_\_\_\_\_\_\_\_\_\_\_\_\_\_ (Local), \_\_\_\_ de \_\_\_\_\_\_\_\_\_\_\_ de 2023 (data)

(Assinatura do Gestor e Carimbo) Nome do gestor Cargo do Gestor

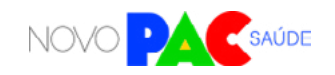

會

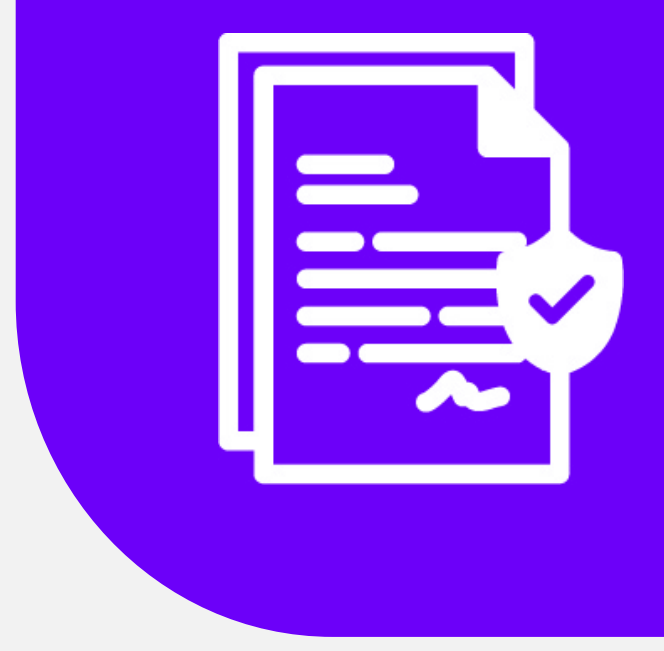

# PORTARIA

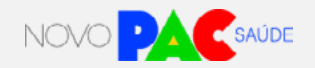

#### **MINISTÉRIO DA SAÚDE**

#### **[PORTARIA GM/MS Nº 1.517, DE 9 DE OUTUBRO DE 2023](https://www.in.gov.br/web/dou/-/portaria-gm/ms-n-1.517-de-9-de-outubro-de-2023-515399553)**

#### **Institui processo de seleção para participação em modalidades específicas do eixo da Saúde no âmbito do Programa de Aceleração do Crescimento (Novo PAC).**

A MINISTRA DE ESTADO DA SAÚDE, no uso da atribuição que lhe confere o inciso II do parágrafo único do art. 87 da Constituição, resolve:

Art. 1º Fica instituído processo de seleção de propostas de investimento oriundas dos entes federados a serem apoiadas com recursos do Orçamento Geral da União – OGU, no âmbito do eixo da Saúde do Programa de Aceleração e Crescimento – Novo PAC, criado pelo Decreto nº 11.632, de 11 de agosto de 2023.

Art. 2º Os entes federados poderão manifestar interesse na participação do processo de seleção para as seguintes modalidades do eixo da Saúde do Novo PAC: I - no subeixo "Atenção Primária":

- a) construção de Unidades Básicas de Saúde UBS, conforme Anexo I; e
- b) aquisição de Unidades Odontológicas Móveis UOMs, conforme Anexo II; e

II - no subeixo "Atenção Especializada":

a) aquisição de ambulâncias para o SAMU 192, conforme Anexo III;

b) construção de Central de Regulação de Urgência – CRU, com ambulâncias do SAMU 192, conforme Anexo IV;

- c) construção de Maternidades, conforme Anexo V;
- d) construção de Centro de Parto Normal CPN, conforme Anexo VI;
- e) construção de Policlínica Regional, conforme Anexo VII;
- f) construção de Centro Especializado em Reabilitação CER, conforme Anexo VIII;
- g) construção de Oficina Ortopédica, conforme Anexo IX; e
- h) construção de Centro de Atenção Psicossocial CAPS, conforme Anexo X.

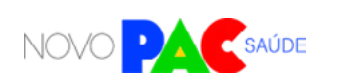

Parágrafo único. Os anexos desta Portaria trazem, para cada tipo de modalidade elencada no caput:

I - a relação dos requisitos para inscrição no processo de seleção;

II - as informações sobre os entes federados que são elegíveis para participar das modalidades, tanto como proponentes quanto como locais de execução das obras; e

III - critérios para seleção das propostas.

Art. 3º O processo de seleção será realizado em três etapas:

I – etapa 1: apresentação de Cartas-consulta eletrônicas na plataforma TRANS-FEREGOV;

- II etapa 2: enquadramento e análise de propostas; e
- III etapa 3: seleção das propostas.

§ 1º A etapa 1 consiste no preenchimento, em formato eletrônico, da Carta-consulta pelos entes federados, em uma ou mais modalidades elencadas no art. 2º desta Portaria, no período de 09 de outubro de 2023 a 10 de novembro de 2023, por meio da plataforma TRANSFEREGOV.

§ 2º A etapa 2 consiste na análise técnica das Carta-consultas, pelo Ministério da Saúde, conforme as regras estabelecidas nesta Portaria e seus anexos.

§ 3º A etapa 3 consiste na publicação do resultado da seleção de que trata esta Portaria.

§ 4º Para os fins desta Portaria, considera-se:

I – carta-consulta: formulário online disponível no portal TRANSFEREGOV para preenchimento pelo gestor responsável do ente federado.

II – proposta: inscrição efetiva do ente federado na seleção do Novo PAC por meio do preenchimento de Carta-consulta, através da qual manifesta interesse em participar de seleção a fim de receber apoio financeiro em uma das modalidades do eixo da Saúde do Novo PAC.

§ 5º O conceito adotado no § 4º para "proposta" não necessariamente equivale aos

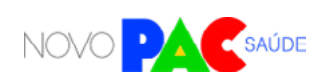

demais sentidos ou conceitos de "proposta" empregados em outros normativos do Ministério da Saúde.

Art. 4º Poderão apresentar inscrição no processo de seleção os gestores de estados, municípios e do Distrito Federal que forem elegíveis como proponentes segundo as regras de cada modalidade previstas nos anexos desta Portaria.

§ 1º O Ministério da Saúde elaborará e disponibilizará Manual de Orientações da Seleção do Novo PAC Saúde, para orientação quanto aos procedimentos previstos nesta portaria, o qual estará disponível nos sítios eletrônicos do Fundo Nacional de Saúde e do Ministério da Saúde.

§ 2º De acordo com as regras estabelecidas nos anexos desta Portaria, os municípios aptos a serem os locais da realização de obras não são necessariamente os mesmos entes federados elegíveis para elaborar propostas por meio de Cartas-consulta.

§ 3° O preenchimento das Cartas-consulta será de responsabilidade exclusiva do gestor, entendido este como a autoridade máxima do Poder Executivo ou o Secretário de Saúde do ente federado.

§ 4º Os gestores são responsáveis pelas informações inseridas no cadastramento e deverão atualizá-las sempre que houver modificação ou solicitação do próprio sistema.

§ 5º A Carta-consulta preenchida somente será considerada válida para seleção se estiver completa e se os termos, declarações e demais documentos anexados no sistema na inscrição estiverem devidamente assinados pelos gestores responsáveis.

§ 6º A inscrição no processo de seleção de que trata esta Portaria tem caráter de simples manifestação de interesse dos entes federados em receber apoio financeiro.

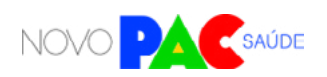

Art. 5º A análise das propostas a que se refere a etapa do inciso II do art. 3º caberá à Secretária de Atenção Primária à Saúde e à Secretaria de Atenção Especializada à Saúde, no âmbito de suas competências, consoante critérios e regras desta Portaria e orientações estabelecidas no Manual de Orientações da Seleção do Novo PAC Saúde.

§ 1º Finalizada a análise, seu resultado será publicado no sítio eletrônico do Ministério da Saúde.

§ 2º O resultado da seleção não gera direito ao recebimento dos recursos financeiros necessários à obra ou à entrega dos equipamentos, os quais dependerão de disponibilidade orçamentária e financeira do Ministério da Saúde, bem como do cumprimento dos requisitos e procedimentos para transferência dos recursos e respectiva execução.

§ 3º Atos normativos específicos, a serem publicados após a divulgação dos resultados da seleção, regulamentarão os requisitos e procedimentos, bem como a documentação necessária para que seja dado início à convocação dos entes federados e à execução das propostas aprovadas, respeitado o § 1º deste artigo.

§ 4º As convocações a que se refere o § 3º deste artigo estarão condicionadas à disponibilidade orçamentária e financeira do Ministério da Saúde.

§ 5º O repasse de recursos orçamentários poderá ser realizado na modalidade "fundo a fundo" ou mediante transferência voluntária.

Art. 6º Eventual incentivo financeiro federal para custeio dos serviços de saúde vinculados aos equipamentos entregues ou obras construídas de que trata o art. 2º desta Portaria observará os requisitos, critérios e condições para custeio previstos nas normas sobre financiamento das políticas e programas a eles associados. Parágrafo único. As despesas de custeio são de responsabilidade compartilhada, de forma tripartite, entre a União, os Estados, o Distrito Federal e os Municípios.

Art. 7º Os entes federados que manifestarem interesse pelas modalidades a que

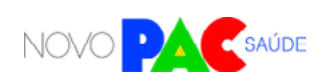

昬

se referem as alíneas "c" e "e" do inciso II do art. 2º poderão:

I – optar pela execução direta, licitação de obra pública e serviço de engenharia ou realização de Parcerias Público Privadas – PPPs, consoante a Lei nº 11.079, de 30 de dezembro de 2004; e

II – utilizar recursos próprios para viabilizar projeto que envolva maior número de leitos ou maior área construída, hipótese em que o Governo Federal somente garantirá recursos até os limites de valor das maternidades e policlínicas de maior porte (porte II).

§ 1º Na hipótese de opção por realização de PPP, o ente federado selecionado receberá o mesmo valor financeiro que o disponibilizado para execução direta por meio de obra pública e deverá empregá-lo como aporte de recursos em favor do parceiro privado, nos termos do § 2º do art. 6º da Lei nº 11.079, de 30 de dezembro de 2004.

§ 2º Ato específico do Ministério da Saúde regulamentará o disposto neste artigo.

Art. 8º Os portais eletrônicos do Fundo Nacional de Saúde e do Ministério da Saúde informarão os canais de atendimento aos gestores sobre a seleção do Novo PAC.

Art. 9º Esta Portaria entra em vigor na data de sua publicação.

#### **NÍSIA TRINDADE LIMA**

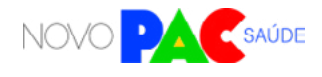

鷗

### **CONTATOS ASCOM**

Telefone: (61) 3315-3580/2745 E-mail: imprensa@saude.gov.br

gov.br/saude

Ministério da Saúde

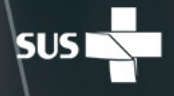

MINISTÉRIO DA<br>SAÚDE

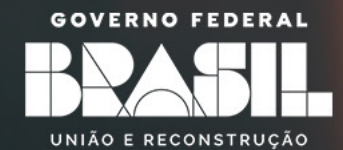